## RÉPUBLIQUE ALGÉRIENNE DÉMOCRATIQUE ET POPULAIRE MINISTÈRE DE L'ENSEIGNEMENT SUPÉRIEUR ET DE LA RECHERCHE SCIENTIFIQUE

# UNIVERSITÉ DE BATNA

FACULTE DES SCIENCES DE L'INGENIEUR DEPARTEMENT DE MECANIQUE

**MEMOIRE PRESENTE POUR L'OBTENTION DU DIPLOME DE** 

### **MAGISTERE**

**EN**

## **MÉCANIQUE**

**Option : CONSTRUCTION MECANIQUE**

**PAR**

**HIMED Lynda**

\_\_\_\_\_\_\_\_\_\_\_\_\_\_\_\_\_\_\_\_\_\_\_\_\_

# **Modélisation et simulation de la coupe orthogonale en utilisant un code de calcul par la méthode des éléments finis**

\_\_\_\_\_\_\_\_\_\_\_\_\_\_\_\_\_\_\_\_\_\_\_\_\_

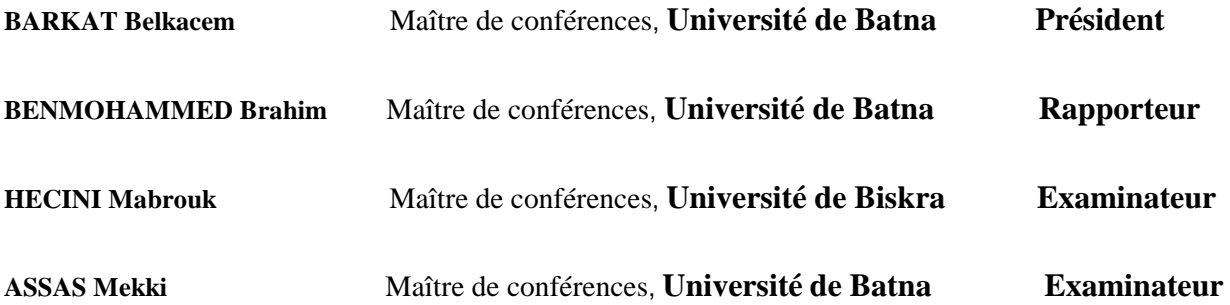

**Année Universitère 2008 / 2009**

# *Remerciements*

*Avant tout, je remercie le grand Dieu d'avoir guider mes pas* 

*sur le bon chemin.*

J'exprime ma profonde gratitude au Dr. **Brahim BENMOHAMMED**, Maître de conférences à l'Université de Batna, pour la patience et l'aide qu'il m'a accordé en tant que directeur de thèse et pour la qualité scientifique du travail qu'il a proposé.

Je remercie Monsieur **BARKAT Belkacem**, Maître de conférences à l'Université de Batna, pour m'avoir fait le plaisir de présider ce jury de thèse.

Mes remerciements vont à Monsieur **HECINI Mabrouk**, Maître de conférences à l'Université de Biskra, pour m'avoir fait l'honneur d'être membre de mon jury de cette thèse.

Je tiens à exprimer ma profonde reconnaissance à Monsieur **ASSAS Mekki**, Maître de conférences à l'Université de Batna, pour avoir fait partie de ce jury.

Je tiens aussi à remercier Monsieur HAJJAJI Imed, Doctorant à l'Université de Monastir. Tunisie.

Je voudrais remercier très vivement Monsieur **SADRAT Toufik** pour son aide d'initiation au logiciel ABAQUS.

Que mes amis soient aussi récompensés par des grands merci, pour m'avoir apporter leur soutien et la chaleur humaine dont j'avais tant besoin.

Et par delà de tous mes remerciements, un grand merci à ma famille pour son soutien.

HIMED Lynda

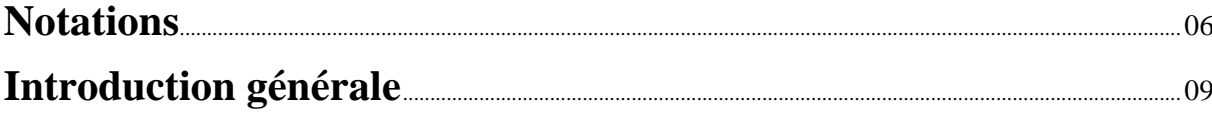

# **Chapitre I** Problématique de la coupe Etude bibliographique

## I.1 Paramètres de coupe en tournage

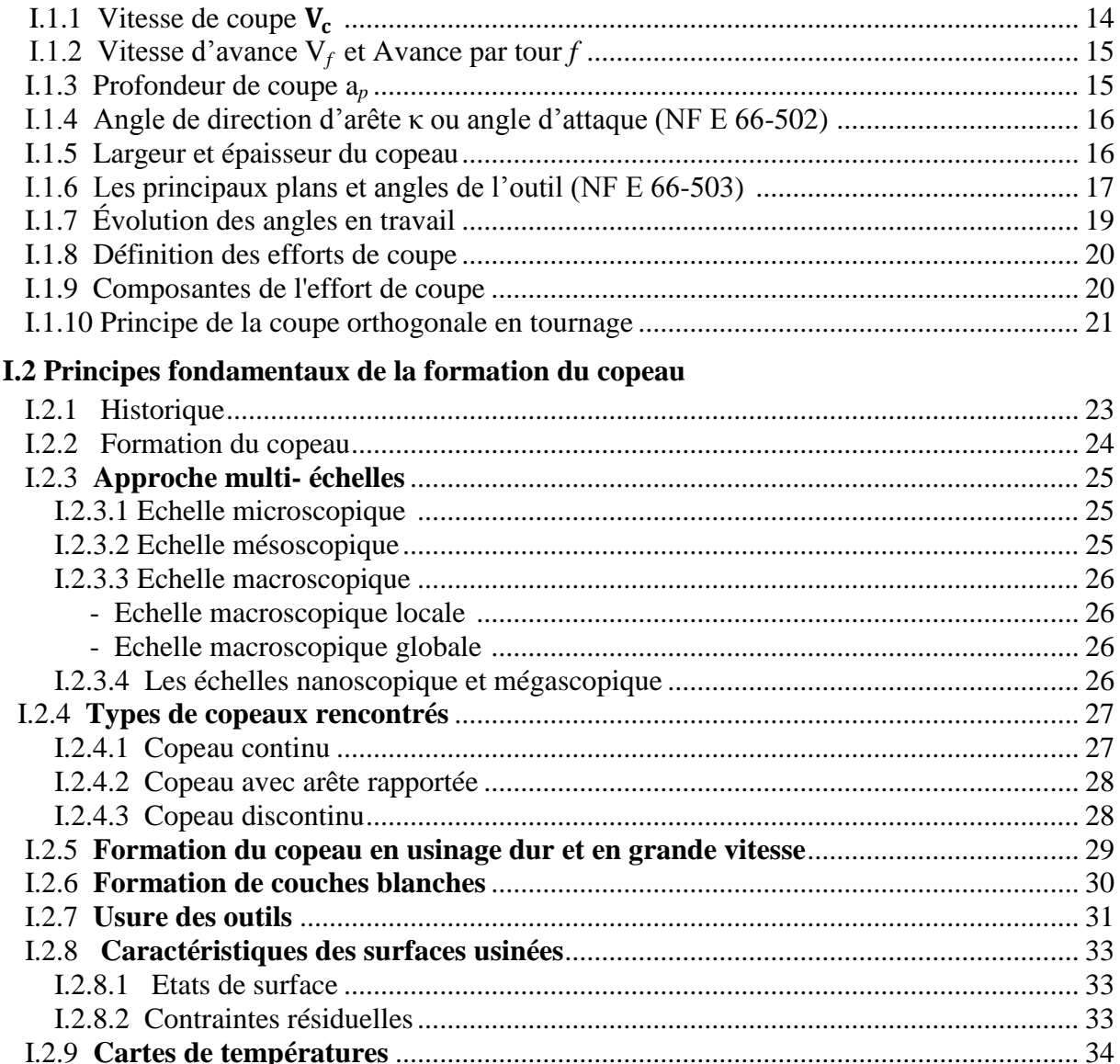

## I.3 Modélisation de la coupe orthogonale

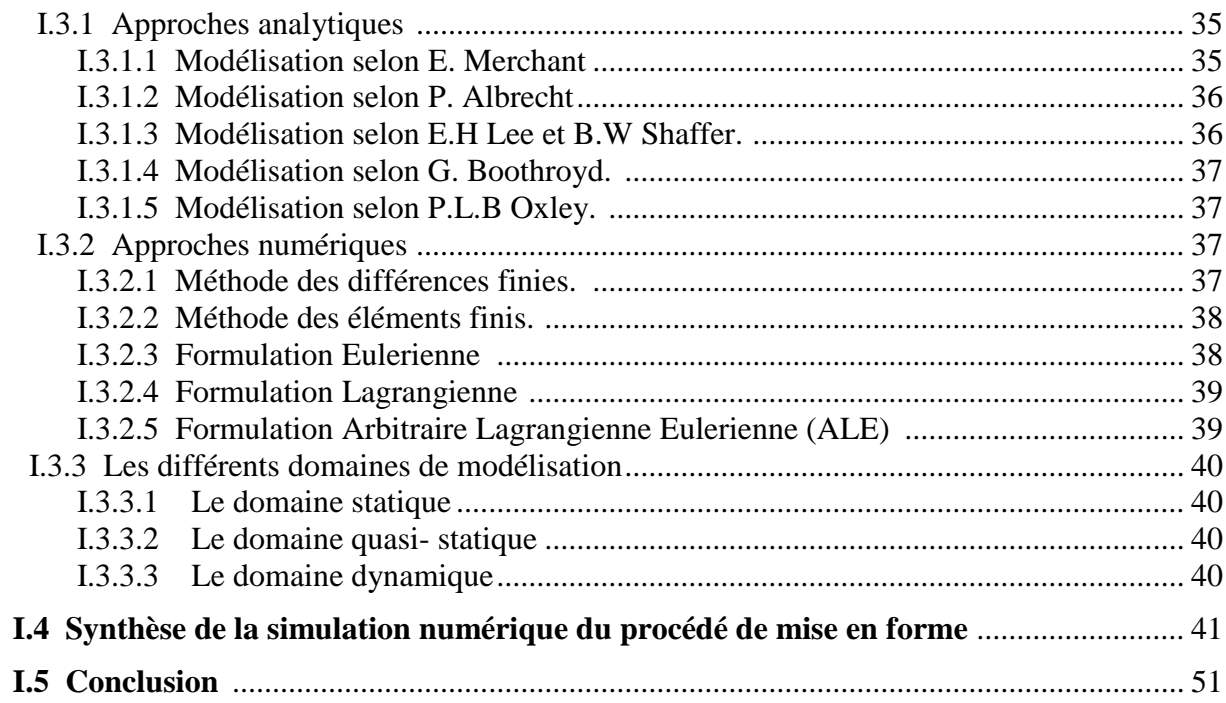

# **Chapitre II**

# Lois de comportement et formulation du problème mécanique et thermomécanique

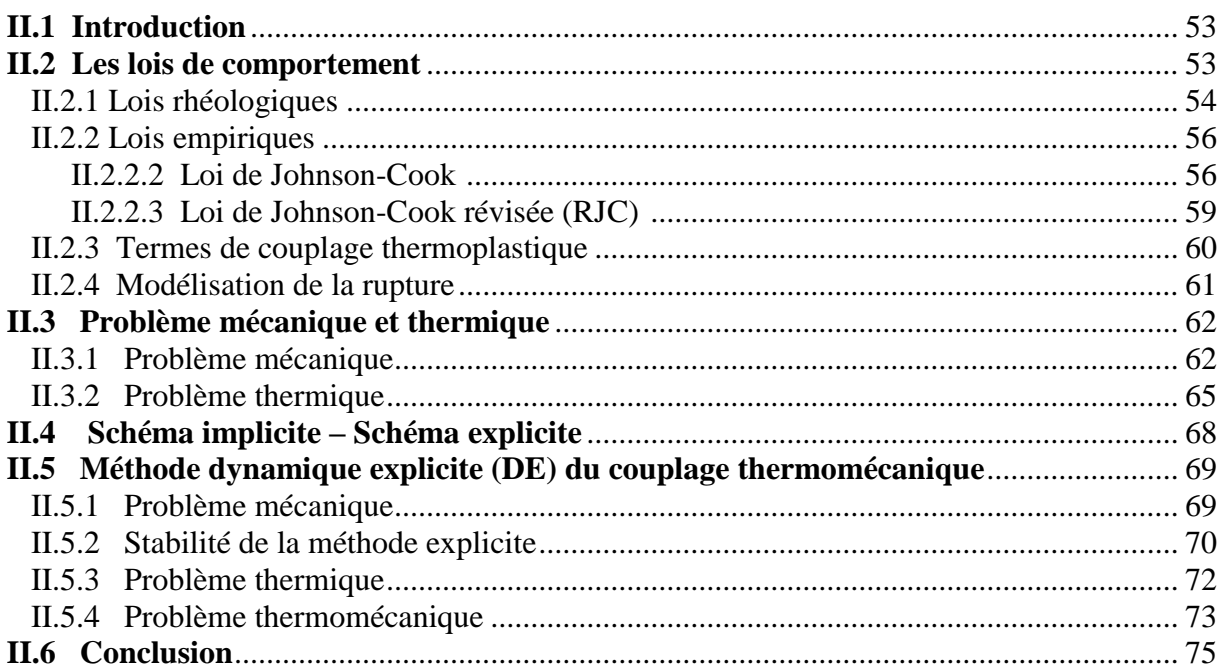

# **Chapitre III**

# **Contact et frottement**

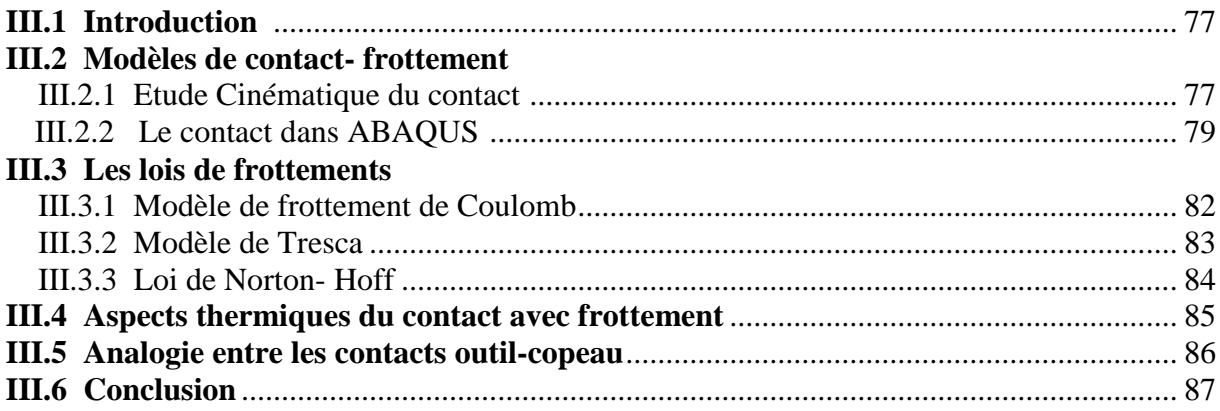

# **Chapitre IV**

# Adaptation du maillage éléments finis pour la coupe des métaux

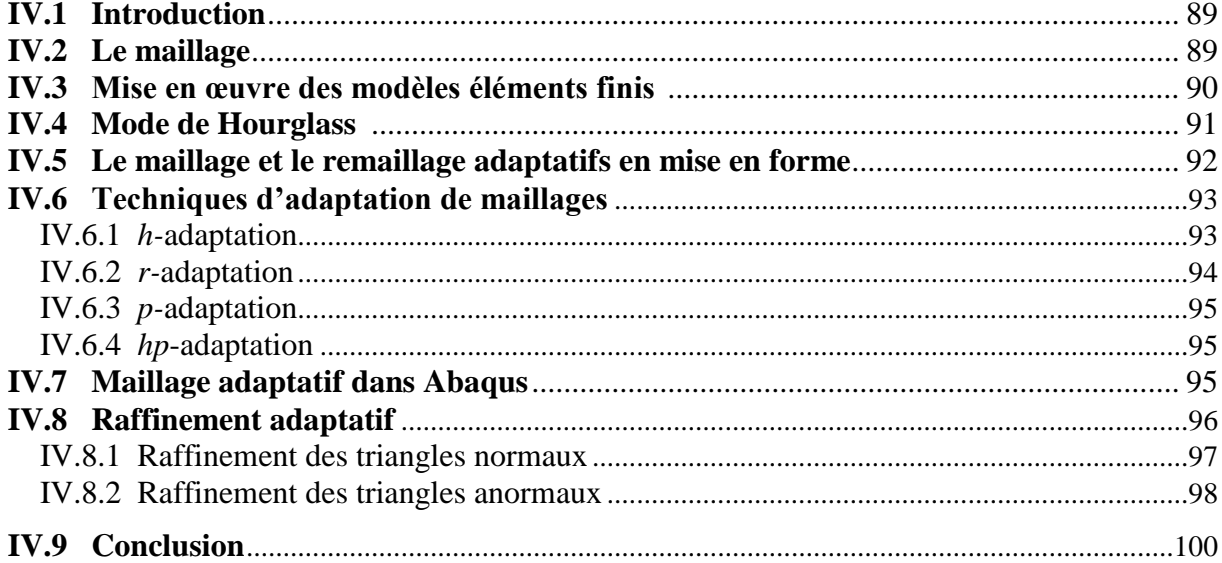

# **Chapitre V**

# **Simulation Numérique de la coupe orthogonale**

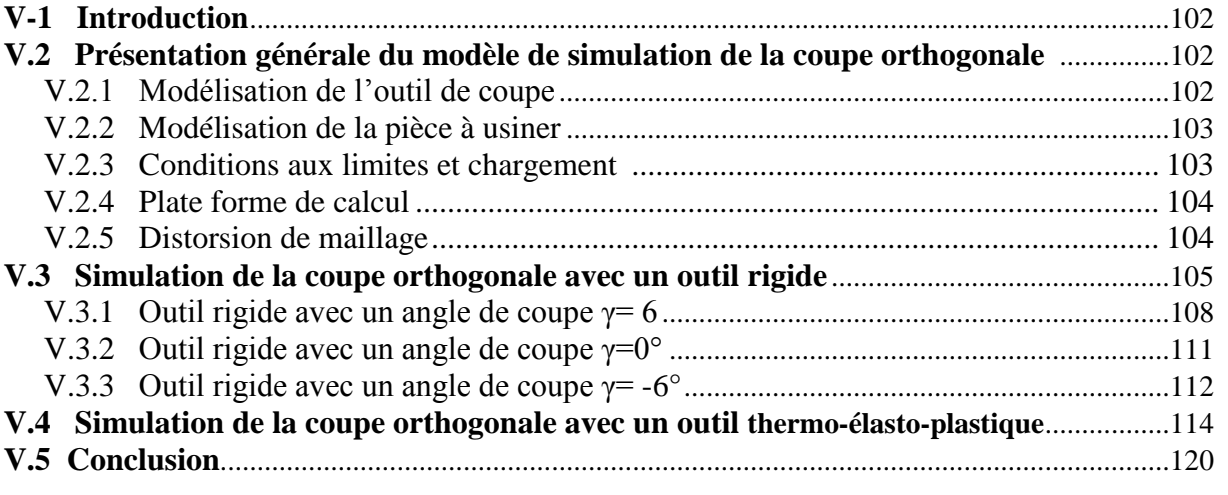

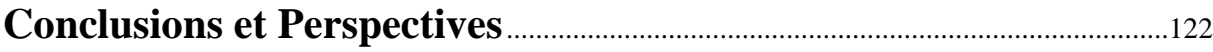

# **ANNEXE**

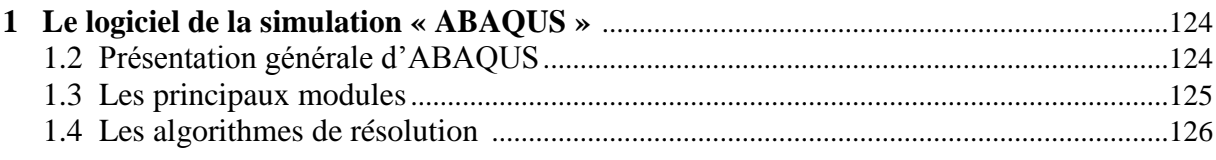

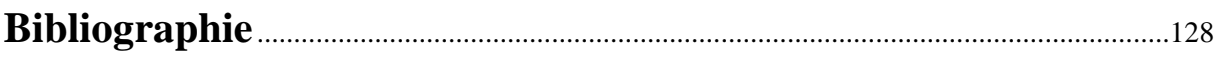

# **Notations**

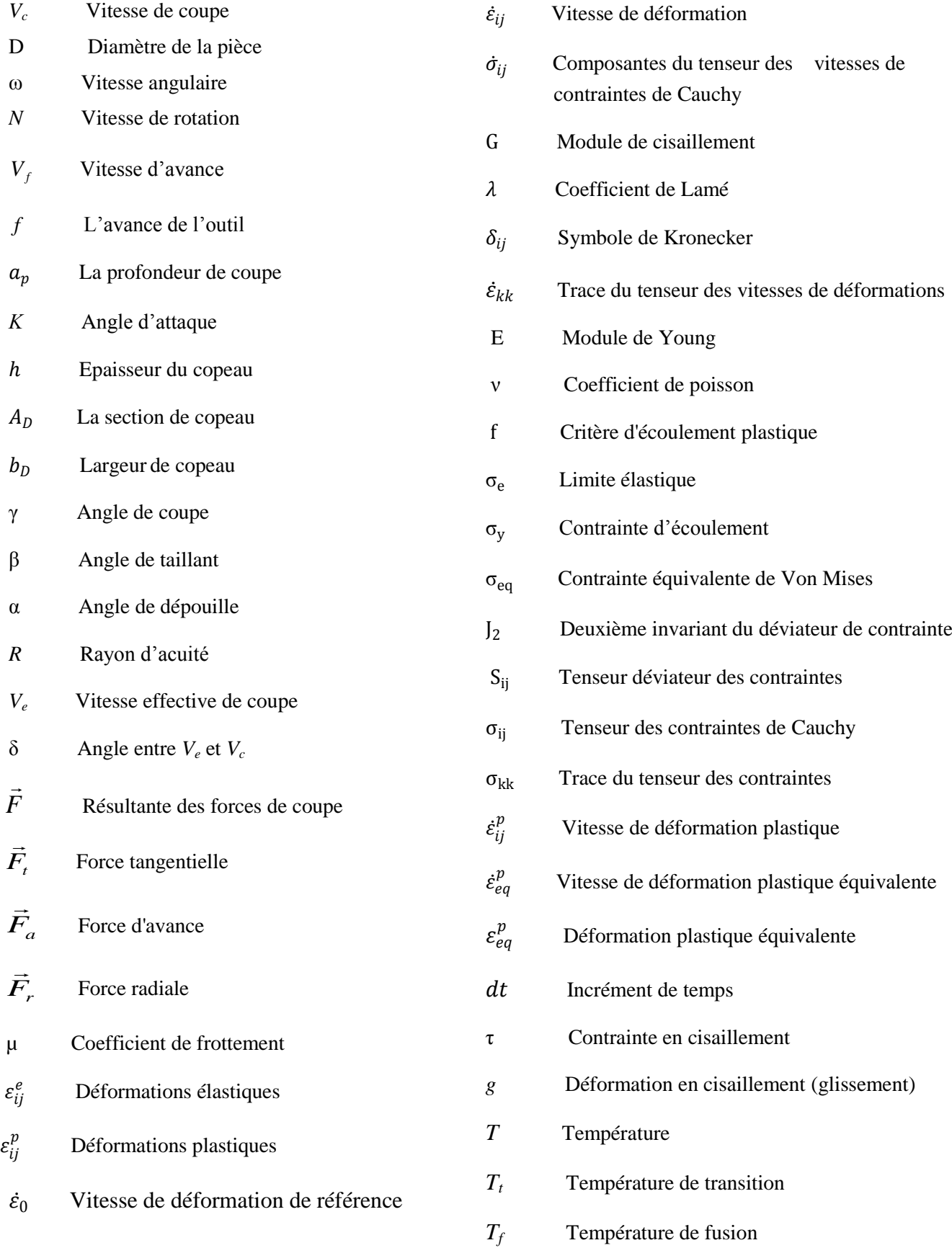

# **Notations**

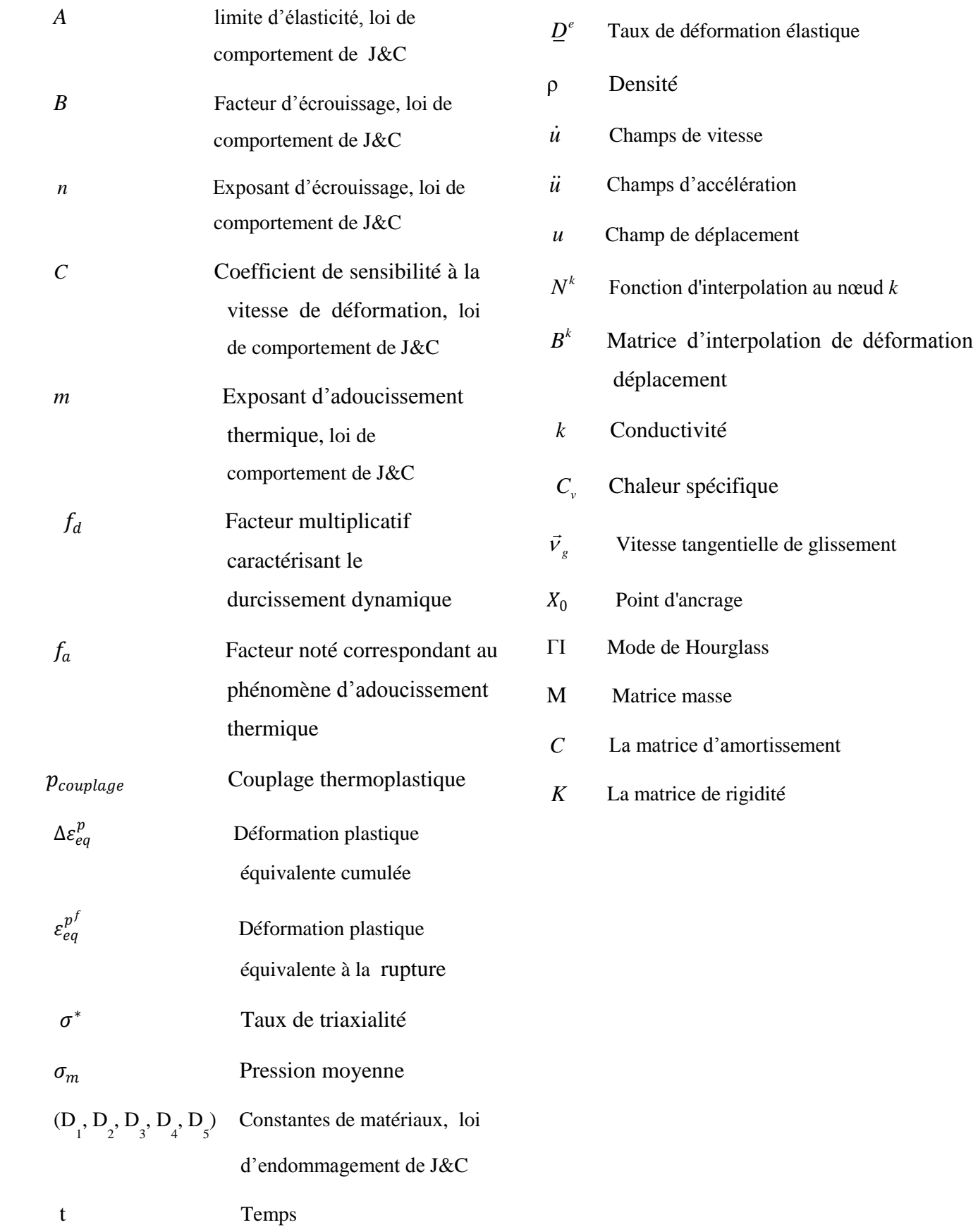

**INTRODUCTION GENERALE**

# **INTRODUCTION GENERALE**

La simulation numérique des procédés de fabrication et de mise en forme de composants mécaniques est aujourd'hui une réalité industrielle. Elle constitue ce qui convient d'appeler le formage virtuel. Plusieurs codes éléments finis généraux ou dédiés à la mise en forme sont aujourd'hui mis à la disposition de l'ingénieur pour lui permettre de mettre au point et d'optimiser virtuellement les gammes de fabrication. Ces codes, avec l'aide de mailleurs adaptatifs, permettent de simuler aisément divers phénomènes thermomécaniques :

- Transfert thermique,
- Ecoulement plastique écrouissable en grandes déformations,
- Contact-frottement,
- Retour élastique, …. .

Cependant, d'autres phénomènes jouant un rôle important lors d'usinage par grandes déformations plastiques ne sont pas encore pris en compte dans les calculs industriels. Ils sont, depuis peu, en plein développement dans les laboratoires universitaires et commencent à être ou seront, sans aucun doute, à la disposition des industriels dans les quelques années à venir. A titre d'exemple on peut citer :

a. La prise en compte de divers types d'écrouissages (notamment cinématique) et leurs influences sur les anisotropies induites.

b. L'amorçage et l'évolution des défauts dans la pièce formée que l'on appelle endommagement ductile.

c. Le couplage multi-physique entre tous les phénomènes présents, comme les interactions thermique-mécanique, contact-frottement, endommagement, …

d. Les évolutions micro structurales comme la rotation des grains et la modification de leurs morphologies (taille, forme) en fonction des grandes déformations élastoplastiques, l'écrouissage, l'endommagement, …

9

La figure 1 est une représentation succincte des différents éléments, grandeurs, méthodes, etc.… qui peuvent être mis en jeu lorsque l'ensemble du phénomène de coupe est envisagé.

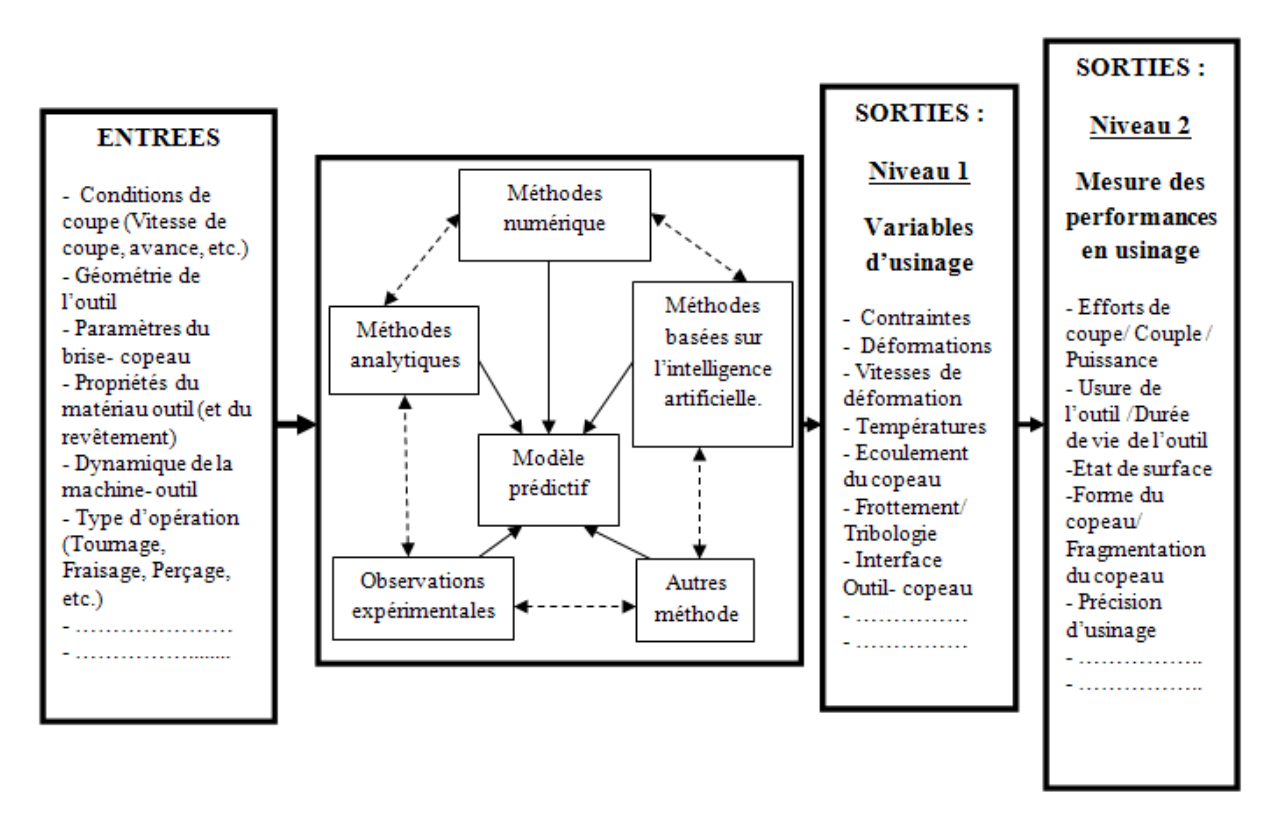

*Figure 1 Différent élément permettant de définir le procédé d'usinage, [1].*

La compréhension et la modélisation des phénomènes physiques lors d'une opération d'usinage se situent dans la compréhension des interactions mécaniques-tribologiques et chimiques aux interfaces pièce-outil-copeau, (figure 2).

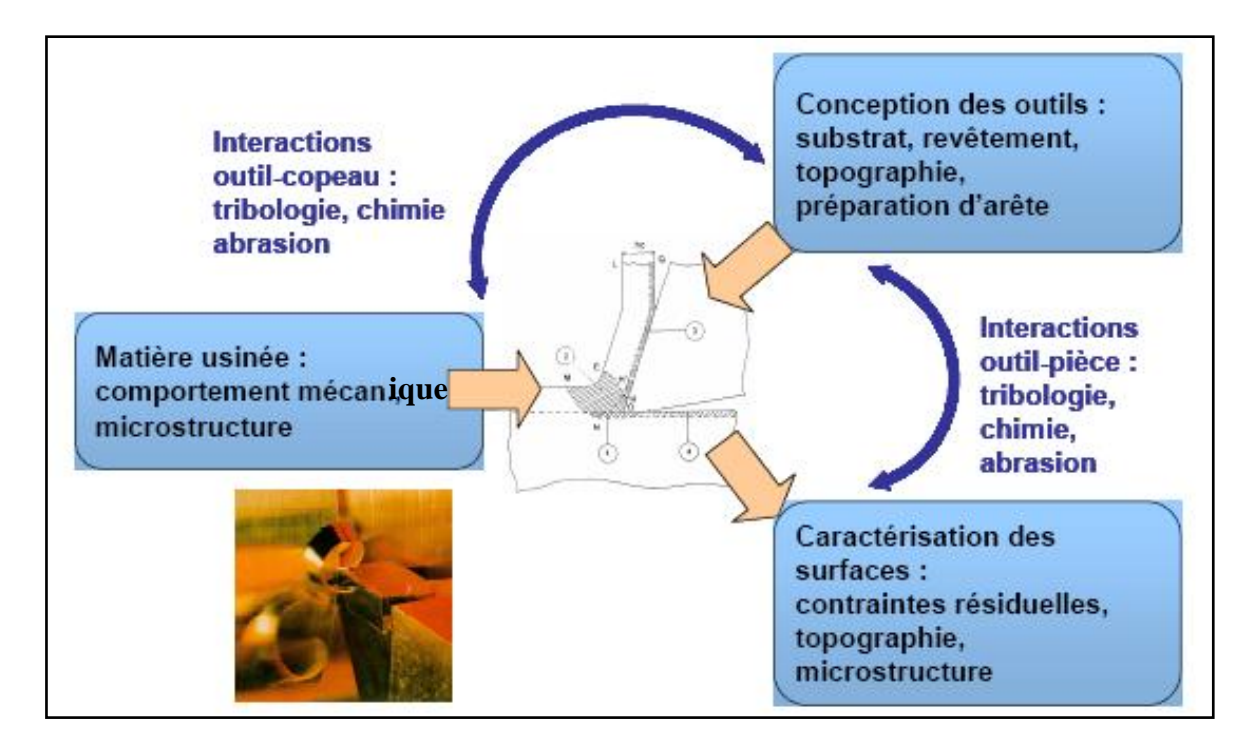

*Figure 2 Interactions Pièces-Outil-Matière en usinage, [2].*

L'objectif principal de notre travail est de simuler la coupe orthogonale à l'aide d'un code de calcul par la méthode des éléments finis.

On a constaté que la plupart des auteurs ont utilisé le code de calcul ABAQUS par son schéma d'intégration explicite et pour sa performance dans la résolution des problèmes dynamiques de contact avec frottement. Citant aussi la méthode du maillage adaptatif (ALE) et la loi de comportement de Johnson- Cook implantée dans ABAQUS.

Le travail réalisé dans ce mémoire est partagé en cinq chapitres :

Le chapitre I : présente plusieurs définitions qui permettent de mieux appréhender le vocabulaire utilisé tout au long du mémoire.

Le chapitre II : dans une première partie, nous présentons les lois de comportement ensuite on, dans une deuxième partie présente la discrétisation spatiale du problème thermomécanique et le schéma d'intégration explicite.

Le chapitre III : une brève présentation des problèmes de contact-frottement est montrée.

Le chapitre IV: présentation bibliographique des approches classiques du maillage et du remaillage adaptatif dans la méthode des éléments finis.

Le chapitre V : contient les résultats des simulations numériques bidimensionnelles de la formation de coupeau en coupe orthogonale qui sont effectuées sur le logiciel ABAQUS/Explicite version 6.5.

Nous concluons ce travail par une conclusion générale et des perspectives.

# **CHAPITRE I**

# **PROBLEMATIQUE DE LA COUPE ETUDE BIBLIOGRAPHIQUE**

# **Chapitre I**

# **Problématique de la coupe**

# **Etude bibliographique**

## **I.1 Paramètres de coupe en tournage**

Le tournage est un procédé de **fabrication mécanique par coupe** (enlèvement de matière) mettant en jeu des outils à arête unique (figure I-1). La pièce est animée d'un mouvement de rotation (mouvement de coupe) qui est le mouvement principal du procédé.

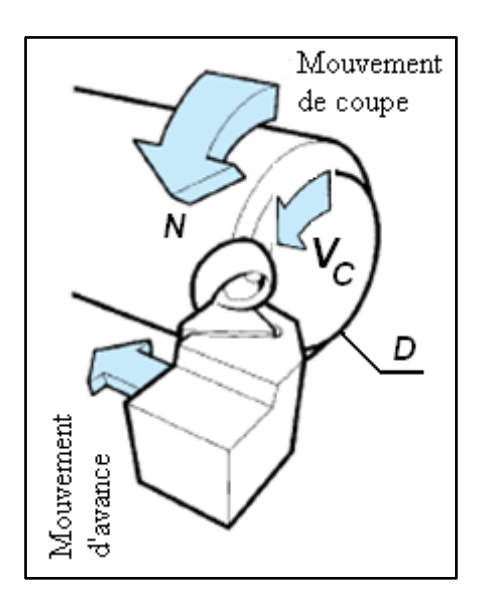

*Figure I.1 Tournage avec outil à arête unique, [3].*

### **I.1.1 Vitesse de coupe**

La pièce est entraînée sur le tour à une certaine vitesse angulaire ω et cette vitesse étant communiquée par la broche de la machine via le porte-pièce (figure I-1).

Compte tenu du diamètre de la pièce au point d'usinage, la vitesse relative de la pièce en ce point par rapport à l'outil, qui est supposé fixe par rapport à la machine, vaut :

$$
V_c(m/s) = \frac{D}{2}(m) \times \omega (rad/s)
$$
 I-1

Cette vitesse de rotation de la broche du tour est donnée par :

$$
N\left(tr / \min\right) = \frac{1000 \times V_c\left(m / \min\right)}{\pi D\left(mm\right)}
$$
 I-2

Le machiniste choisit cette vitesse de rotation en fonction: des matériaux de la pièce et de l'outil, de la lubrification et de la durée de vie de l'outil.

## **I.1.2 Vitesse d'avance**  $V_f$  **et Avance par tour**  $f$

La vitesse d'avance V*<sup>f</sup>* (mm/min) (figure I-2) est la vitesse à laquelle la machine déplace l'outil par rapport au bâti.

L'avance par tour *f* (mm/tr) est la valeur du déplacement de l'outil, lorsque la pièce a effectué une révolution. C'est une donnée clé pour la qualité de la surface usinée.

L'avance influe non seulement sur l'épaisseur des copeaux, mais également sur la manière dont ils se brisent.

La vitesse d'avance  $V_f$  est donnée en fonction de *f* par la relation :  $V_f = f \times N$ 

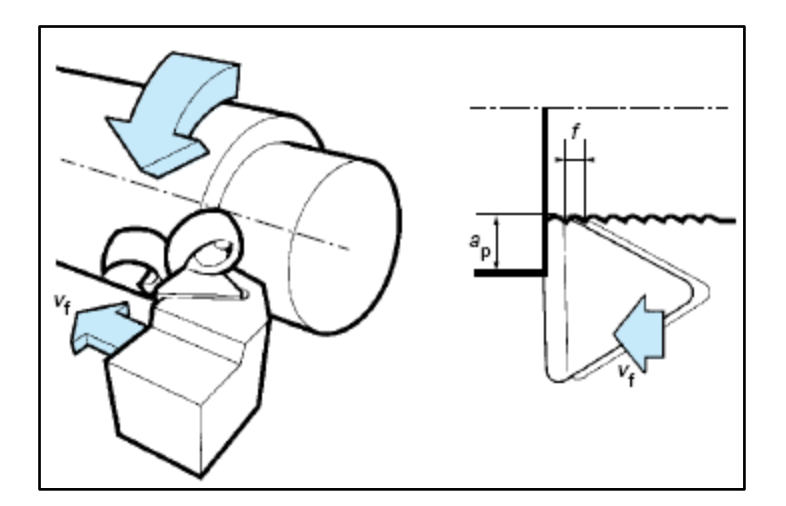

*Figure I.2 Vitesse d'avance Vf et avance par tour, [3].*

#### **I.1.3** Profondeur de coupe  $a_p$

En chariotage (figure I-2), la profondeur de coupe *a<sup>p</sup>* (mm) est la différence de rayon entre la surface non usinée et la surface usinée, c'est-à-dire la moitié de la différence entre le diamètre non usiné et le diamètre usiné. La profondeur de coupe est toujours mesurée perpendiculairement à la direction de l'avance et non pas suivant l'arête de l'outil.

### **I.1.4 Angle de direction d'arête** *κ* **ou angle d'attaque (NF E 66-502)**

L'angle de direction d'arête *κ* est l'angle entre l'arête de coupe et la direction de l'avance, (figure I-3). *κ* affecte également la direction des forces de coupe que l'outil exerce sur la pièce dans le plan horizontal.

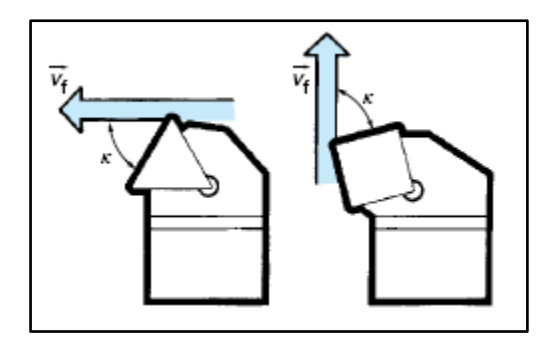

*Figure I.3 L'angle de direction d'arête en travail, [3].*

L'angle d'attaque, en combinaison avec les autres éléments de la géométrie d'arête et la matière usinée, affecte la direction d'évacuation des copeaux au niveau de l'arête de coupe.

En règle générale, il convient de choisir un angle d'attaque entre 60° et 80° pour le tournage chaque fois que la nature de la pièce ou de l'opération l'autorise.

### **I.1.5 Largeur et épaisseur du copeau**

L'épaisseur du copeau *h* est mesurée perpendiculairement par rapport à l'arête de coupe. La largeur *b<sup>D</sup>* de ce copeau est mesurée parallèlement par rapport à cette arête, (figure  $I- 4$ ).

Pour une avance par tour *f* et une profondeur de passe  $a_p$  données, l'épaisseur et la largeur du copeau varient avec l'angle d'orientation d'arête κ. Par ailleurs, pour de fortes passes (rayon de bec d'outil négligeable devant les autres paramètres), la section de copeau vaut approximativement :  $A_D = f \times a_n = h \times b_D$ 

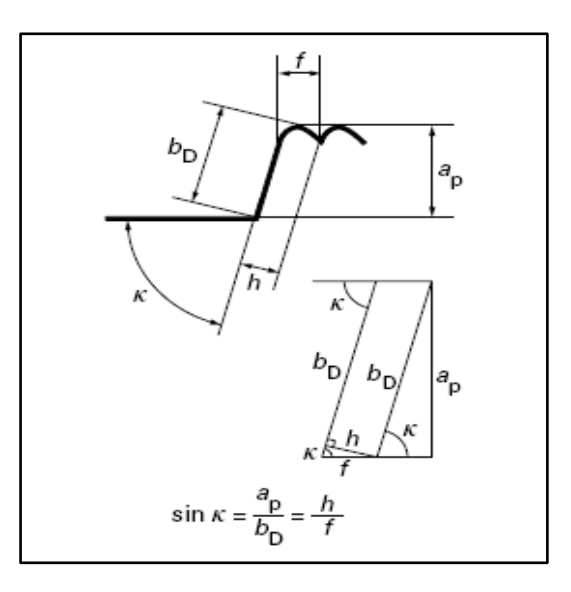

*Figure I.4 Variation de l'épaisseur et de la largeur du copeau, [3].*

### **I.1.6 Les principaux plans et angles de l'outil (NF E 66-503)**

L'orientation, dans la configuration outil en main (figure I-5), de l'arête de l'outil de coupe, de la face de coupe et de la face de dépouille est définie par les différents angles caractéristiques, (figure I-6).

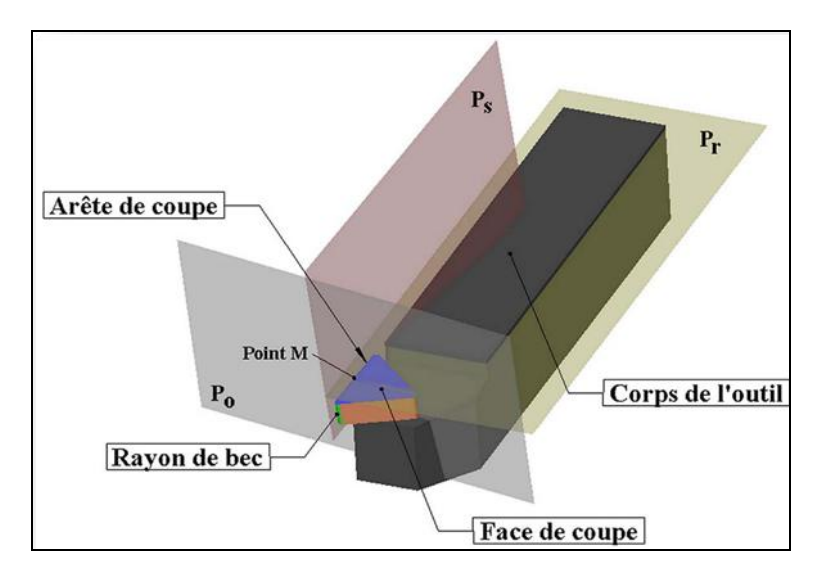

*Figure I.5 Définition basique d'un outil de coupe de tournage, [4].*

Pour définir ces angles, des plans de références doivent être introduits:

- Le plan de référence de l'outil P*r* passe par un point M (figure I-5) de l'arête de coupe et est parallèle au plan de base servant de face d'appui au corps de l'outil.

- Le plan d'arête de l'outil *P<sup>s</sup>* est tangent à l'arête de coupe au point *M* et perpendiculaire au plan de référence *Pr*.

-Le plan orthogonal de l'outil  $P_0$  est perpendiculaire au plan de référence  $P_r$  et au plan d'arête de l'outil *P<sup>s</sup>* au point *M.*

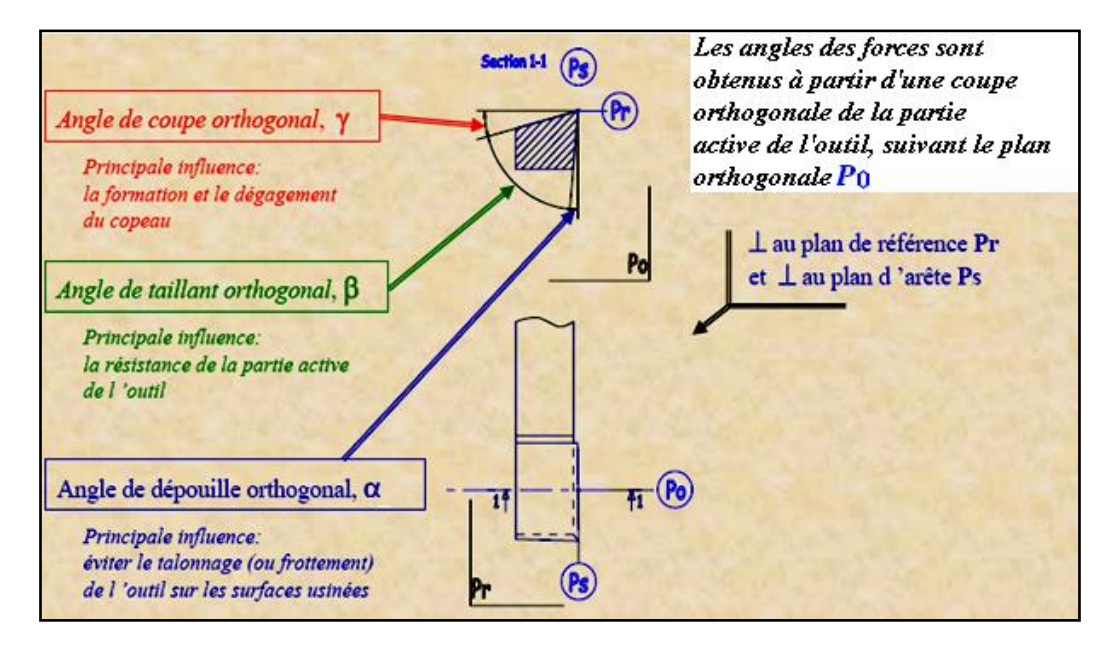

*Figure I.6 Les angles de coupe en tournage, [5].*

La somme des trois angles γ, β et α est toujours égale à 90º.

Les faces de coupe et de dépouille sont reliées par le rayon d'acuité *R* (figure I-7).

- Un grand rayon répartit l'effort de coupe sur une plus grande longueur, ce qui améliore généralement la durée de vie de l'outil. La dissipation de la chaleur se fait également mieux lorsque le rayon est plus grand en réduisant ainsi les risques de variations thermiques dommageables.

- Un grand rayon de bec augmente la composante radiale de l'effort de coupe.

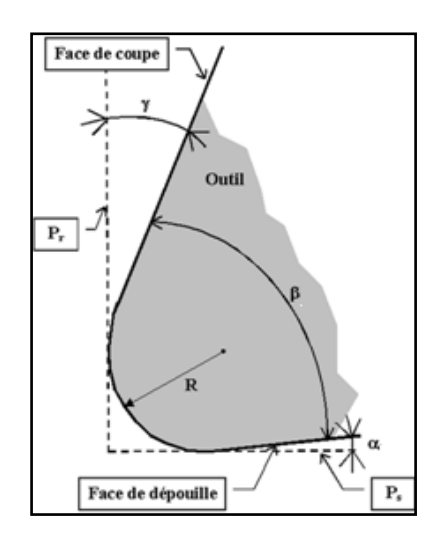

*Figure I.7 Arête de coupe dans le plan P0,[4].*

## **I.1.7 Évolution des angles en travail**

Lorsqu'on prend en compte l'outil en travail, la vitesse effective de coupe  $\vec{V}_e = \vec{V}_f +$  $\vec{V_c}$  s'incline d'un angle  $\delta$  et qui augmente avec  $\vec{V_f}$  (figure I-8).

Les plans de l'outil sont définis par rapport aux plans de référence. Pour l'outil en main, le plan de référence est défini à partir du corps de l'outil. Pour l'outil en travail, le plan de référence est défini par rapport à la cinématique de la coupe.

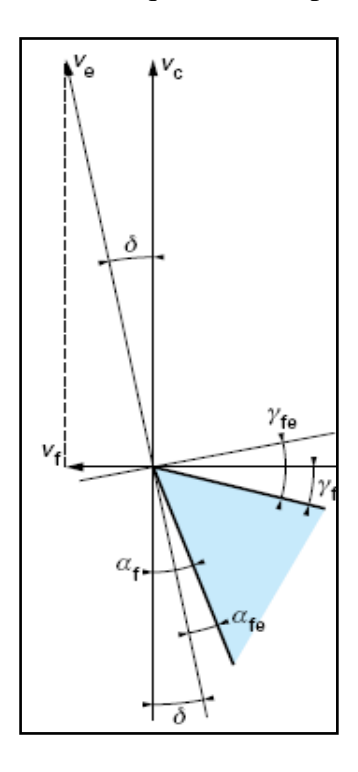

*Figure I.8 Évolution des angles de l'outil en travail, [3].*

#### **I.1.8 Définition des efforts de coupe**

Les efforts résultant de l'interaction de l'outil par rapport à la pièce proviennent des contraintes qui apparaissent dans les zones de cisaillement primaire et secondaire, et des forces de frottement. Plus précisément, les forces exercées sur l'outil résultent des actions de contact du copeau sur l'outil (zone 1) et de la pièce sur l'outil (zone 2), (figure I-9), [6] :

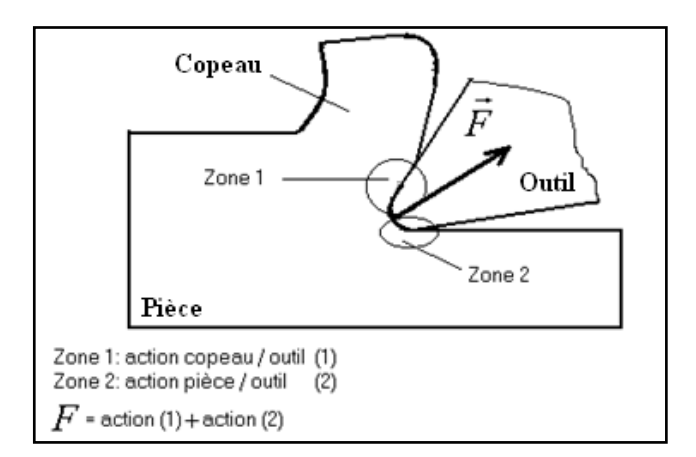

*Figure I.9 Les actions de contact exercées sur l'outil, [6].*

### **I.1.9 Composantes de l'effort de coupe**

En plus des informations concernant la stabilité de la coupe, la connaissance des efforts de coupe nous renseigne sur les déformations plastiques et la puissance mécanique fournie qui est nécessaire à l'enlèvement de la matière. De plus, elle permet de délimiter la zone de coupe en choisissant des valeurs des efforts acceptables pour l'outil.

L'effort de coupe produit peut être décomposé en trois composantes selon les directions privilégiées (figure I-10), [6] :

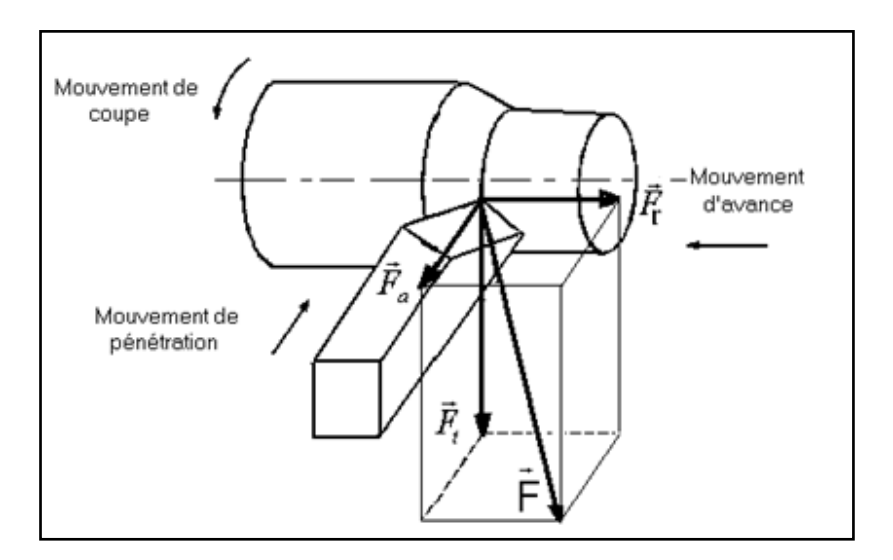

*Figure I.10 Les composantes de l'effort de coupe, [6].*

Les trois composantes de la résultante *F*  $\rightarrow$ des forces de coupe sont:

 $\bullet$   $\vec{F}_{t}$  $\rightarrow$ : composante tangentielle ou composante principale de coupe, c'est la composante agissant dans la direction de la vitesse de coupe et elle a la plus grande valeur absolue.

 $\cdot \vec{F_a}$  $\Rightarrow$ : composante d'avance ou composante axiale, c'est la composante agissant dans la direction de la vitesse d'avance.

 $\cdot \vec{F}$  $\overline{\phantom{a}}$ : composante de refoulement ou composante radiale, c'est la composante agissant dans une direction perpendiculaire aux deux autres.

Les valeurs relatives  $\vec{F}_a$  $\overline{a}$ et  $\vec{F}_r$  $\rightarrow$ dépendent de l'orientation de l'arête de coupe.

### **I.1.10 Principe de la coupe orthogonale en tournage**

La configuration de la coupe orthogonale en tournage nécessite que l'arête de coupe soit perpendiculaire aux vitesses de coupe  $V_c$  et d'avance de l'outil  $V_a$ . Dans la pratique, deux procédés classiques permettent d'obtenir ces conditions : le tournage de tube en bout et l'usinage de palier, (figure I-11). Dans ce cas, l'arête de coupe est rectiligne, perpendiculaire au mouvement d'avance de l'outil. Cette configuration de coupe n'a quasiment pas d'applications industrielles, mais elle est intéressante, par les simplifications géométriques et cinématiques qu'elle induit, pour l'étude des phénomènes apparaissant lors de la coupe tel que le broutement.

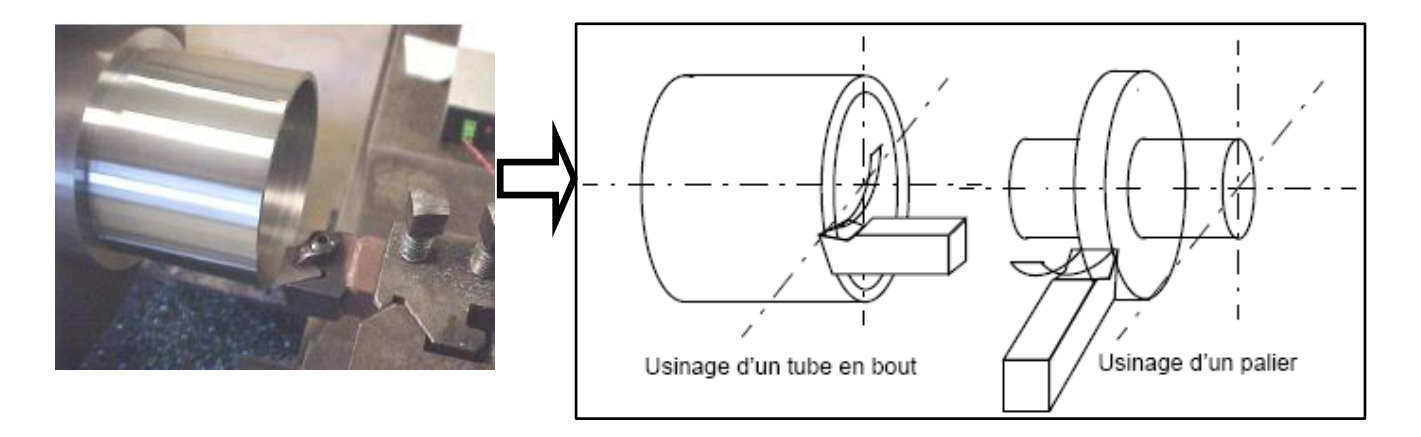

*Figure I.11 Configurations de la coupe orthogonale, [7].*

Les conditions de coupe se limitent à la vitesse de coupe et à l'avance par tour. L'épaisseur du copeau restant faible par rapport à sa largeur et en négligeant les effets de bord, la coupe se modélise par un problème de déformations planes (les phénomènes entrant en jeu dans des plans perpendiculaires à l'arête de coupe sont identiques). En régime stationnaire et à vitesse de coupe constante, il est donc possible de tracer une représentation plane de la coupe (figure I-12) [4].

 la surface de coupe (pente d'affûtage ou surface de dégagement), c'est la surface sur laquelle s'écoule le copeau,

 la surface de dépouille, c'est la surface en regard de la surface usinée sur la pièce et elle a pour objet d'éviter le talonnage de l'outil sur la pièce,

 l'angle de coupe **γ** (pente d'affûtage ou angle de dégagement), c'est l'angle que fait la surface usinée avec une surface qui lui est perpendiculaire et il peut être positif ou négatif,

 $\bullet$  l'angle de dépouille  $\alpha$ , c'est l'angle que fait la surface de dépouille avec la vitesse de coupe,

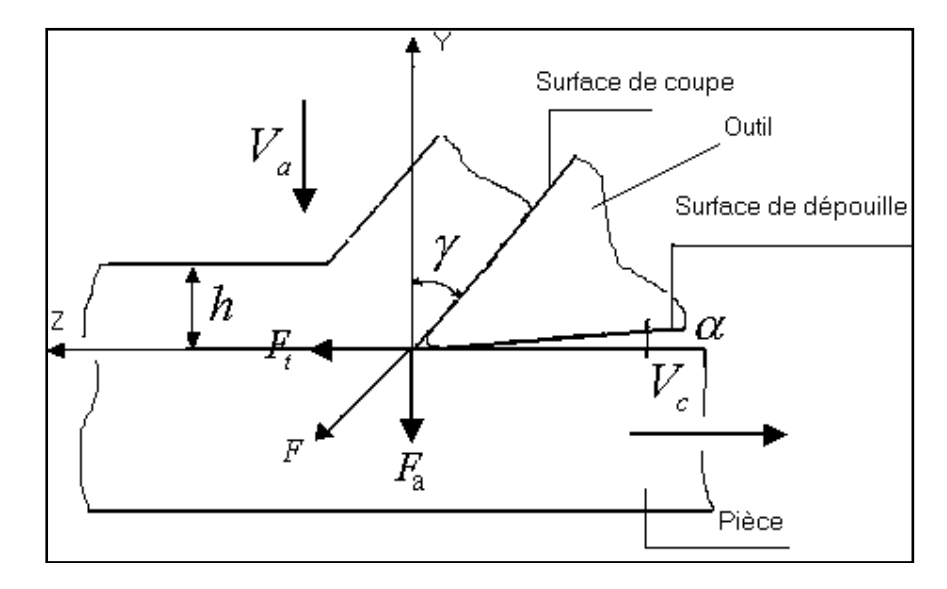

*Figure I.12 Paramètres de la coupe orthogonale, [6].*

## **I.2 Principes fondamentaux de la formation du copeau**

### **I.2.1 Historique**

Tresca [8] a publié une figure de visio-*plasticité* d'un processus de formation du copeau, (figure I-14-a).Il a donné une hypothèse que pour la construction de la meilleure forme d'outils et pour déterminer la profondeur de la coupe la plus appropriée, l'examen minutieux de la coupe est de plus grande importance.

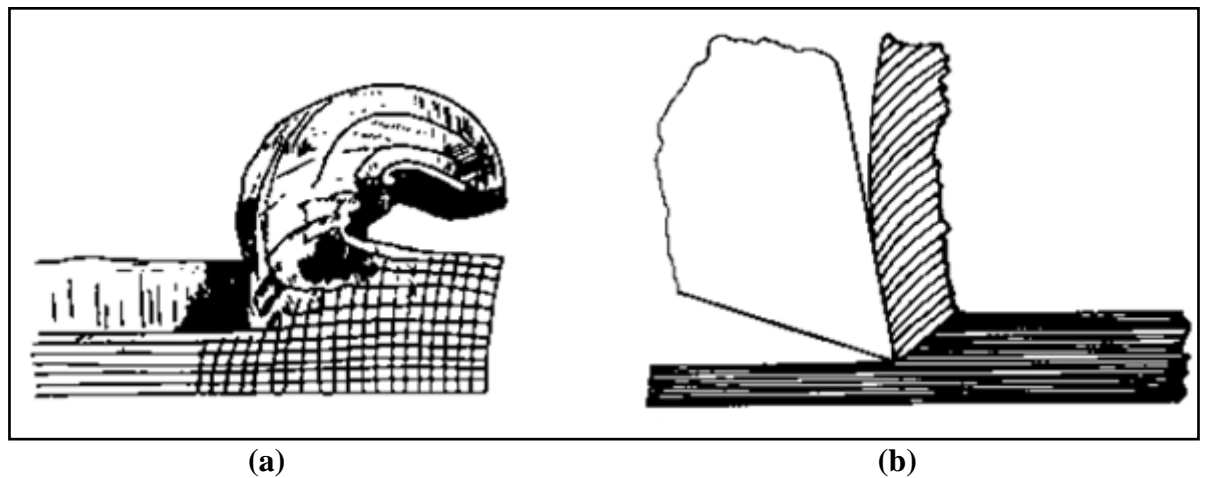

*Figure I.14 Observation du copeau par Tresca (a) et Mallock (b), [8].*

En 1881 Rayleigh a présenté à la Société Royale de Londres un papier fait par Mallock. Il a montré l'aspect des sections corrodées des copeaux ferreux et non ferreux observés par un microscope optique de rapport d'agrandissement fois cinq (figure I-14-b). Mallock était éclairer que la formation du copeau soit produite en cisaillant le matériau. Il a donné l'argument du fait que le frottement entre le copeau et l'outil était de grande importance en déterminant la déformation dans le copeau. Il a commenté que les lubrifiants ont agit en réduisant le frottement entre le copeau et l'outil. Il a également donné des équations pour la quantité du travail effectué dans le cisaillement interne et par frottement entre le copeau et l'outil. Mais, il a ignoré l'hypothèse du travail donné par Tresca sur la plasticité.

Un article de Taylor en 1907 a décrit les premiers travaux sur l'optimisation de productivité par les matériaux améliorés d'outils (les aciers rapides) et leur meilleure utilisation.

Ainsi, les bases de la théorie et de la pratique d'usinage ont été introduites entre 1870 et 1905.

#### **I.2.2 Formation du copeau**

Les observations micrographiques mettent généralement en évidence la présence de 5 zones lors de la formation du copeau, (figure I-15), [7]

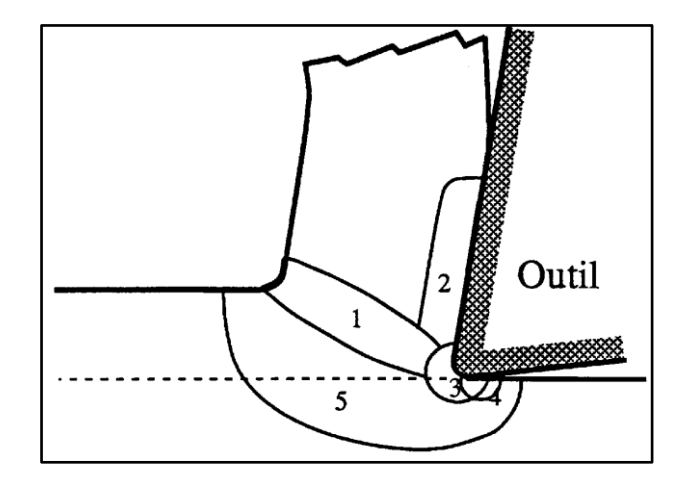

*Figure I-15- Principale zones de cisaillement du copeau, [7].*

Zone 1 : zone de cisaillement primaire. Elle provient du changement de direction d'écoulement de la matière ; cette zone est le siège de cisaillement et de taux de cisaillement intenses engendrant une forte élévation thermique due à la dissipation.

Zone 2 : zone de cisaillement secondaire, induite par le frottement du copeau sur l'outil. Cette zone est à la fois soumise à de forts taux de cisaillement et à une forte élévation de température engendrée par le frottement.

Zone 3 : zone de séparation du métal en pointe de l'outil. Dans cette région, l'outil exerce un effort de compression sur le matériau qui est refoulé et se sépare en deux parties ; le copeau et la pièce usinée. La présence d'un chanfrein entre la face de coupe et la face de dépouille au niveau de cette zone de retenue favorise la création d'arêtes rapportées.

Zone 4: zone de frottement au niveau de la surface de dépouille. Dans cette zone, les interactions avec l'outil sont moins importantes qu'au niveau de la zone de cisaillement secondaire, mais ici c'est la matière constituant la pièce usinée qui est directement sollicitée.

Zone 5 : zone d'amorce de déformation. La formation du copeau provoque des déformations plastiques et élastiques de la structure du matériau en amont de l'outil conduisant à des contraintes résiduelles en surface de la pièce usinée.

Le phénomène complexe de la formation de copeau dépend également fortement de :

La rhéologie du matériau usiné (matériau dur, matériau à usinabilité améliorée …etc) ;

- Les propriétés thermo-physiques du matériau usiné et usinant ;
- La nature et la géométrie de l'outil ;
- La nature du contact outil-copeau ;
- La nature de l'opération effectuée (coupe orthogonale, chariotage, …etc.) ;
- Procédé d'usinage utilisé (usinage dur, usinage avec assistance …etc.).

### **I.2.3 Approche multi- échelles**

L'étude de l'usinage est souvent abordée à l'aide d'une approche multi- échelles [9], ceci permet de séparer les difficultés en limitant le nombre de phénomènes à prendre en compte et la taille du modèle à une échelle donnée. Les échelles d'analyse peuvent être distinguées comme suit :

### **I.2.3.1 Echelle microscopique**

L'échelle microscopique (figure I-16) se situe au niveau du couple arrête d'outil et copeau, plus précisément à l'échelle des grains des matériaux. A ce niveau, l'étude de la coupe concerne les phénomènes physiques comme les mécanismes de transformations métallurgiques. La modélisation numérique de la coupe à ce niveau concerne les grandes transformations et le comportement thermomécanique des matières de la pièce et de l'outil, la formation et la fragmentation du copeau, la plasticité, au côté d'expérimentations, On s'intéresse ici essentiellement à la mesure des températures, des efforts et des accélérations, sans oublier l'identification des lois de comportement et d'endommagement de la matière.

#### **I.2.3.2 Echelle mésoscopique**

L'échelle mésoscopique (figure I-16) est concernée par le triplet copeau-outil-pièce, ou autrement dit, la pointe de l'outil. L'étude à ce niveau permet de caractériser le domaine de fonctionnement industriel de la coupe. L'objectif est de construire un modèle paramétré prenant en compte l'interaction de l'outil avec la pièce à usiner. Ce niveau d'observation permet d'introduire les conditions d'usage de l'outil et les conditions d'usinage de la pièce pour le mode de travail considéré, afin de prédire l'état de surface usinée, la fragmentation du copeau ou la zone de contact outil-matière. On s'intéresse aussi à la mesure des températures, la mesure des efforts et des accélérations, sans oublier l'identification des lois de comportement et d'endommagement de la matière.

### **I.2.3.3 Echelle macroscopique**

C'est à cette échelle que sont réalisées les simulations du comportement vibratoire résultant de l'action de l'outil coupant (figure I-16).

Pour faciliter l'étude à ce niveau, cette échelle se décompose en deux sous-niveaux :

- **Echelle macroscopique locale** : elle se situe au niveau du triplet pièce-outil-machine. A cette échelle d'observation, les objectifs sont l'analyse du comportement dynamique de l'ensemble au cours d'une opération d'usinage et la maitrise de la trajectoire de l'outil pour obtenir la surface usinée.
- **Echelle macroscopique globale** : cette échelle se situe au niveau surveillance. Il s'agit maintenant d'adapter la commande de la machine, de surveiller son fonctionnement dans le but de prédire les pannes durant une opération d'usinage ; mais aussi dans le but de prévenir les dégradations du mode de fonctionnement entrainant une baisse de la qualité des produits.

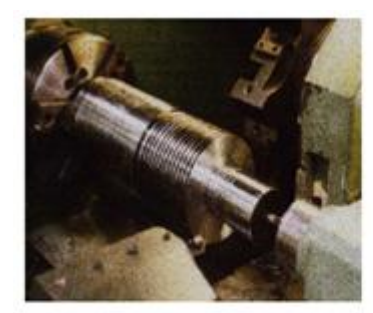

**Echelle Macroscopique** Pièce-Outil-Machine

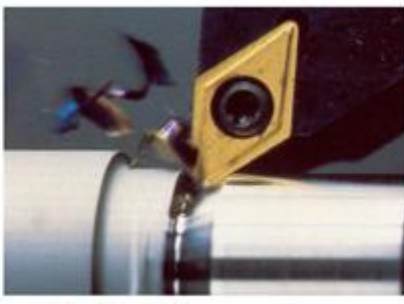

Echelle Mésoscopique Pièce-Pointe d'Outil

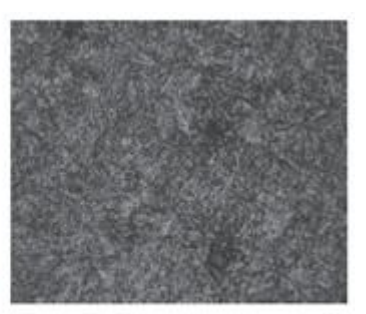

**Echelle Microscopique** Grain du Materiau

*Figure I.16 Différentes échelles de l'étude de la coupe, [9].*

### **I.2.3.4 Les échelles nanoscopique et mégascopique**

L'échelle nanoscopique ou l'échelle atomique [10]. Cette échelle a fait apparaitre le terme micro-coupe (micro- cutting), souvent employé de nos jours. On peut trouver dans le travail de lkawa et al. [10] une présentation bibliographique complète de ce domaine.

L'échelle mégascopique permettant ainsi de faire l'étude complète d'une opération d'usinage à l'outil coupant. Cette échelle tient en considération les fonctions de gestion de projet, de conception, d'industrialisation, de fabrication- production et d'exploitation-maintenance. Cette échelle traite aussi les contraintes supplémentaires relatives à l'hygiène, la sécurité, l'ergonomie, ainsi que les contraintes économiques.

### **I.2.4 Types de copeaux rencontrés**

La forme des copeaux varie et dépend des conditions d'usinage et du couple outil/matière. Le tableau I-1 présente les différentes formes macrographiques de copeaux obtenus en usinage, classées selon la norme ISO DIS 3685, [11].

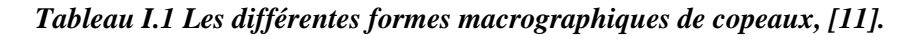

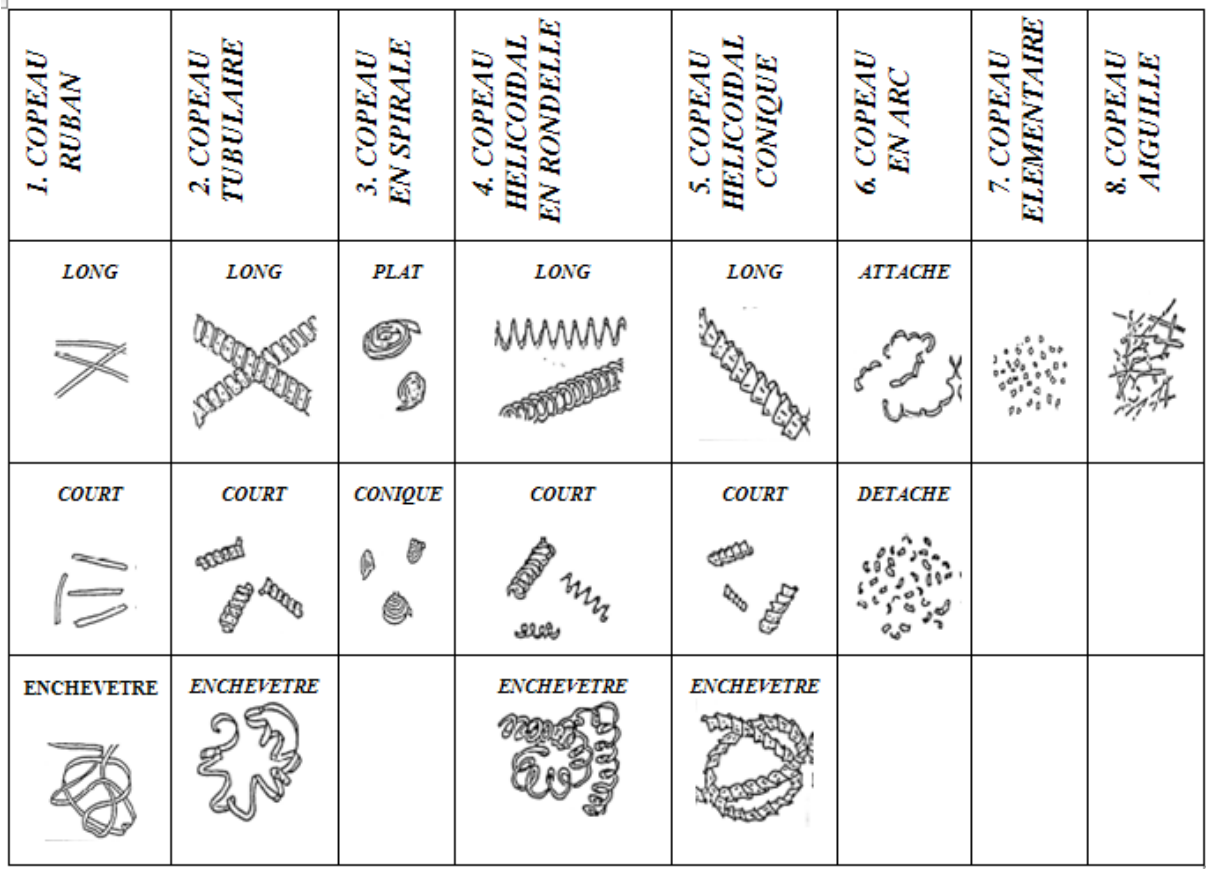

Les trois grands groupes des copeaux peuvent être classifiés: copeau continu, copeau avec arête rapportée et copeau discontinu.

### **I.2.4.1 Copeau continu**

La figure I-17 donne un exemple de copeau continu obtenu par Le Calvez [11] pendant l'usinage d'un acier 32CrMoV13 d'une dureté de 270 HV avec une nuance d'outil en Cermet. Lors de la génération d'un copeau continu, la valeur de la contrainte de cisaillement que subit la matière à la traversée de la zone primaire de cisaillement n'atteint pas la limite de rupture du métal, et ce dernier s'écoule de manière continue le long de l'outil. Généralement, ce type de copeau est obtenu pour de faibles vitesses de coupe et/ou d'avance.

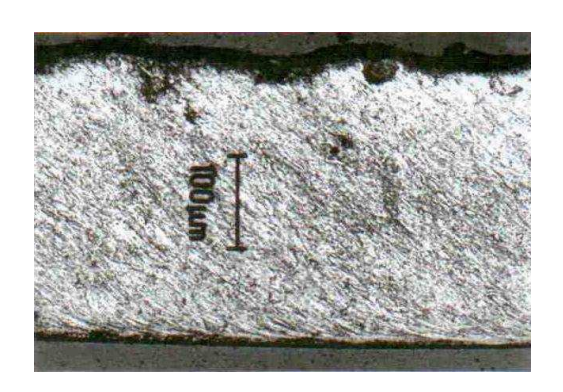

*Figure I.17 Copeau continu (Vc = 100m/min, f = 0,2 mm/tr), [11].*

### **I.2.4.2 Copeau avec arête rapportée**

Pendant la coupe et pour de faibles vitesses de coupe, une arête rapportée peut se former par accumulation de la matière à la pointe de l'outil de coupe générant ainsi une nouvelle arête, qui déplacera le contact outil copeau (figure I-18).

Les dimensions de l'arête rapportée (l'épaisseur et la longueur), conditionnent la rugosité totale de la surface usinée et sont d'autant plus grandes que les dimensions sont élevées [11].

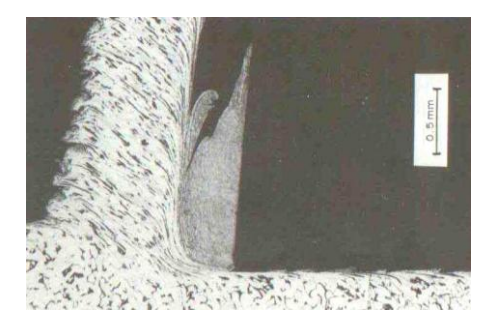

*Figure I.18 Copeau avec arête rapportée suivant Trent, [11].*

### **I.2.4.3 Copeau discontinu**

Dans ce cas, la valeur de la contrainte de cisaillement dans la zone primaire de cisaillement atteint la limite de rupture du métal usiné et le copeau se casse sous l'effet de cette rupture finale du matériau. Cette morphologie est souvent observée dans l'usinage des aciers inoxydables austénitiques (figure I-19 (a)), des aciers durs (figure I-19(b)) et des aciers fragiles.

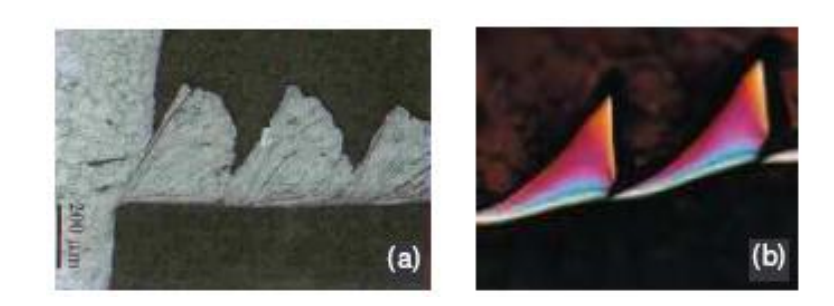

*Figure I.19 Copeau discontinu (a) acier austénitique inoxydable usiné avec un outil carbure (Vc = 130m/min, f = 0,1mm/tr), [11]. (b) acier à roulement 100Cr6 à 62HRc usiné avec un outil en céramique renforcé SIC, [11].*

Les différentes morphologies présentées ci-dessus, sont les trois grandes familles de formes de copeaux obtenus en coupe. Il existe le copeau de transition qui est l'intermédiaire entre un copeau continu et un copeau discontinu et aussi d'autres géométries beaucoup plus complexes, à titre d'exemple celle présentée dans la figure I-20. D'après Changeux [11] cette géométrie est le résultat des vibrations observées pour de faibles avances, qui se superposent à la segmentation spontanée des copeaux.

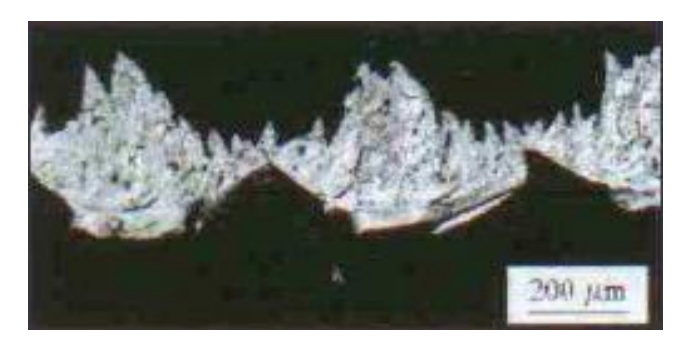

*Figure I.20 Copeau d'acier inoxydable de géométrie continue (Outil cermet, Vc = 300 m/min, f = 0,05 mm/tr), [11].*

### **I.2.5 Formation du copeau en usinage dur et en grande vitesse.**

Pour l'usinage des aciers très durs (55 HRC), la formation de copeaux est différente de celle de l'usinage classique. En général, la coupe des aciers très durs entraîne la formation de copeaux discontinus appelés aussi en dents de scie. Plusieurs auteurs Komanduri et al [11] ont étudié les mécanismes de génération de ce type de copeau tout en essayant d'expliquer les causes d'instabilités responsables de cette géométrie.

Pour l'usinage des aciers en UGV cette étude se base essentiellement sur les résultats expérimentaux de Komanduri et de Le Calvez [11], provenant de leurs recherches sur la formation du copeau à haute vitesse de coupe dans l'usinage des aciers. Elle ne s'intéresse

qu'au mode de formation des copeaux dentelés et discontinus, apparaissant dans des gammes de vitesses de coupe relativement élevées (entre 250 m/min et 1000 m/min). La formation des copeaux continus (obtenus entre 30 et 100 m/min).

#### **I.2.6 Formation de couches blanches**

Lors du processus de fabrication par enlèvement de matière des aciers durs, il y a apparition de bandes blanches au niveau de la couche superficielle de la pièce usinée et du copeau obtenu (Figure I.22, (a) et (b)). Elles sont appelées ainsi car, sous un microscope optique, elles apparaissent en blanc sur les micrographies des échantillons attaqués chimiquement avec des réactifs standards (ou sans particularité sous un microscope électronique de balayage).

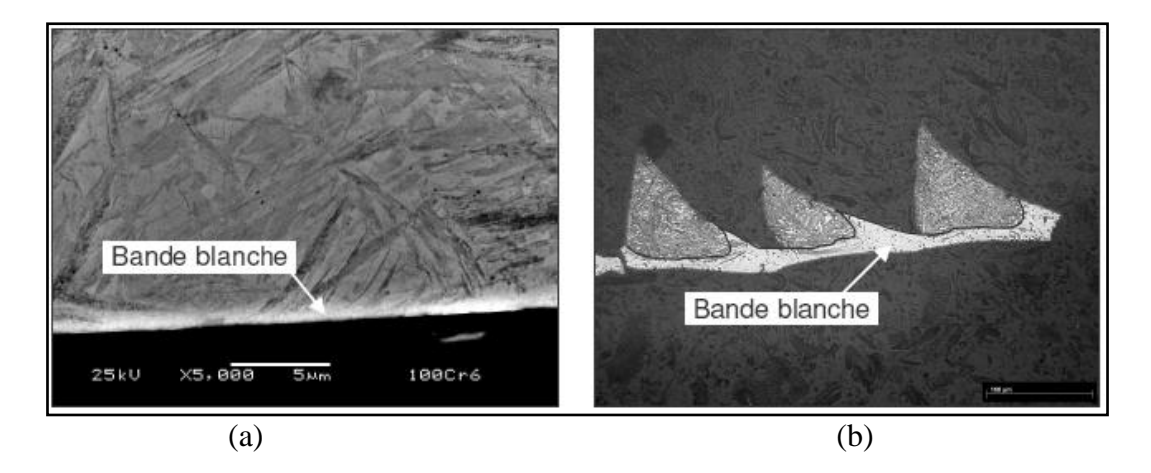

*Figure I.22 Exemples de couches blanches obtenues en usinage dur (100Cr6 sans carbure, 55 HRc). (a) couche blanche observée au niveau de la surface usinée (Vc = 200 m/min, f = 0,1 mm/tr) et (b) couche blanche observée sur un copeau (Vc = 100 m/min, f = 0,08 mm/tr), [11].*

La zone blanche est provoquée par une montée en température supérieure à la température de transformation de phase martensite α- austénite γ et par les fortes énergies générées par les frottements (amenée à la surface de la pièce et la face arrière du copeau) appliqués par l'outil sur les zones de cisaillement secondaire (copeau) et tertiaire (pièce). En tournage, la structure de la couche blanche est considérée comme étant une phase martensitique dont la formation est influencée par l'usure de l'outil et les conditions de coupe. En usinage dur et pour des conditions de coupe spécifiques, ce changement structural superficiel est inévitable. Cette modification structurale se produit en raison de la présence d'une intense énergie mécanique et thermique, localisée et rapide ayant pour résultat la transformation métallurgique et

donnant naissance à la zone blanche complètement différente du reste de la pièce. Cette zone peut influencer le comportement en fatigue et en rupture.

### **I.2.7 Usure des outils**

L'usure de l'outil est due aux contraintes qu'on lui fait subir lors de l'usinage. En effet, la coupe des métaux est une opération de déformation plastique qui doit obtenir la rupture de la matière. Les sollicitations mécaniques et thermiques subies par l'outil sont donc très importantes. Cette usure est provoquée par la concentration de contraintes en divers endroits de l'outil qui dépend des paramètres de l'usinage, mais aussi :

- de la géométrie de la plaquette : angle de coupe, présence de brise copeau, etc.
- du revêtement et de son comportement mécanique et thermique

Il en résulte une usure apparente schématisée par la figure I-23.

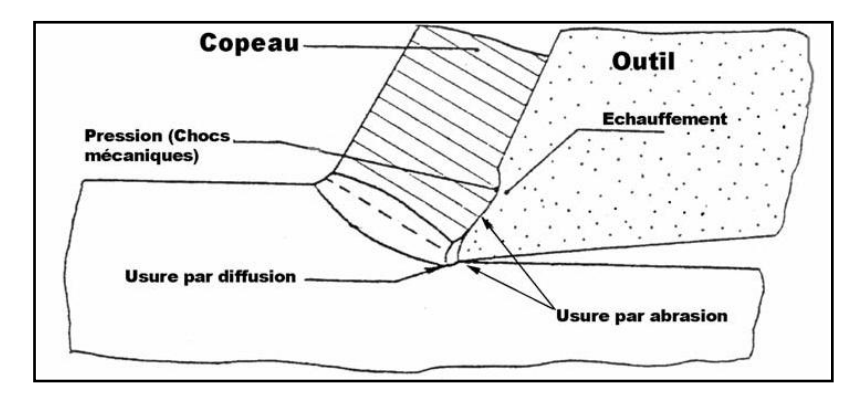

*Figure I.23 Représentation des différentes zones d'usures de l'outil durant la phase de formation du copeau, [12].*

Les processus d'abrasion et d'adhésion sont favorisés lors des usinages où les températures sont faibles et où les vitesses de défilement du copeau sont faibles. En effet dans ces cas là, il n'y a pas de formation de couche de glissement due à la température ou aux vitesses élevées. Il y a donc grippage ou arrachement.

Les processus de diffusion, de déformation plastique, d'oxydation sont favorisés par l'élévation de la température et des vitesses de coupe, [12].

Le frottement de la pièce sur la face de dépouille de l'outil provoque une bande striée parallèle à l'arête de coupe, (figure I-24-a).

Au niveau du point de contact entre l'arête principale de coupe et la surface de la pièce on a une usure en entaille (figure I-24-b), elle est due à l'écrouissage ou l'oxydation de la pièce.

L'usure en creux (figure I-24-c), sur la face de coupe est due au frottement du copeau sur la face de coupe de l'outil.

Ecaillage de l'arête de coupe (figure I-24-d), est une destruction de l'arête de coupe par arrachement de petits fragments d'outil, elle est générée par les chocs thermiques et les vibrations. Cette usure est souvent le fait de chocs thermiques ou d'arête trop fragile

Une rupture de la plaquette signifie en général détérioration de l'outil et de la pièce. Ses causes sont multiples et dépendent de la machine et de la pièce (figure I-24-e). Elle est souvent le résultat d'entailles sur l'arête de coupe, d'une cratérisation ou d'une usure trop importante.

Les arêtes rapportées résultent d'une accumulation de métal de la pièce usinée sur la face de coupe, en particulier dans le cas de matériaux difficilement usinables (figure I-24-f).

L'usure par déformation plastique est occasionnée par une sollicitation trop importante de l'arête de coupe (matériaux usinés trop durs) (figure I-24-g) en combinaison avec des températures d'usinages élevées.

Une légère fissure sensiblement perpendiculaire à l'arête de coupe (figure I-24-h) occasionnées par les chocs thermiques résultant des interruptions de coupe, en particulier dans le cas du fraisage.

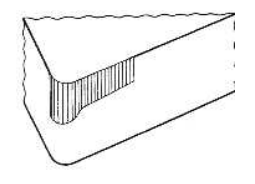

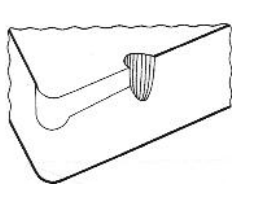

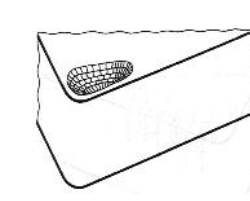

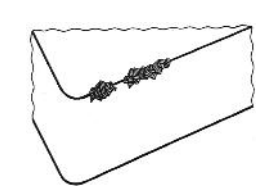

(a) **Usure en dépouille** (b) **Usure par oxydation** (c) **Usure en cratère** (d) **Ecaillage de l'arête**

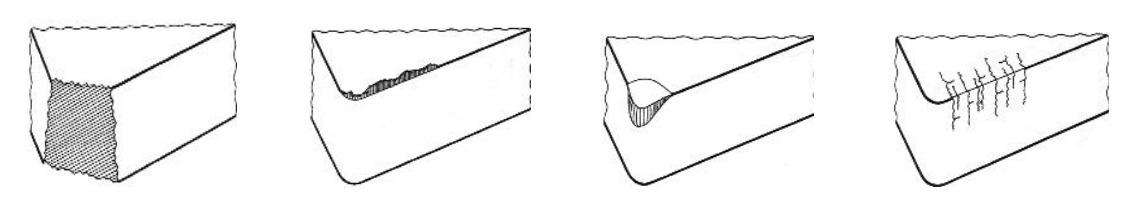

(e) **Rupture de la plaquette** (f) **Arête rapportée** (g) **Déformation plastique** (h) **Fissurations de l'arête**

*Figure I.24 Représentation* **d'usure visible sur l'outil***, [12].*

#### **I.2.8 Caractéristiques des surfaces usinées**

### **I.2.8.1 Etats de surface**

Pour produire des surfaces de bonne qualité avec des avances par tour raisonnables, il faut un outil de grand rayon de bec et avec une augmentation de la vitesse de coupe l'état de surface s'améliore. Pour des vitesses de coupe petites, il se produit des adhérences de copeaux, le détachement se produit de façon irrégulière et diminue la qualité de la surface obtenue [13]. Tous les rapports d'expériences montrent que l'état de la surface usinée s'améliore avec la vitesse de coupe. La figure I-28 illustre ces observations pour des vitesses classiques.

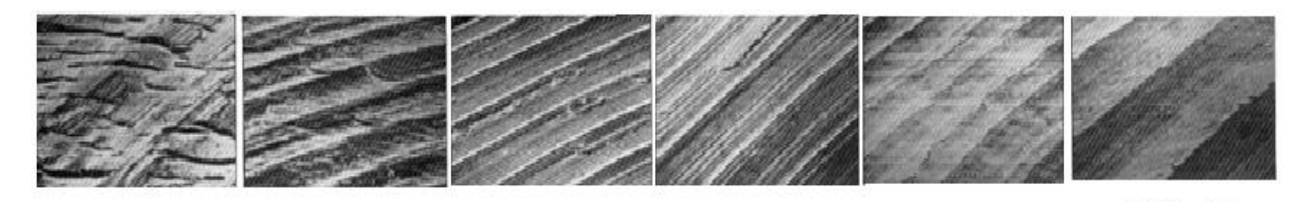

(a) 2.6 m/min (b)  $11m/min$  (c)  $23 m/min$  (d) 59 m/min (e)  $112 m/min$  (f)  $212 m/min$ 

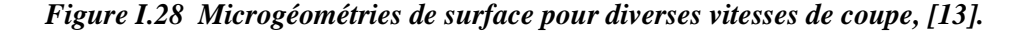

#### **I.2.8.2 Contraintes résiduelles**

Les contraintes résiduelles dans une structure sont les contraintes qui existent en l'absence de toute sollicitation extérieure. Les processus de fabrication sont souvent à l'origine de contraintes résiduelles. Les effets de ces contraintes peuvent s'ajouter aux contraintes de service selon leur amplitude, leur signe et leur répartition. Les effets de ces contraintes sont souvent préjudiciables. Elles constituent alors un facteur d'endommagement et de mauvaise tenue en fatigue des pièces, [13].

Une augmentation des vitesses peut conduire à la production de contraintes résiduelles importantes en liaison avec les contraintes mécaniques élevées générées sur les surfaces lors de l'usinage. De plus, les forces transversales augmentent avec l'usure des outils. Les températures associées au frottement augmentent en provoquant une contrainte de traction résiduelle au voisinage de la surface de la pièce usinée et des contraintes de compression dans la zone la plus profonde de la surface.

#### **I.2.9 Cartes de températures**

L'étude de répartition de la température sur l'outil, la pièce et le coupeau apporte des éléments fondamentaux pour la compréhension et l'optimisation des conditions de coupe. L'élévation de la température due à la déformation plastique du matériau au passage de la zone 1, au frottement outil- coupeau (zone 2) et au frottement outil-pièce (zone 3) (figure I-30) conduit à une modification des propriétés du matériau usiné et également de celles de l'outil coupant. Le travail de Weiner [14] était cité parmi les premiers travaux d'étude de la distribution du champ de températures dans les zones de cisaillement. Il est bien connu que la majeure partie de la chaleur résultante du travail plastique reste dans le copeau et est emportée avec lui, alors qu'un faible pourcentage est conduit dans la pièce en augmentant sa température.

La température atteinte dans la zone de coupe est un paramètre qui peut accélérer l'usure de l'outil suivant un mécanisme faisant intervenir la diffusion d'éléments chimiques du matériau vers l'outil. Ainsi la figure I-30, obtenue par G. Bittes [14] en utilisant le code *Sysweld*, correspond au cas de l'usinage à 100 m/min d'un acier mi-dur avec un outil en carbure de tungstène. On observe que le cisaillement primaire est globalement responsable d'une température de  $350^{\circ}$ C à la racine du copeau. Le cisaillement secondaire provoque sur la face interne du copeau un échauffement jusqu'à 1100°C. L'outil est soumis à un fort gradient de température. La peau de la pièce, quant à elle, atteint  $200^{\circ}$ C pendant un court instant.

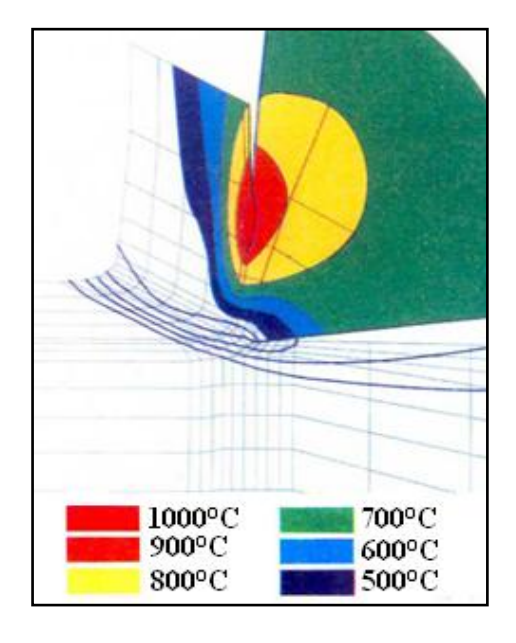

*Figure I-30- Carte de températures dans un copeau et dans l'outil obtenu par la modélisation thermomécanique, [14].*

#### **I.3 Modélisation de la coupe orthogonale**

La modélisation de la formation du copeau en conditions de coupe conventionnelles n'est pas obsolète vis à vis de l'évolution récente vers les grandes vitesses de coupe. L'intérêt de sa présentation dans ce contexte est que les modèles classiques sont avant tout des modèles géométriques. Ils ont commencé à formaliser des constatations expérimentales, d'un point de vue géométrique (plans de cisaillement, zones de cisaillement). Les approches de l'évaluation des efforts de coupe proposées sont souvent uniquement géométriques ou empiriques.

#### **I.3.1 Approches analytiques**

Les recherches portant sur la modélisation de la formation de copeaux sont déjà anciennes et sont apparues bien avant les ordinateurs et la simulation numérique, grâce à la mise en place des modèles analytiques.

#### **I.3.1.1 Modélisation selon E. Merchant**

Dans le modèle de Merchant [15], il a utilisé une formulation et une approche purement énergétique. Il se place dans le cadre des déformations planes à partir des hypothèses de la coupe orthogonale. Il suppose que la formation du copeau se fait le long d'une ligne de cisaillement  $AA'$  inclinée par rapport à la direction de la vitesse de coupe d'un angle Φ (figure I-31). C'est la variation brutale de la direction du vecteur de vitesse qui est à l'origine de ce cisaillement.

$$
\Phi = \frac{\pi}{4} - \frac{\mu - \gamma}{2} \qquad \qquad I - 4
$$

Les principales hypothèses de Merchant liées à ce modèle sont :

- La configuration d'usinage correspond à une situation de coupe orthogonale,
- l'avance *f* est grande devant la taille de la structure cristalline du matériau,
- le rayon d'arête de l'outil est nul (la pointe de l'outil est assimilée à un point),
- l'épaisseur du copeau est constante sans vibration (régime de coupe stationnaire),
- il n'y a pas de zone morte,
- le copeau se forme par glissements internes suivant des "plans de cisaillement" à volume constant,
- l'interface outil/copeau est le siège d'un frottement de type Coulomb,
- le matériau usiné a un comportement plastique parfait.
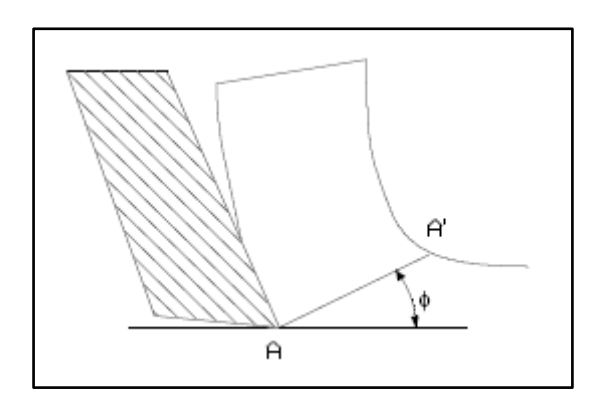

*Figure I.31 Modèle de cisaillement dans le plan de Merchant, [15].*

### **I.3.1.2 Modélisation selon P. Albrecht**

Dans la déformation du copeau, un mécanisme de cisaillement est observé ainsi qu'un phénomène de refoulement de la matière à la pointe de l'outil. Albrecht propose une théorie basée sur ces observations en considérant le fait que les outils présentent toujours une certaine acuité [4]. Cette acuité peut provenir soit de l'usure de l'outil due aux attaques abrasives du copeau, soit de sa géométrie naturelle due à l'affûtage et à sa conception. Dans le cas où cette acuité provient de l'usure, Albrecht a établi expérimentalement une relation liant le rayon d'acuité R à l'angle de taillant de l'outil β.

### **I.3.1.3 Modélisation selon E.H Lee et B.W Shaffer**

Lee et Shaffer [4] ont développé un modèle de coupe en utilisant l'hypothèse d'un comportement plastique parfait pour le matériau et la méthode des lignes de glissement. La distribution de la contrainte dans le copeau est représentée par un champ de lignes de glissement de forme triangulaire et les sollicitations appliquées aux lignes de glissement sont le siège d'un frottement de Tresca.

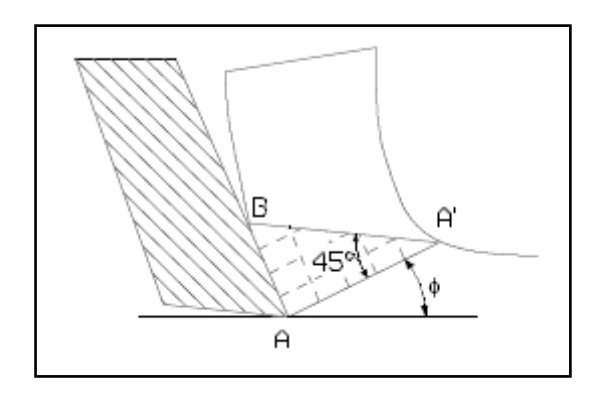

*Figure I.32 Modèle mécanique de Lee-Shaffer, [15].*

### **I.3.1.4 Modélisation selon G. Boothroyd**

Boothroyd [4] est le premier à présenter une modélisation thermomécanique. Afin de relever les champs de températures en coupe orthogonale, il a élaboré des techniques expérimentales à partir de méthodes basées sur la photographie infrarouge. Il va en déduire la forme des sources de chaleur présentes dans le copeau pendant la coupe. Il commence par émettre l'hypothèse selon laquelle toute la puissance calorifique dissipée dans la coupe provient d'une puissance mécanique générée pendant le cisaillement du matériau. Il considère ensuite que cette chaleur provient de deux sources distinctes :

- une source plane de chaleur uniforme dans le cisaillement primaire,
- une source plane uniforme dans le cisaillement secondaire.

### **I.3.1.5 Modélisation selon P.L.B Oxley**

Oxley [4] modélise la formation du copeau en utilisant un modèle thermomécanique. L'auteur prend en compte la vitesse de déformation et la température générée par la coupe. Dans le modèle de Merchant, le cisaillement se fait suivant un plan et il est calculé d'une façon géométrique. Par contre, dans l'approche d'Oxley, le cisaillement primaire se fait dans un volume et dépend de la géométrie d'écoulement du copeau. De plus, cette approche prend en compte la présence d'une zone de cisaillement secondaire générée par le frottement outilcopeau. En tenant compte du comportement du matériau et de l'équilibre des moments.

### **I.3.2 Approches numériques**

De nombreuses méthodes de résolution et de simulation numérique ont été développées durant ces vingt dernières années pour être appliquer à la coupe orthogonale. Le type de discrétisation utilisée (différences finies, éléments finis,...) et surtout le type de formulation retenue (Lagrangienne, Eulérienne, Arbitraire Lagrangienne Eulerienne) permet de différencier ces méthodes, [4].

### **I.3.2.1 Méthode des différences finies.**

La méthode des différences finies a été appliquée par Gilormini [4] à la coupe orthogonale pour mieux appréhender les phénomènes de coupe. Les outils numériques discrets permettent de détailler l'écoulement du copeau, les répartitions des contraintes et les températures de coupe.

Malheureusement, les coûts en temps de calculs sont prohibitifs pour mener des études paramétriques. La nécessité de connaître une géométrie initiale du copeau et de donner des

conditions de contact à l'interface outil/copeau, constituent l'inconvénient majeur de cette méthode. Par ailleurs, le calcul des contraintes n'est pas toujours très réaliste puisque bien souvent, la condition de contrainte nulle aux surfaces libres n'est pas respectée.

### **I.3.2.2 Méthode des éléments finis.**

Depuis une quarantaine d'année, la méthode des éléments finis est très largement utilisée, notamment dans la coupe. Dans ce domaine Tay et al. [4] ont beaucoup apporté à la modélisation des distributions de température dans le copeau et dans l'outil grâce aux éléments finis. Ils ont d'ailleurs proposé une méthode pour calculer la cartographie des températures dans la coupe à partir des seules données expérimentales que sont l'effort de coupe, l'angle de coupe et l'angle de cisaillement.

LIN et al. [4] ont utilisé les éléments finis pour proposer une modélisation thermoélasto-plastique de la coupe orthogonale. Ils déduisent les déformations, les vitesses de déformation, les contraintes et les températures en chaque nœud des éléments. Le fait de supposer que la géométrie du copeau soit connue initialement constitue l'inconvénient majeur de ce modèle.

### **I.3.2.3 Formulation Eulérienne**

Cette approche focalise l'attention sur une région fixée de l'espace au travers de laquelle s'écoule la matière. Son application à la simulation de la coupe est couplée avec une gestion des surfaces libres permettant, à partir d'une définition plus ou moins grossière de la géométrie initiale du copeau, d'obtenir l'écoulement en phase stationnaire d'un copeau continu, [4]. La gestion des surfaces est définie de manière à obtenir des composantes normales de vitesses nulles sur la surface libre de la pièce et du copeau, ainsi que des contraintes normales négatives sur l'interface de contact. Ce type d'approche permet d'étudier l'influence de certains paramètres du procédé sur la formation d'un copeau continu, par exemple l'influence de la profondeur de passe, de la vitesse de coupe et du rayon d'arête de l'outil sur les champs de déformations, de contraintes et de températures obtenus. Leur modèle thermo-visco-plastique est validé à partir d'une comparaison des efforts mesurés expérimentalement et obtenus par simulation. Cette formulation est à la base des premières simulations réalisées en coupe orthogonale, mais ne permet pas de rendre compte de la formation d'un copeau discontinu.

### **I.3.2.4 Formulation Lagrangienne**

Dans cette approche, chaque nœud du maillage suit le mouvement du point matériel auquel il est affecté. Le maillage se déforme, il est alors possible de simuler le procédé de coupe depuis la phase de pénétration jusqu'à obtention d'un copeau [4]. Néanmoins, partant d'une géométrie arbitraire (pas de prédéfinition de la géométrie du copeau), son utilisation nécessite de définir un critère de séparation afin de permettre la formation du copeau. La séparation peut être obtenue de deux façons (figure I.33) : par le déboutonnage des nœuds ou par l'élimination des éléments.

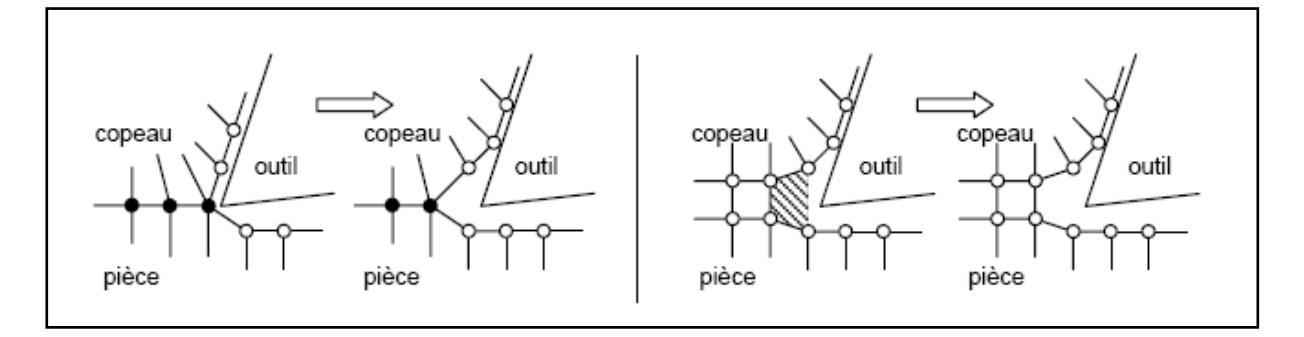

# *Déboutonnage des nœuds Elimination des éléments*

### *Figure I.33 Méthodes de séparation copeau/pièce, [7].*

La définition de ce critère de séparation géométrique implique deux inconvénients majeurs : le copeau obtenu ne peut être que continu et l'influence des conditions physiques ne peut pas être prise en compte. Dès lors, certains auteurs se sont intéressés à la définition de critères physiques de séparation. Ceux-ci sont empruntés à la mécanique de la rupture. La formulation Lagrangienne liant la matière au maillage et la pièce étant soumise à des sollicitations extrêmes. Les modélisations utilisant ce formalisme ont fait apparaître des problèmes de distorsion de maillage. Afin d'y remédier, certains auteurs ont fait appel à des algorithmes de maillage adaptatif, dont le principe consiste uniquement à repositionner les nœuds ou de remaillage.

### **I.3.2.5 Formulation Arbitraire Lagrangienne Eulérienne (ALE)**

Cette approche est un compromis entre les approches Eulérienne et Lagrangienne. Elle repose sur l'utilisation d'un maillage mobile partiellement indépendant des points matériels. Le maillage est globalement Lagrangien, au sens où il est nécessaire que sa frontière suive la surface du domaine occupé par la matière. Mais une liberté de choix quant au mouvement des nœuds internes est introduite. Cette dissociation entre maillage et matière permet de s'affranchir des problèmes de distorsions. Cette formulation, non associée à un critère de rupture, permet de ne simuler qu'un copeau continu dans l'hypothèse d'un processus purement plastique, [4].

### **I.3.3 Les différents domaines de modélisation**

### **I.3.3.1 Le domaine statique**

Dans ce domaine, la modélisation ne tient pas compte du paramètre temporel, ni de l'accélération du système ou de la position angulaire de l'outil, [1]. En effet, la section de coupe varie au cours du temps et les efforts de coupe évoluent en fonction de l'épaisseur de matière, elle-même dépendante de la position angulaire de l'arête considérée. La modélisation dans le domaine statique pourrait par conséquent être utilisée en tournage où la section est constante lors de la coupe mais pas dans le cadre du fraisage.

### **I.3.3.2 Le domaine quasi-statique**

Les modélisations réalisées dans ce domaine permettent la prise en compte de la section réelle du copeau (en première approximation), [1]. Elles s'accompagnent d'hypothèses de rigidité faites pour l'outil et la pièce, n'intègrent pas l'environnement machine et ne permettent donc pas la prise en compte du comportement vibratoire du système Pièce-Outil-Machine.

### **I.3.3.3 Le domaine dynamique**

Les modélisations réalisées dans ce domaine permettent d'effectuer le calcul des efforts de coupe en considérant des incréments de temps très rapprochés et en prenant en compte la masse, l'accélération et l'amortissement du système Pièce-Outil-Machine, [1]. Ces approches nécessitent donc la caractérisation complète du système Pièce-Outil-Machine dans le domaine fréquentiel. Leurs applications portent essentiellement sur la définition du comportement vibratoire du système Pièce-Outil-Machine clairement identifié et l'établissement de cartes de stabilité grâce notamment à l'utilisation des lobes de stabilité.

### **I.4 Synthèse de la simulation numérique du procédé de mise en forme**

L'approche du couplage entre le comportement thermomécanique et l'endommagement ductile [16], utilise une adaptation de la taille des éléments en fonction des critères physiques (endommagement, plasticité, . . .) et géométriques (courbures locales, . . .). Cette approche est étudiée et comparée à l'approche classique basée sur le simple écoulement visco- plastique.

Ces méthodes utilisent la technique de relâchement des nœuds devant la pointe de l'outil afin de former le copeau sur la base d'un critère géométrique ou physique. Ces critères consistent en premier lieu à fixer une ligne ou un chemin d'écrit par des nœuds dédouble qui vont se détacher au fur et à mesure que l'outil avance, (figure I-34) [17].

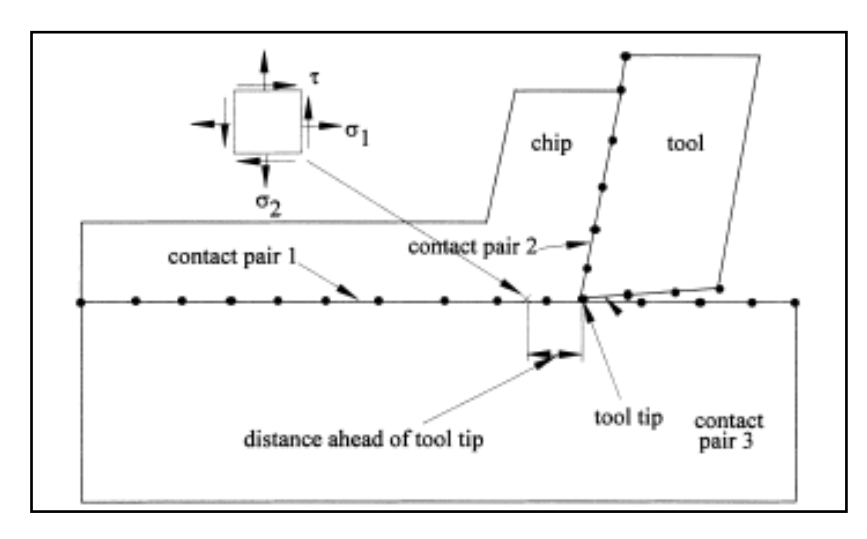

*Figure I.34 Technique de dédouble des nœuds, [17].*

Les méthodes utilisant la suppression [16] d'éléments sur la base de critères locaux (plasticité, contrainte maximale, endommagement, . . .). Au fur et à mesure que l'outil avance, la fissure est initiée et propagée dans les éléments en contact direct avec le bec de l'outil. Une fois que le critère local atteint une valeur critique qu'on se fixe, ces éléments seront éliminés pour laisser avancer l'outil.

Fassi et al. [18], sont intéressés au problème de simulation numérique par la méthode des éléments finis du processus de la coupe orthogonale, en se basant sur une analyse élastoplastique à écrouissage isotrope et en tenant compte du contact avec frottement sur l'interface outil/pièce. Le contact et le frottement sont modélisés par l'intermédiaire du concept du bi- potentiel [18]. La géométrie et la contrainte limite sont actualisées en utilisant le champ de l'incrément de déplacement (figure I-35) calculé à chaque étape de l'évolution élastoplastique. Le schéma de la coupe orthogonale considéré ici suppose que les conditions de l'état plan de déformation soient satisfaites et que la pièce soit entraînée à une vitesse de déplacement suffisamment petite, de telle façon à admettre que le processus soit quasistatique et l'outil est supposé fixe.

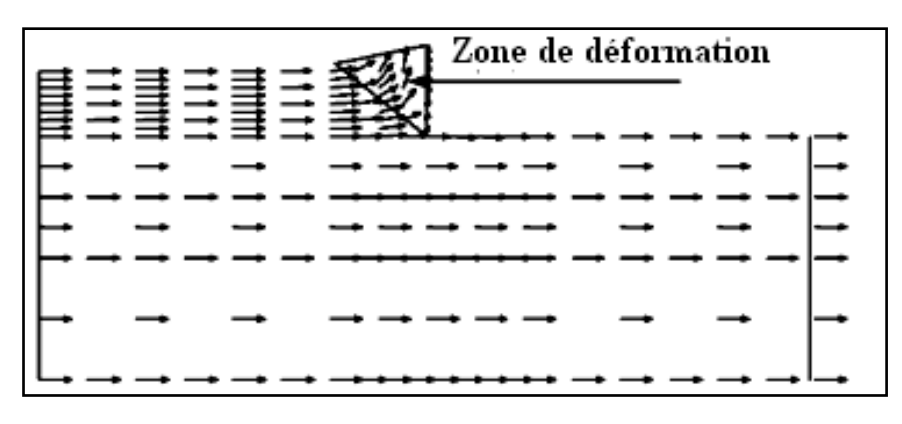

*Figure I.35 Champ de déplacement, [18].*

Pour la ductilité, on peut noter que plus le matériau est ductile plus la longueur du premier fragment de copeau est grande et plus la température est naturellement plus élevée, [16]. On s'attend donc que, pour une ductilité suffisamment grande, le copeau ne se segmente jamais, (figure I-36).

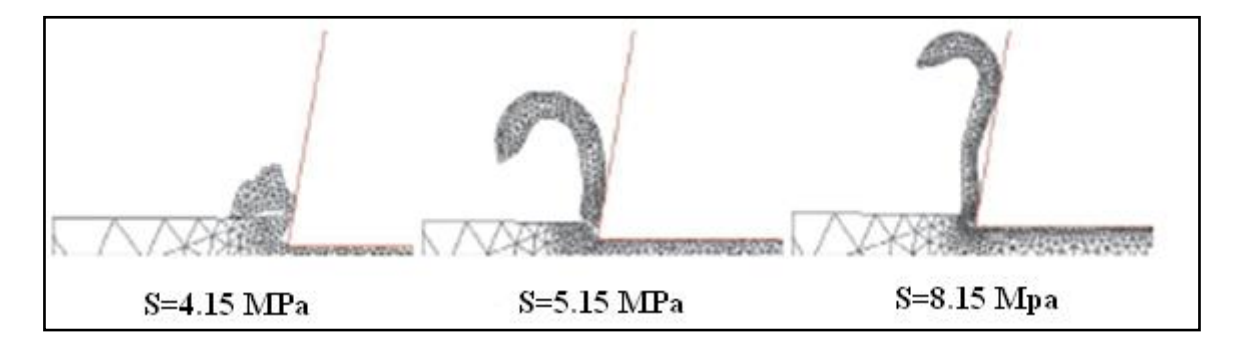

*Figure I.36 Maillage à la première segmentation du copeau pour différentes ductilités [16].*

Le copeau discontinu et le type le plus fréquemment formé dans l'usinage dur aux vitesses élevées. Guo et David [19], ont simulé le copeau discontinu en UGV en utilisant le code commercial **FEA.**

Les propriétés du matériau de la pièce *AISI* 4340 (32 *HRc*) sont employées et le modelé de la plasticité est l'endommagement de Johnson-Cook. Le copeau discontinu est dû au déclenchement d'une fissure et à la propagation interne devant l'outil et au-dessus de la coupe, (figure I-37).

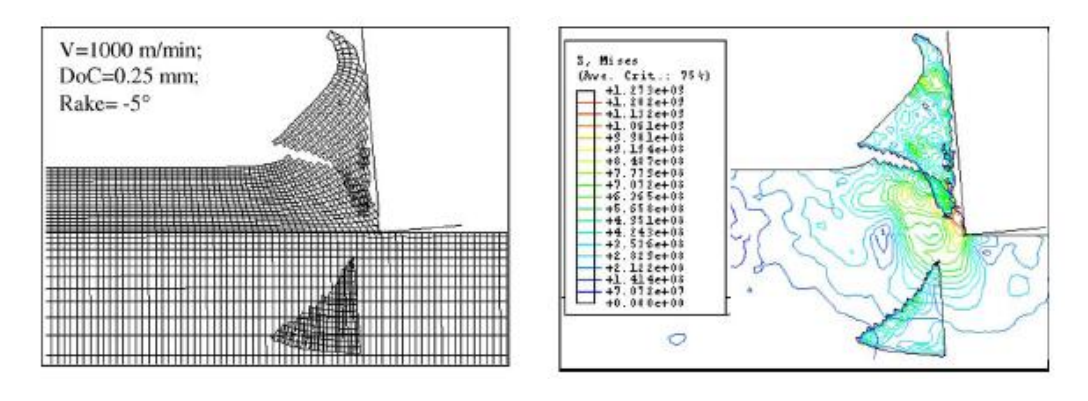

 *Copeau discontinu Contrainte de Von mises*

*Figure I.37 Simulation du copeau pour un angle de coupe -5 ° , [19].*

D'autre approche [20], [21] traitent et essayent de prévoir la formation dentelée du coupeau en UGV. L'analyse d'éléments finies avec un modèle proposé d'écoulement, prouve que la température de la bande de cisaillement pendant le processus de coupe s'élève pour lancer la recristallisation dynamique. La recristallisation dynamique abaisse l'effort d'écoulement et le cisaillement adiabatique localise des bandes et les copeaux dentelés sont formés. **FEA** est également employé pour prévoir et comparer les formations du copeau de deux modèles d'écoulement dans la coupe orthogonale: le premier modèle est celui de Johnson Cook (figure I-38) et le deuxième modèle est celui de « new flow stress » (figure I-39) fondé sur quelques hypothèses sur le grand procédé de déformation. La pièce usinée est en acier d'AISI 1045. Le modèle des éléments finies est basé sur la formulation Lagrangienne pour la simulation des déformations planes et les conditions sont prises non- isothermique ; cette simulation été effectuée en utilisant le logiciel DEFORM-2D.

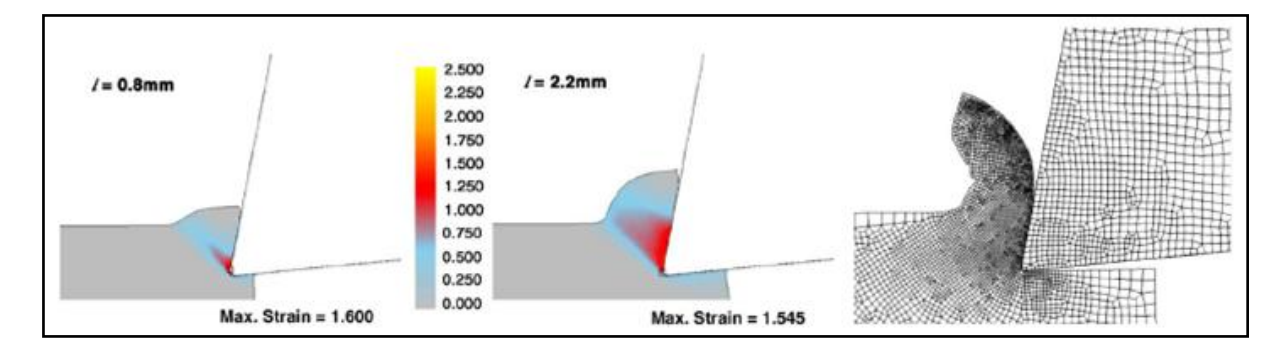

*Figure I.38 Simulation du copeau continue par le modèle de Johnson Cook, [20]. et distribution de la déformation*

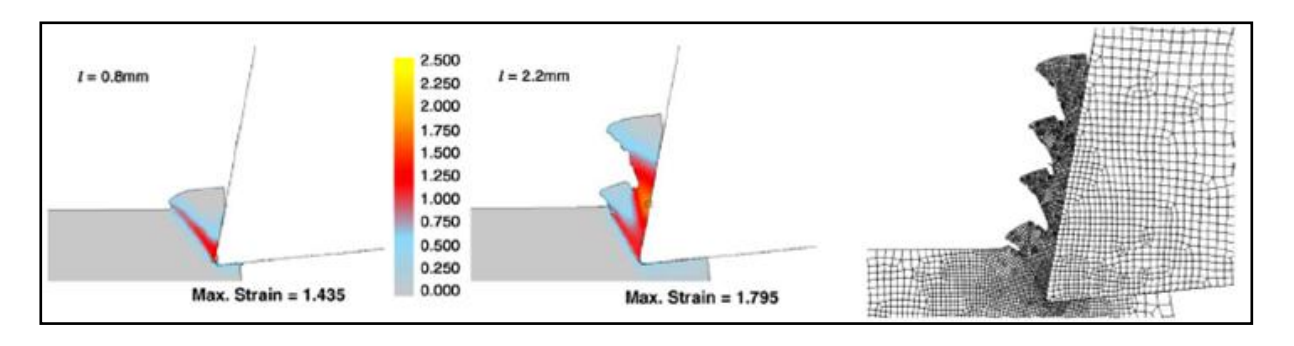

*Figure I.39 Simulation du copeau dentelée par le modèle de new flow stress et distribution de la déformation, [21].*

D'autres simulations ont été effectuées avec le troisième logiciel Advant Edge element [22], qui est basé sur les modèles software qui intègrent des éléments finies avancées et des modèles s'adaptent aux besoins du client pour des applications d'usinage.

La rupture du copeau est modélisée par la tension de rupture quand le copeau se courbe de plus en plus et entre en contact avec la pièce en avant de l'outil. Le moment de flexion résultant, induit dans le copeau dû au contact, cause des secteurs de contraintes de tension élevée. Dans ces secteurs l'état de contraintes est comparé contre un critère maximum des contraintes de rupture. Si la contrainte normale maximale est excédée le copeau est affaibli localement par l'intermédiaire d'un modèle d'endommagement, figure I-40.

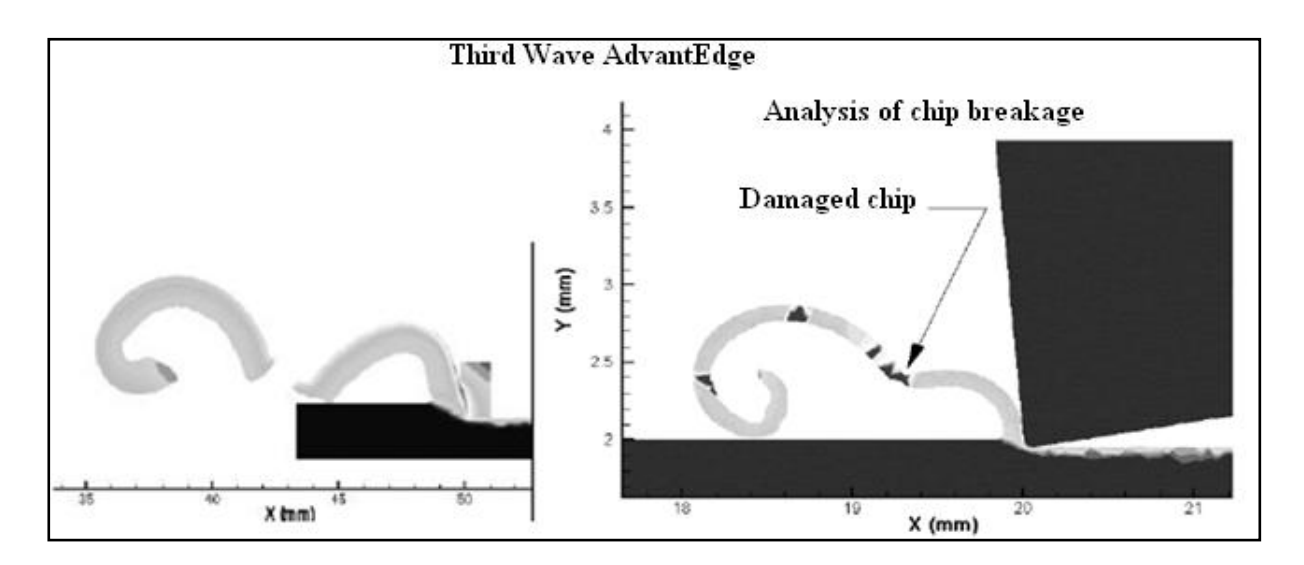

*Figure I.40 Rupture du copeau lorsqu'il entre en contact avec la pièce, [22].*

Mabrouki et Rigal [23] ont étudié un alliage d'aluminium aéronautique référencé comme *A2024-T351*. L'objectif principal de leur travail est de présenter une méthodologie

basée sur les éléments finis, qui explique une approche originale au sujet de l'accouplement entre l'endommagement du matériau et son énergie de rupture. Pour valider ceci, un procédé expérimental avait été établi.

L'acquisition avec l'appareil-photo à grande vitesse a été limitée à 4000 fps. Cette fréquence de prélèvement (4 kilohertz) limite la détection du phénomène de segmentation du copeau qui est caractérisé par des fréquences plus hautes que 10 kilohertz. Par conséquent, on peut observer la fragmentation du copeau et sa fréquence (environ 100 Hertz), (figure I-41).

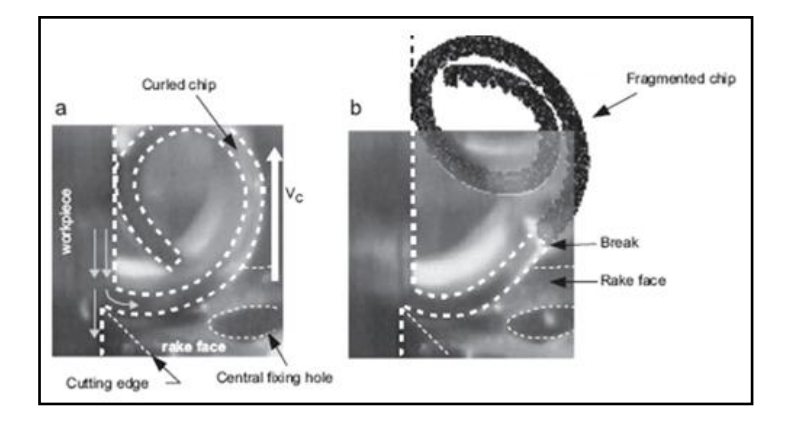

*Figure I.41 Observation de la fragmentation du copeau par la vidéo d'acquisition pour une vitesse de coupe VC=200 m/min, [23].*

Pour améliorer la compréhension physique de la formation du copeau en dent de scie pendant l'usinage de l'Al 2024 (alliage d'aluminium T351), les possibilités du logiciel d'ABAQUS V 6.6.1 dans son approche explicite ont été exploitées. Un modèle de la coupe orthogonale en 2D a été considéré (figure I-42). Le modèle constitutif de la pièce est celui de Johnson-Cook.

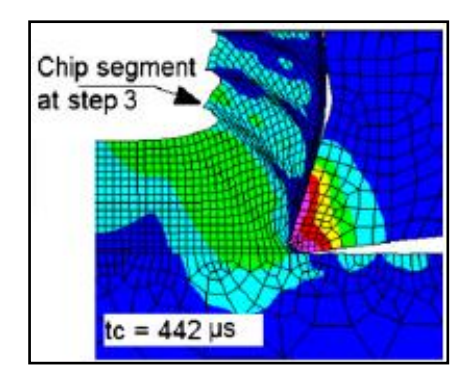

*Figure I.42 Contrainte de Von Mises pour une vitesse de coupe*  $V_c$ =800 m/min, [23].

La grande avancée dans le domaine du calcul, grâce d'une part à l'augmentation des vitesses d'ordinateurs et d'autre part grâce au développement de nouvelles techniques (machines parallèles) et d'algorithmes de calcul pour la modélisation de problème mécanique, a favorisé la simulation tridimensionnelle (3D) de l'usinage. Un modèle 3D de la coupe est certainement plus réaliste et plus proche des applications industrielles que les modèles 2D de la coupe orthogonale, [10].

Le processus de la coupe oblique 3D de Fang et Zeng [24] est modélisé à l'aide de la méthode des éléments finis en thermo-élasto-plasticité. Aux interfaces outil-copeau et outilpièce, un modèle de frottement de Coulomb et de cisaillement sont impliqués. Les résultats des calculs sont présentés, y compris la forme géométrique du copeau et son évolution l'effort de coupe, les contraintes et la distribution de la température dans la pièce et dans le copeau, (figure I.43). Les éléments utilisés dans la simulation sont tétraédriques.

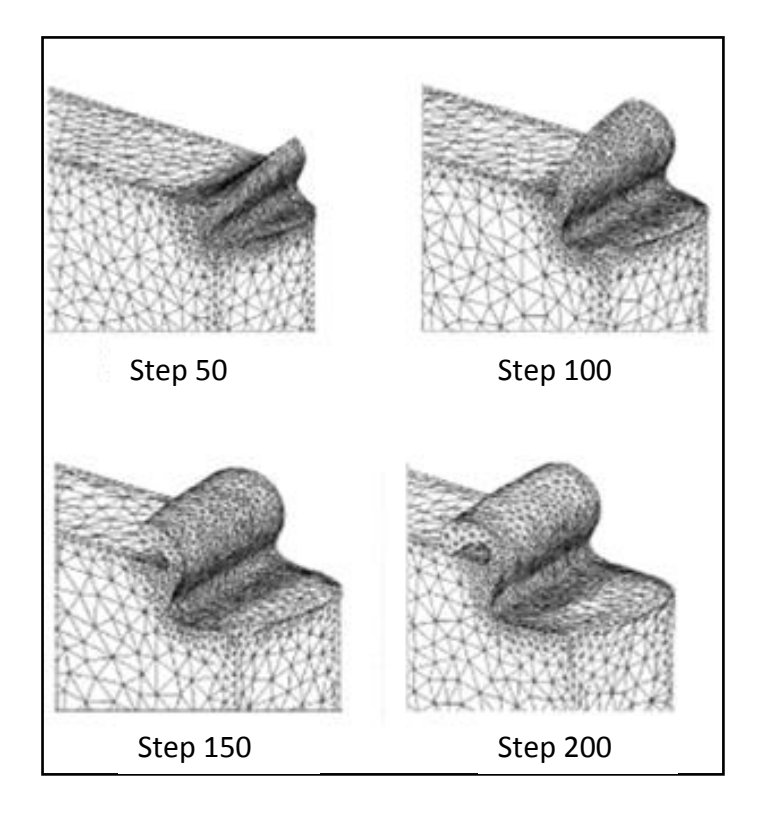

*Figure I.43 Les géométries du copeau pendant la coupe oblique, [24].*

Un notre modèle numérique pour la coupe oblique a été réalisé à l'aide de (F3R) qui est un préprocesseur pour le code de calcul RADIOSS, à partir d'une géométrie de base tridimensionnelle définie en utilisant le logiciel IDEAS. Toutes les faces du matériau usiné sont considérées adiabatiques. Les seuls échanges thermiques se situent au niveau de la zone

de contact outil-matière. Le maillage est crée directement en quadrilatères, et utilise les capacités de modification de maillage de POSTE COPO V2.01 (figure I-44) et de génération incrémentale des éléments de F3R, pour raffiner le maillage obtenu sur IDEAS, [15].

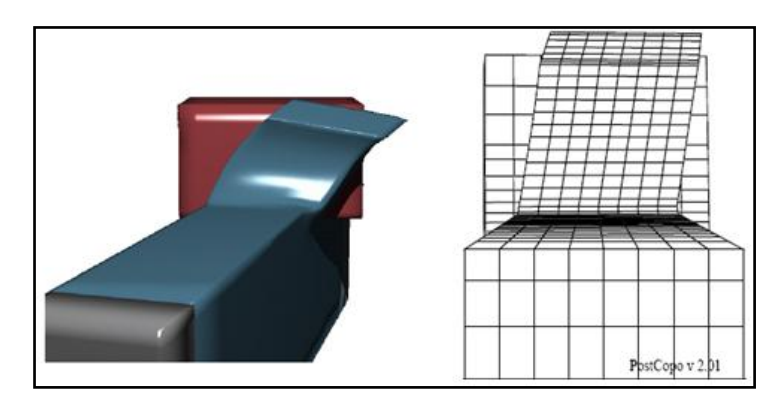

*Figure I.44 Vue tridimensionnelle et maillage obtenus par le logiciel POSTE COPO V2.01, [15].*

Le travail de Jaton [25] présente la simulation de la formation de copeau dans la coupe orthogonale avec de différentes vitesses de coupe (figure I-45), pour évaluer les possibilités prédictives de l'élément fini sur le code *DYNA 3D*. Le modèle constitutif de Johnson- Cook pour les matériaux: cuivre d'OFHC (figure I-45), alliage d'aluminium 2024 *T351* et l'aluminium 6061T6 qui a été incorporé aux simulations pour expliquer les effets de l'écrouissage et le taux de contraintes durcissantes, ainsi que les effets d'adoucissement thermique.

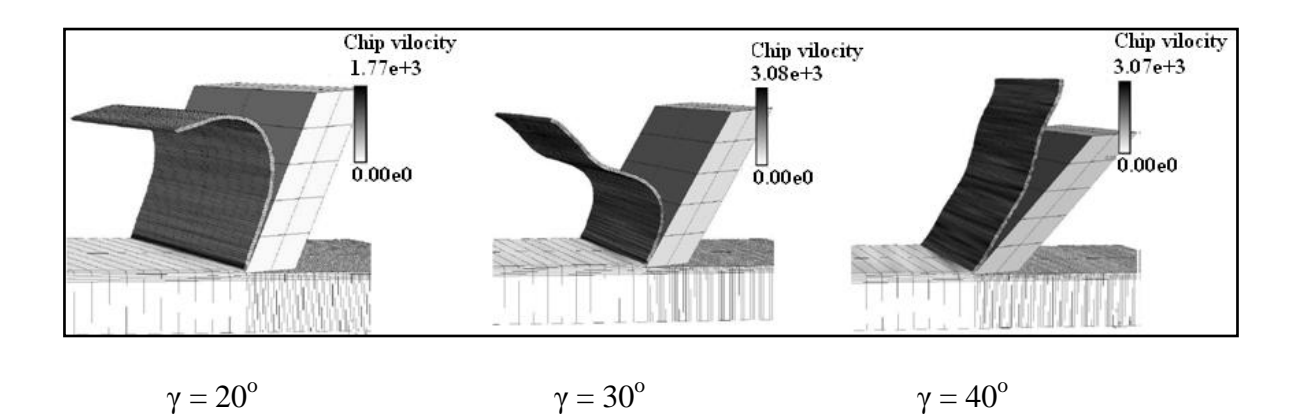

*Figure I.45 Simulation de l'Al 6061 T6 avec différentes angles de coupe, [25].*

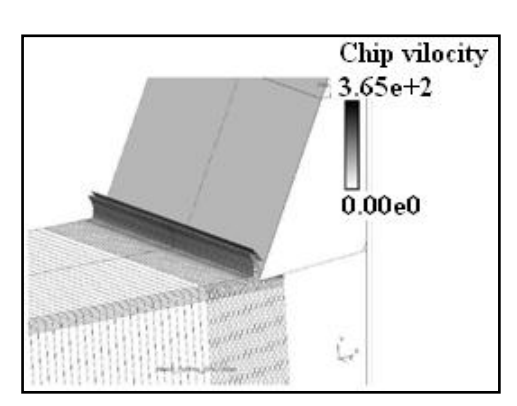

*Figure I.45 Simulation N° 8. OFHC Copper 10102 avec l'angle de coupe*  $\gamma = 25^{\circ}$ *, [25].* 

Des copeaux segmentés sont souvent trouvés dans l'usinage à grande vitesse. Ce type de formation de copeaux permet le tracé des bandes adiabatiques de cisaillement. La matière de la pièce est l'alliage Nickel-basé Inconel 718, qui montre une affinité à la formation segmentée du copeau. Une simulation réaliste de la formation de copeau et des forces de coupe relatives et les températures dans le copeau servent à améliorer la compréhension du processus.

Des schémas explicites de résolution sont employés en utilisant le logiciel ABAQUS/explicite. Uhimann et al [26] ont utilisé l'endommagement ductile comme modèle et ils ont fait la simulation avec variation des vitesses de coupe, (figure I-46).

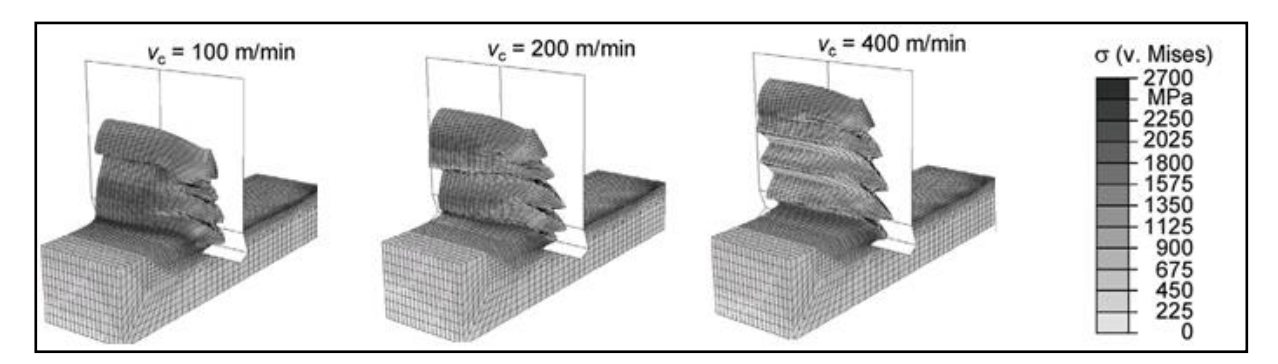

*Figure I.46 Résultats de simulation pour* **l'alliage Nickel-basé Inconel 718** *avec différentes vitesse de coupe, [26].*

Un modèle par éléments finis du fraisage a été créé dans le logiciel de calcul LS-Dyna. Comme l'usinage est intrinsèquement un procédé de mise en forme à grande vitesse caractérisé par de grandes déformations localisées et de fortes contraintes dynamiques, un schéma de résolution explicite a donc été adopté dans le logiciel LS-Dyna.

Une fraise deux tailles de diamètre 4 mm et une éprouvette de test en acier inoxydable 304L ont été réalisées avec le logiciel de C.A.O SolidWorks. La Figure I-47 illustre les premiers résultats de simulation. L'éprouvette est maillée avec 160000 éléments et sa loi de comportement du matériau a été premièrement modélisée par une loi de Johnson-Cook classique, avec les paramètres du matériau 304L qui sont fournis par le CETIM. La fraise deux tailles est maillée avec environ 210000 éléments, elle est de plus considérée comme un corps rigide. Cette modélisation utilise un critère de rupture des éléments qui est basé sur une valeur critique de la déformation plastique locale. La modélisation thermo-élastoviscoplastique du comportement de l'acier inoxydable 304L proposée par Maurel et al [27], permettra d'étendre cette procédure aux procédés de fraisage à grande vitesse.

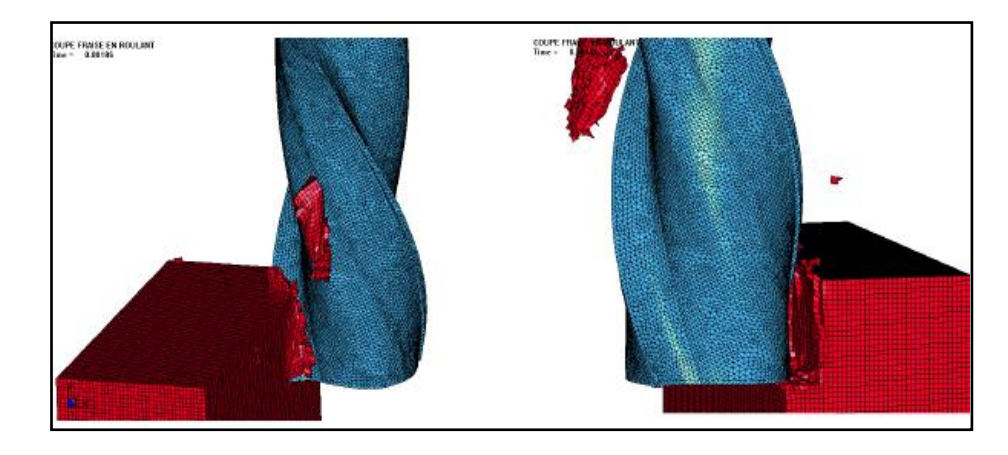

*Figure I.47 Premiers résultats de la simulation du procédé de fraisage du l'acier inoxydable 304L dans LS-Dyna, [27].*

Une application de la méthode des éléments finis étendus (X-FEM) a été introduite au cas de la simulation numérique de la coupe, mais elle se trouve encore confronter à des limitations d'ordre numérique. La gestion du problème du contact à l'interface outil/copeau est présentée, et l'intérêt du couplage entre X-FEM et la méthode des « level –sets» pour ce problème sont mises en valeur, [28].

L'outil est modélisé par un corps rigide fixe et la pièce par un fluide Newtonien de viscosité arbitraire (1Pa.s). La pièce avance vers l'outil avec une vitesse imposée (vitesse de coupe). La pièce et l'outil sont initialement en contact. Des résultats satisfaisants sont obtenus pour cet écoulement Newtonien, mais notons qu'un modèle rhéologique aussi simpliste ne permet pas de traduire le comportement réel du matériau usiné, (i.e. un comportement similaire à celui de la pièce, le plus souvent modélisé par des lois telles que le modèle de plasticité de Johnson-Cook). Toutefois, Guetari et al [28] ont observé que le cisaillement produit l'augmentation attendue du taux de déformation et de la pression au voisinage du bec de l'outil, (figure I-48).

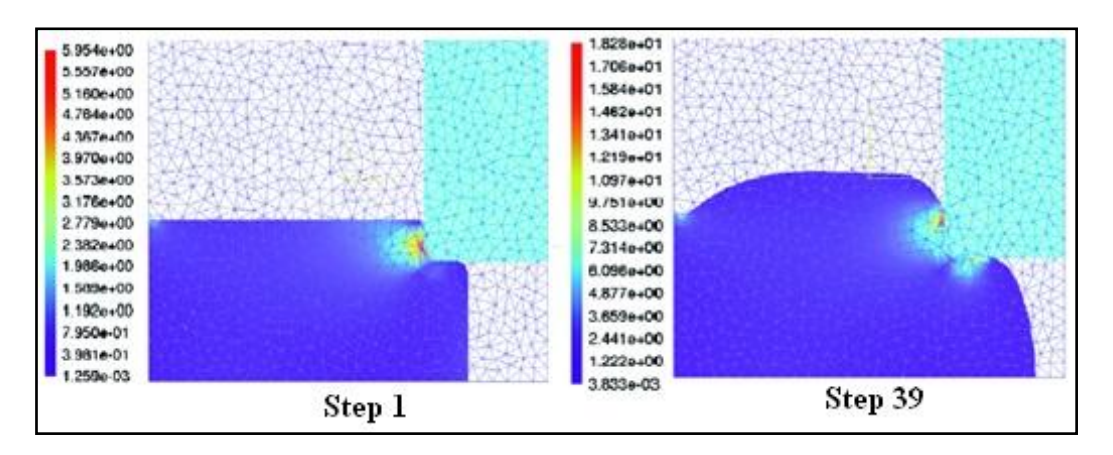

*Figure I.48 Evolution du taux de déformation (t = 0.01 et 0.39 s), [28].*

Récemment, l'utilisation de nouvelles méthodes de calcul dites sans maillage, dérivées de la méthode des éléments finis, semble permettre de s'affranchir des problèmes de distorsions de maillage. Le principal intérêt de ces méthodes est qu'elles sont capables de construire un champ d'approximation basé uniquement sur une description nodale du domaine : la méthode particulaire « Smooth Particle Hydrodynamics SPH » [7]. Heinstein et Segalman [29] l'ont implémentée dans le logiciel PamShock. Des modèles d'endommagement sont incorporés aux nœuds de *SPH* et ont permis, dans une première approche d'identifier un certain nombre de problèmes liés à l'utilisation de ces méthodes. En particulier, cette méthode sans maillage reposant sur l'interaction entre particules sous la forme d'une sphère d'influence, ne permet pas de prendre en compte la non-convexité du domaine en simulation de la coupe. Des influences non désirées apparaissent en effet entre les nœuds situés sur des frontières très proches (en pointe d'outil et en surface libre à la base du copeau), (figure I-49).

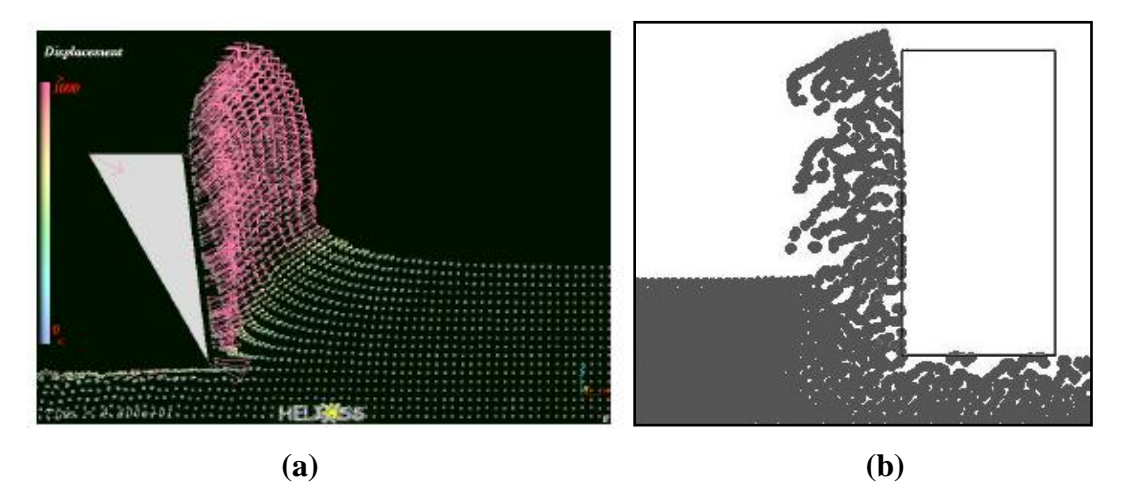

*Figure I.49 Morphologie du copeau obtenu avec la méthode SPH. (a) [30], (b) [7].*

L'utilisation de la méthode des éléments naturels NEM [7] (Figure I-50) a récemment ouvert de nouvelles perspectives à la simulation des opérations de mise en forme. La version initiale de cette méthode présente cependant les mêmes problèmes que la méthode SPH sur les domaines non-convexes.

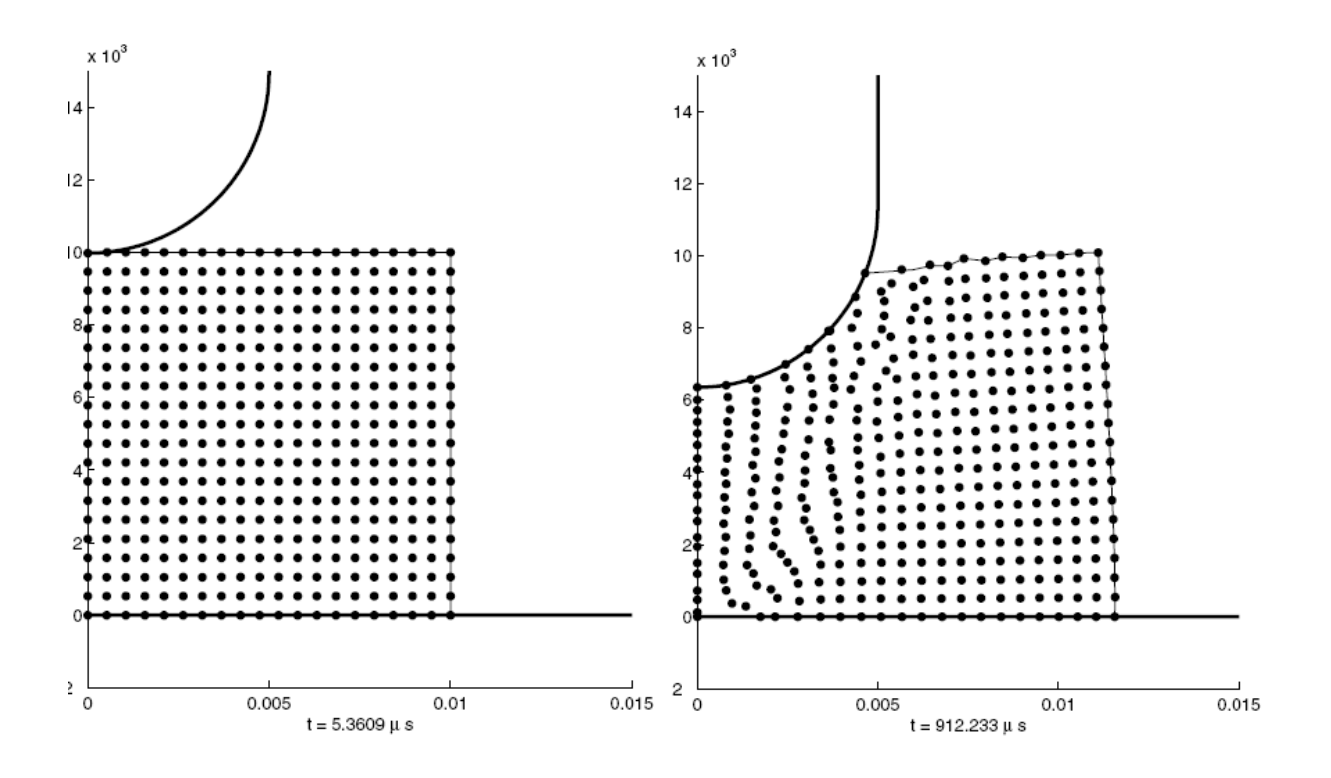

*Figure I.50 Forgeage : distribution nodale au cours du temps, méthode des éléments naturels NEM, [31].*

### **I.5 Conclusion**

Nous avons présenté dans ce chapitre une étude bibliographique de la modélisation de la coupe des métaux. Nous avons vu que la formation de copeaux est accompagnée de plusieurs phénomènes : physiques et métallurgiques.

Cette étude a permis ainsi de mettre en évidence le grand nombre de travaux déjà réalisés pour comprendre la coupe. Toutefois, l'état actuel des connaissances dans ce domaine ne permet toujours pas de prédire le comportement d'un matériau lorsque sa microstructure est changée.

Le second chapitre sera consacré à l'intégration numérique du modèle thermo-élastoviscoplastique couplé à l'endommagement.

## **CHAPITRE II**

## **LOIS DE COMPORTEMENT ET FORMULATION DU PROBLEME MECANIQUE ET THERMOMECANIQUE**

### **Chapitre II**

## **Lois de comportement et formulation du problème mécanique et thermomécanique**

### **II.1 Introduction**

Les principaux aspects du modèle entièrement couplé sont brièvement rappelés aussi bien d'un point de vue théorique que numérique. La résolution du problème décrivant les grandes déformations du métal pendant le processus de formation est régie par deux équations aux dérivées partielles entièrement couplées : l'équilibre mécanique et les équations thermiques. Les équations thermiques résultent du principe de la conservation d'énergie décrivant la distribution de la température en fonction de la dissipation mécanique (plasticité, écrouissage et endommagement).

La formulation du problème en dynamique conduit à un système d'équations aux dérivées partielles non linéaires. Dans les codes de calcul, sa résolution systématique passe obligatoirement par sa discrétisation et cette discrétisation est nécessaire non seulement en espace mais aussi en temps.

### **II.2 Les lois de comportement**

L'essai de traction met habituellement en évidence trois stades principaux dans l'évolution du comportement du matériau, (figure II-1).

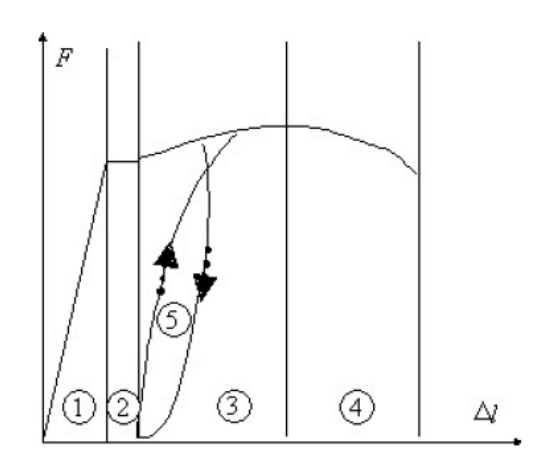

*Figure II.1 Essai de traction : réponse typique, [32].*

Un comportement élastique linéaire ou non (domaine 1) pour lequel aucune déformation résiduelle ne se maintient après décharge. Un stade de déformation plastique parfait (domaine 2) et avec écrouissage (domaine 3) caractérisé par une déformation résiduelle irréversible après décharge. L'ensemble du comportement est complètement indépendant du temps et notamment de la vitesse de chargement.

Une étape d'endommagement (domaine 4) conduisant à la rupture. L'endommagement se manifeste par l'altération progressive des propriétés mécaniques qui accompagne, habituellement pour d'assez grandes déformations ou sous sollicitations cycliques, la formation et la croissance de microfissures et microcavités et l'altération pouvant aller jusqu'a la rupture. Naturellement liées à la déformation elle-même, les lois d'endommagement doivent être couplées aux lois de comportement et l'ensemble détermine le comportement réel du matériau. Selon les matériaux, la rupture peut se produire plus ou moins tôt, notamment en stade élastique ou plastique avant endommagement.

Cependant, dans bien des cas les temps interviennent et la courbe d'essai obtenue est une fonction de la vitesse de sollicitation (domaine 5). Ainsi un arrêt à contrainte constante s'accompagne d'une déformation d'usage. Un arrêt à déformation constante s'accompagne d'une relaxation de la contrainte et d'une sollicitation cyclique d'hystérésis : c'est la manifestation de la viscosité du matériau visco- élastique ou visco- élasto-plastique

### **II.2.1 Lois rhéologiques**

Le comportement des métaux en grandes vitesses de déformation est élasto-viscoplastique avec endommagement jusqu'à rupture. Nous nous concentrons dans cette partie sur les lois de comportement valables aux grandes vitesses de déformation en régime élastovisco-plastique.

La décomposition des effets élastiques et plastiques se traduit par la partition des déformations élastiques  $\varepsilon_{ij}^e$  et plastiques  $\varepsilon_{ij}^p$  sous forme additive des vitesses. Ensuite, les dérivées par rapport au temps sont des dérivées particulaires. En vitesse, on a [33] :

$$
\dot{\varepsilon}_{ij} = \dot{\varepsilon}_{ij}^e + \dot{\varepsilon}_{ij}^p \tag{II-1}
$$

L'élasticité des matériaux considérés est gouvernée par la loi de Hooke dans le cas isotrope :

$$
\dot{\sigma}_{ij} = 2G\dot{\varepsilon}_{ij} + \lambda \delta_{ij} \dot{\varepsilon}_{kk} \qquad \qquad II-2
$$

où  $\dot{\sigma}_{ij}$  sont les composantes du tenseur des vitesses de contraintes de Cauchy [33], G est le module de cisaillement,  $\lambda$  est le coefficient de Lamé et  $\delta_{ij}$  est le symbole de Kronecker.

$$
\lambda = \frac{E\nu}{(1+\nu)(1-2\nu)}
$$
 II-3

E est le module de Young et ν est le coefficient de poisson.

Au delà d'un certain seuil de sollicitations, la déformation réversible (en régime élastique) devienne irréversible (en régime plastique). Le critère de plasticité le plus employé pour les matériaux métalliques est le critère quadratique de Von Mises :

$$
f = \sigma_{eq} - \sigma_y \text{ ou } \sigma_{eq} = \sqrt{3J_2} = \sqrt{\frac{3}{2}S_{ij} \cdot S_{ij}} \text{ avec } S_{ij} = \sigma_{ij} - \frac{1}{3}\sigma_{kk}\delta_{ij} \qquad \qquad II-4
$$

De la règle de normalité et de la condition de cohérence, on déduit après calculs la relation contrainte-déformation correspondant à un matériau suivant le critère de Von Mises avec écrouissage isotrope. C'est la relation de Prandlt-Reuss, [33]:

$$
\dot{\varepsilon}_{ij}^p = \frac{3}{2} \frac{\dot{\varepsilon}_{ij}^p}{\sigma_y} S_{ij}
$$
 II-5

On définit par  $\dot{\varepsilon}_{eq}^p$ , la vitesse de déformation plastique équivalente, telle que :

$$
\dot{\varepsilon}_{eq}^p = \sqrt{\frac{2}{3} \, \dot{\varepsilon}_{ij}^p \, \dot{\varepsilon}_{ij}^p}
$$
 II-6

 $\dot{\varepsilon}^p_{ij}$  $\frac{p}{q}$  est la vitesse de déformation plastique. La déformation plastique équivalente s'écrit :

$$
\varepsilon_{eq}^p = \int_0^t \dot{\varepsilon}_{eq}^p \, dt \tag{II-7}
$$

La contrainte d'écoulement  $\sigma_v$  peut être constante et dans ce cas on parle de matériau parfaitement plastique. Généralement,  $\sigma_y$  dépend de la déformation plastique et le matériau est écrouissable. L'écrouissage peut être décrit directement en exprimant la contrainte d'écoulement en fonction de la déformation plastique et d'autres paramètres représentatifs. Ces derniers peuvent être de type phénoménologique (exposant d'écrouissage n) ou plus physique. L'écrouissage peut aussi être décrit en modifiant l'expression du potentiel plastique, dans un cadre thermodynamique.

La surface de charge d'un matériau déformable plastiquement est affectée par l'écrouissage. L'écrouissage isotrope, lié à la densité de dislocations et à leur blocage, correspond à la dilatation affine de cette surface ; tandis que l'écrouissage cinématique se traduit par la translation dans l'espace des contraintes de la surface de charge. L'écrouissage isotrope est pris en compte dans la majorité des problèmes de chocs. L'écrouissage cinématique est par contre souvent négligé. Il reste à se donner une relation entre la contrainte au sens de Von Mises [33] et la déformation plastique, la température, la vitesse de déformation et les variables d'écrouissage.

La courbe de traction (contrainte-déformation) (figure II.2) d'un acier a généralement l'allure suivante:

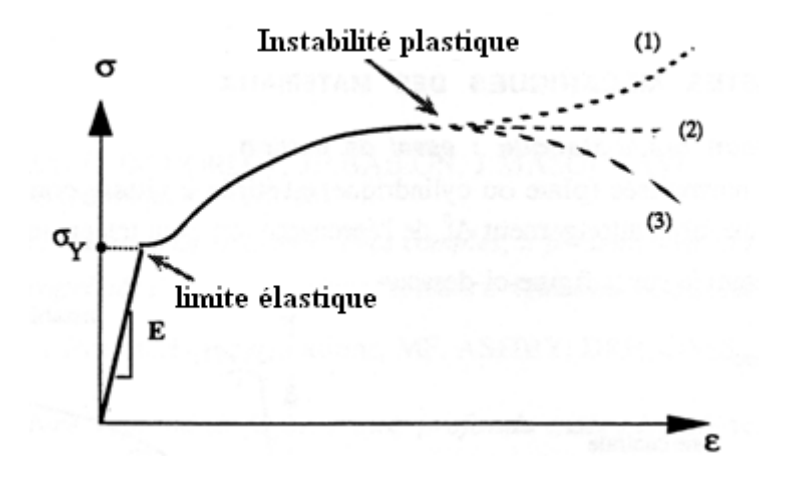

*Figure II.2 Courbe contrainte- déformation, [34].*

On observe classiquement sur la courbe une zone élastique (élasticité linéaire) : une zone pendant laquelle la contrainte croit avec la déformation (écrouissage du matériau), et une zone d'instabilité plastique qui se traduit par une striction de l'éprouvette.

Coulomb procède à des essais de torsion (cisaillement pur) et constate que le glissement *g* est proportionnel au cisaillement τ appliqué. Il définit le coefficient de proportionnalité :

$$
G = \frac{\tau}{g}
$$
 II-8

Le module de Coulomb G a la dimension d'une contrainte et se mesure généralement en GPa. Il représente le cisaillement qu'il faudrait appliquer pour obtenir un glissement d'un radian.

### **II.2.2 Lois empiriques**

### **II.2.2.1 Loi de Johnson-Cook**

Le choix d'une loi d'écoulement plastique est un point très important dans la modélisation du cisaillement. Elle doit prendre en compte les phénomènes d'écrouissage du durcissement dynamique et d'adoucissement thermique, et doit être valable pour des gammes

de déformations, de vitesses de déformations et de températures étendues. L'identification de ces paramètres nécessite de mètre en œuvre des essais mettant en jeu des grandes déformations, des vitesses de déformation élevées et une large gamme de températures.

Pour décrire la contrainte d'écoulement plastique nous avons choisi une loi empirique multiplicative de type loi de Johnson-Cook [35]. Elle exprime la contrainte d'écoulement en fonction de la déformation équivalente, de la vitesse de déformation équivalente et de la température.

Johnson et Cook introduisent une température de transition  $T_t$  au dessus de laquelle l'effet de la température sur la contrainte d'écoulement n'est pas négligeable. La loi d'écoulement s'écrit :

Pour  $T \leq T_t$ :

$$
\sigma(\epsilon_{eq}, \dot{\epsilon}_{eq}, T) = (A + B(\epsilon_{eq}^p)^n) \left(1 + C ln\left(\frac{\dot{\epsilon}_{eq}^p}{\dot{\epsilon}_0}\right)\right)
$$
II-9

et  $T_f > T > T_t$ :

$$
\sigma(\varepsilon_{eq}, \dot{\varepsilon}_{eq}, T) = (A + B(\varepsilon_{eq}^p))^n \int_{Term\;d'écrouissage} \left(1 + C \ln\left(\frac{\dot{\varepsilon}_{eq}^p}{\dot{\varepsilon}_0}\right)\right) \int_{Term\;d'circusage} \left(1 - \left(\frac{T - T_t}{T_f - T_t}\right)^m\right) \prod_{f \text{ or } T \text{ or } T \text
$$

Cette loi d'écoulement se décompose en trois termes : un terme d'écrouissage, un terme dynamique et un terme d'adoucissement.

Le terme relatif à l'écrouissage correspond à la contrainte d'écoulement à vitesse de déformation constante  $(\dot{\varepsilon}^p_{eq} = \dot{\varepsilon}_0)$  et à la température constante  $(T = T_t)$ .

*A* est la contrainte d'écoulement à déformation plastique nulle, *B* et *n* sont respectivement les paramètres linéaire et non linéaire d'écrouissage.

Le deuxième terme est un facteur multiplicatif noté  $f_d$  caractérisant le durcissement dynamique du matériau. Ce terme dépend donc de la vitesse de déformation plastique équivalente. *C* est le coefficient de sensibilité à la vitesse de déformation et  $\dot{\epsilon}_0$  est une vitesse de déformation de référence.

Le troisième terme de la loi est un facteur noté  $f_a$  correspondant au phénomène d'adoucissement thermique. En dessous de la température de transition  $T_t$ , l'effet de la température sur la loi d'écoulement est négligé. Pour des températures comprises entre  $T_t$  et la

température de fusion  $T_f$ , la contrainte d'écoulement diminue avec la température pour devenir nulle pour  $(T = T_f)$ . Au-delà de la température de fusion, la contrainte d'écoulement est pratiquement nulle.  $T_t$  est donc la température de transition à partir de laquelle on a un mécanisme d'adoucissement thermique, et *m* étant l'exposant d'adoucissement thermique.

La figure II.3 montre l'allure de l'évolution de ces trois termes en fonction des différentes variables.

Cette loi peut également s'écrire dans le cas d'une sollicitation de torsion et permet de relier la contrainte de cisaillement τ et la déformation de cisaillement *g* :

En utilisant les relations suivantes :

$$
\sigma_{eq} = \sqrt{3}\tau \quad \text{et} \quad \varepsilon_{eq} = \frac{g^p}{\sqrt{3}}
$$

Et la loi de Johnson et Cook, on obtient l'expression de la contrainte de cisaillement :

$$
\tau(g^p, \dot{g}^p, T) = \left(\dot{A} + \dot{B}(g^p)^n\right) \left(1 + \dot{C} \ln\left(\frac{\dot{g}^p}{\dot{g}_0}\right)\right) \left(1 - \left(\frac{T - T_t}{T_f - T_t}\right)^m\right) \quad \text{II-12}
$$

avec

$$
\hat{A} = \frac{A}{\sqrt{3}}
$$
 ;  $\hat{n} = n$  ;  $\hat{B} = \frac{B}{(\sqrt{3})^{n+1}}$  ;  $\hat{C} = C$  ;  $\dot{g}_0 = \sqrt{3}\dot{\varepsilon}_0$ 

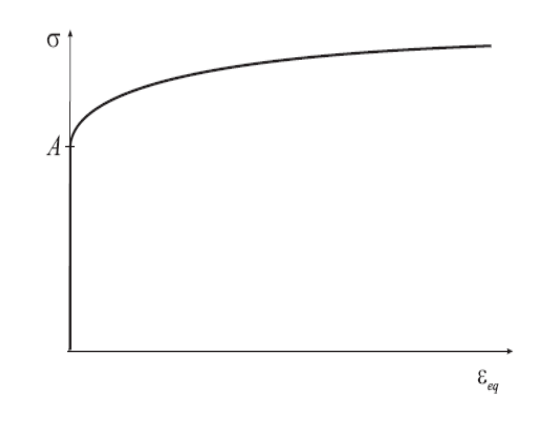

*a) Terme d'écrouissage en fonction de* 

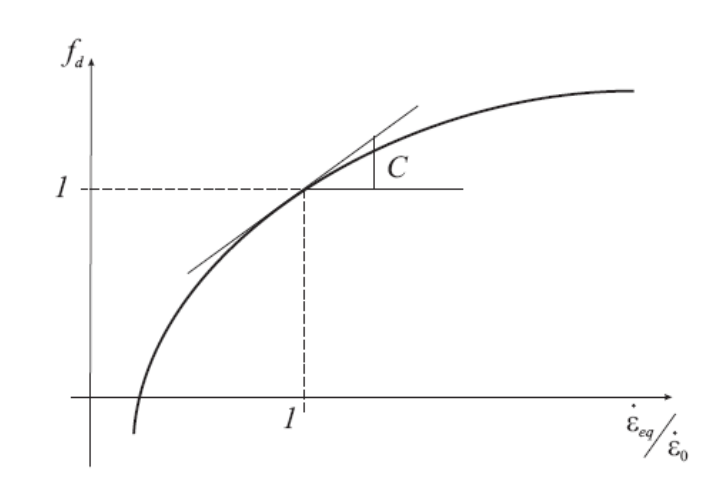

*b) Facteur dynamique en fonction de* 

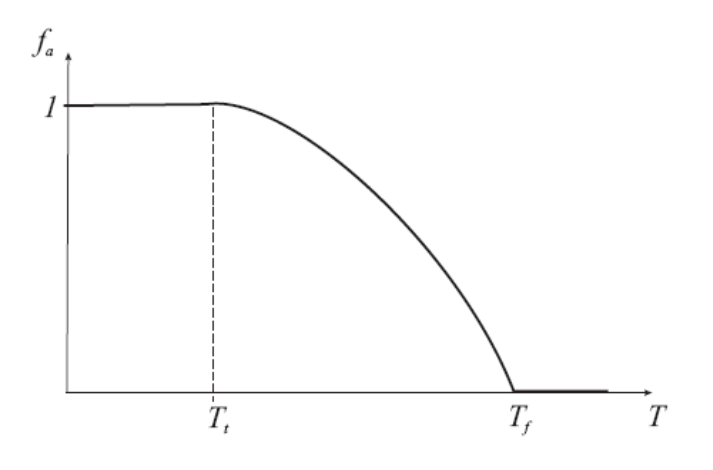

*c) Facteur d'adoucissement en fonction de T*

 *Figure II.3 Allure de l'évolution des différents termes de la loi de Johnson-Cook, [35].*

### **II.2.2.2 Loi de Johnson-Cook révisée (RJC)**

Cette loi est une forme révisée de la loi présentée par Johnson-Cook et qui a été proposée par Rule et Jones [10] qu'ils écrivent sous la forme :

$$
{}^{t}\sigma_{y} = [C_{1} + C_{2} ({}^{t}\bar{\varepsilon}^{P})^{n}][1 + C_{3}ln({}^{t}\bar{\varepsilon}^{P})][1 - {}^{t}T^{*m}]
$$
  
\nII-13  
\nC<sub>1</sub> = A; C<sub>2</sub> = B; C<sub>3</sub> = C;  ${}^{t}\bar{\varepsilon}^{P^{*}} = \frac{\dot{\varepsilon}_{eq}}{\dot{\varepsilon}_{0}}; {}^{t}T^{*} = \frac{T - T_{t}}{T_{f} - T_{t}}$ 

Toujours dans le souci d'améliorer la sensibilité du seuil d'écoulement du matériau aux effets de vitesses de déformation élevées, ces auteurs introduisent un terme de viscosité supplémentaire.

$$
{}^{t}\sigma_{y} = \left[C_{1} + C_{2} \left(\begin{array}{c} {}^{t}\bar{\varepsilon}^{P} \end{array}\right)^{n}\right] \left[1 + C_{3} ln\left(\begin{array}{c} {}^{t}\dot{\bar{\varepsilon}}^{P^{*}} \end{array}\right) + C_{4} \left(\frac{1}{c_{5} - ln\left(\begin{array}{c} {}^{t}\dot{\bar{\varepsilon}}^{P^{*}} \end{array}\right)} - \frac{1}{c_{5}}\right)\right] \left[1 - {}^{t}T^{*m}\right] \quad \text{II-14}
$$

où  $C_4$  et  $C_5$  sont des paramètres empiriques supplémentaires.

La partie représentant la sensibilité à la vitesse de déformation dans l'expression du seuil a été augmentée du terme  $C_4 \left( \frac{1}{C_5 - ln(1)} \right)$  $\frac{1}{C_5 - \ln\left(\sqrt[t]{\bar{\varepsilon}P^*}\right)} - \frac{1}{C_5}$  $\frac{1}{c_5}$ .

Le terme  $\frac{1}{c_5 - ln(\frac{t\bar{\epsilon}P^*}{\epsilon})}$  tend vers l'infini si la valeur de la vitesse de déformation tend vers la valeur limite :  ${}^{t} \dot{\bar{\varepsilon}}^{P^*} = e^{\mathcal{C}_5}$ 

Ainsi, le modèle révisé de Johnson-Cook (RJC) s'approche du modèle classique de base dans le cas des basses vitesses de déformation et est identique à celui-ci si la vitesse de déformation est égale à l'unité, avec  $ln(\theta^t \bar{\varepsilon}^{p^*}) = 0$ .

De plus, le terme augmenté introduit  $C_4\left(\frac{1}{C_5 - ln\left(\frac{1}{2}\right)}\right)$  $\frac{1}{C_5 - \ln\left(\sqrt[t]{\tilde{\varepsilon}^{p*}}\right)} - \frac{1}{C_9}$  $\frac{1}{c_5}$ ) n'a aucun effet dans le cas des vitesses de déformation qui sont inférieures à l'unité. Autrement dit, le modèle RJC est identique au modèle JC si les vitesses de déformation sont inférieures à l'unité.

### **II.2.3 Termes de couplage thermoplastique**

L'expression de la loi de comportement de Johnson-Cook permet de déterminer le terme de couplage thermoplastique  $T \frac{\partial R}{\partial x}$  $\frac{\partial h}{\partial T} \dot{p}$  dans l'équation de la chaleur. Dans le domaine plastique, comme  $R = \sigma(\varepsilon_{eq}, \dot{\varepsilon}_{eq}, T) - \sigma_e$ , on a en considérant la limite

d'élasticité indépendante de la température :

$$
\frac{\partial R}{\partial T} = \frac{\partial \sigma ( \varepsilon_{eq}, \varepsilon_{eq}, T)}{\partial T}
$$
 II-15

En utilisant l'expression de la loi d'écoulement, il vient :

$$
\frac{\partial R}{\partial T} = (A + B(\varepsilon_{eq})^n) f_d (\varepsilon_{eq}) \frac{df_a}{dT}
$$
  
=  $(A + B(\varepsilon_{eq})^n) f_d (\varepsilon_{eq}) \frac{-1}{T_f - T_a} m (\frac{T - T_a}{T_F - T_a})^{m-1}$  II-16

Si on suppose le coefficient m proche de 1, on obtient :

$$
\frac{\partial R}{\partial T} = \left(A + B\left(\varepsilon_{eq}\right)^n\right) f_d\left(\dot{\varepsilon}_{eq}\right) \frac{-1}{T_f - T_a} \tag{II-17}
$$

Le terme de couplage thermoplastique s'écrit donc :

$$
p_{couplage} = \frac{-T}{T_f - T_a} \sigma(\varepsilon_{eq}, \dot{\varepsilon}_{eq}, T_a) \dot{\varepsilon}_{eq}
$$
 II-18

Le terme de couplage est négatif, il se soustrait donc du terme de dissipation.

De plus, il devient important quand la température augmente et s'approche de la température de fusion.

#### **II.2.4 Modélisation de la rupture**

L'utilisation d'un formalisme Lagrangien nécessite la définition d'un critère de séparation. Les modèles utilisés dans la littérature pour décrire la séparation du copeau et de la pièce, et le festonnement ont été évoqués dans le premier chapitre. Le stade final de l'endommagement est la rupture, c'est à dire l'existence d'une fissure macroscopique.

La loi d'endommagement de Johnson et Cook [7] est utilisée comme critère de rupture ductile. Cette loi est un modèle cumulatif de la variable d'endommagement (D), fonction de l'incrément de déformation plastique équivalente cumulée  $\Delta \varepsilon_{eq}^{p}$  et d'une déformation plastique équivalente à la rupture  $\varepsilon_{eq}^{p^f}$  .

$$
D = \sum_{\substack{\varepsilon_{eq}^{p} \\ \varepsilon_{eq}}} \frac{\varepsilon_{eq}^p}{\sqrt{1 - 19}}
$$

 $\text{Si} \sum \varepsilon_{eq}^p \ge \varepsilon_{eq}^{p^f}$ , alors  $D \ge 1$  (endommagement critique) et donc rupture des éléments sur contraintes.

Cette variable d'endommagement est calculée à chaque incrément de temps pour chaque élément du maillage. Lorsque cette variable atteint une valeur égale à l'unité représentant donc la phase de coalescence des cavités. Ce modèle permet de prendre en compte l'évolution de la déformation plastique équivalente à la rupture au cours du processus grâce au calcul de cette dernière, pour des valeurs actualisées du taux de triaxialité, de la vitesse de déformation et de la température.

$$
\varepsilon_{eq}^{p^f} = [D_1 + D_2 \exp(D_3 \sigma^*)] \cdot [1 + D_4 \ln \dot{\varepsilon}^{p*}] \cdot [1 + D_5 T^*] \quad \text{II-20}
$$

où  $\sigma^* = \frac{\sigma_m}{\sigma_m}$  $rac{om}{\sigma_{eq}}$  représente le taux de triaxialité,

 $\sigma_m = \frac{1}{3}$  trace  $\bar{\bar{\sigma}}$  : rapport de la pression moyenne  $\sigma_{eq}$ : la contrainte équivalente de Von Mises.  $\mathcal{\tilde{E}}^{(1)}$  and the contract of  $\mathcal{\tilde{E}}^{(2)}$ <sup>*p*\*</sup>: la vitesse de déformation

La température  $T^*$  est identique à celle définie dans la loi de comportement.

Le premier terme  $(D_1)$  représente un seuil de déformation plastique équivalente à partir duquel apparaît la nucléation des cavités

Le deuxième terme  $D_2 \exp(D_3 \sigma^*)$  est obtenu à partir de l'étude du taux de croissance de cavité qui est supposé inversement proportionnel à la déformation plastique équivalente à la rupture Les autres termes de l'expression permettent de prendre en compte l'influence de la vitesse de déformation plastique et de la température sur l'évolution de l'endommagement. Leur origine n'est pas détaillée dans la littérature et semble plus empirique. Ces termes permettent, en tout état de cause, d'isoler relativement facilement l'influence de chacun des paramètres en vue de l'identification des constantes du matériau.

Les constantes de matériaux  $(D_1, D_2, D_3, D_4, D_5)$  de la loi d'endommagement de Johnson et Cook sont identifiables à partir de tests expérimentaux et numériques.

### **II.3 Problème mécanique et thermique**

### **II.3.1 Problème mécanique**

Considérons le volume V de frontière  $\partial V$  soumis à chaque instant t de l'intervalle de temps [0, t<sub>1</sub>] à des forces de volume  $f_d$  $\rightarrow$ , à des forces surfaciques *t*  $\rightarrow$ sur une partie de la frontière  $(S_f)$ , à des forces surfacique de contact  $\vec{t}_c$  $\rightarrow$ sur (Sc), ainsi qu'à un champ de déplacement u<sup>s</sup> sur la partie complémentaire de sa frontière  $(S_u)$ , (figure II-4).

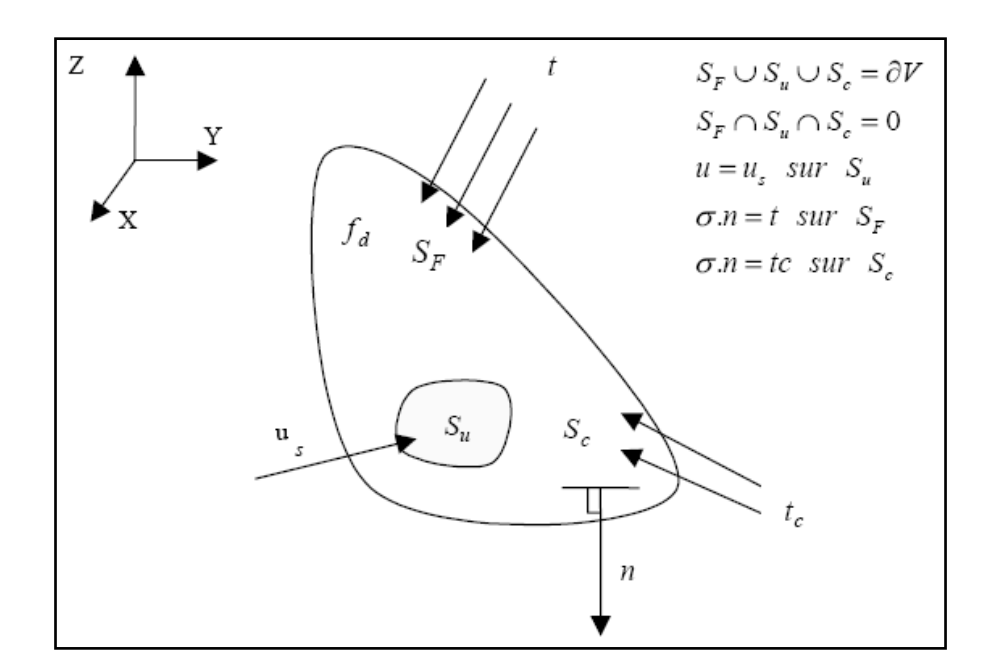

*Figure II.4 Problème mécanique, [16].*

Dans les problèmes présentant des conditions aux limites non linéaires, comme par exemple le contact ou le frottement, la formulation lagrangienne actualisée s'impose naturellement car la configuration de référence est actualisée au cours de la déformation. Le problème posé est alors le suivant : connaissant l'état initial en tout point du volume *V*, on se propose de déterminer à chaque instant *t* les différents champs mécaniques qui sont les champs de déplacements, de contraintes et de déformations. Ces champs vérifient :

- Les équations différentielles d'équilibre dynamique dans le domaine de volume V :

$$
div \underline{\sigma} + f_d = \rho \ddot{u}
$$
 II-21

- Les équations cinématique dans V :

$$
\underline{D}^{e} = \frac{1}{2} \Big( \text{grad } \dot{u} + \big[ \text{grad } \dot{u} \big]^{T} \Big)
$$
II-22

Dans ces conditions, *u* et *u* sont respectivement les champs de vitesse et d'accélération de chaque point matériel. La forme variationnelle faible associée au problème différentiel dérive directement du principe des puissances virtuelles : bans ces conditions, *u* et *u* sont respectivement les enamps de viesse et d'acceleration<br>
chaque point matériel. La forme variationnelle faible associée au problème différentie<br>
directement du principe des puissances vi

different du principle des puissances virtuelles :

\n
$$
F(u, T, \partial u) = -\int_{V} \underline{\sigma} : \delta \underline{D}^{e} dV + \int_{V} f_{d} \delta \text{id}V + \int_{S_{F}} t \delta \text{id}S + \int_{S_{c}} t_{c} \delta \text{id}S - \int_{V} \rho \text{id} \delta \text{id}V = 0 \qquad \text{II-23}
$$

où  $\partial \underline{D}^e$  est le taux des déformations virtuelles et  $\partial \dot{u}$  le champ des vitesses des déplacements

virtuels.

Dans chaque sous-domaine, l'approximation nodale du champ de déplacement *u* est définie par :

$$
u_j = \sum_k N^k u_j^k \qquad \qquad II-24
$$

où  $N^k$  représente les fonctions d'interpolation des déplacements  $u_j$  (qui ne dépendent que des coordonnées spatiales mais pas du temps suivant trois axes) au nœud k. Le vecteur  $u_j^k$  est le déplacement du nœud k de l'élément j. De la même manière les champs de vitesses sont déterminés par :

$$
\dot{u}_j = \sum_k N^k \dot{u}_j^k \qquad \qquad \text{II-25}
$$

$$
\partial u_j = \sum_k N^k \partial u_j^k \qquad \qquad \text{II-26}
$$

l'accélération réelle pour l'élément j est donnée par :

$$
\ddot{u}_j = \sum_k N^k \ddot{u}_j^k \qquad \qquad \text{II-27}
$$

En utilisant les approximations ci-dessus et l'équation (II-27) sur l'élément j, on obtient la fonctionnelle élémentaire suivante :

$$
I_j^M = \left[ \left[ M_j^{ki} \right] \ddot{u}_j^i - \left[ F_{jext}^k \right] + \left[ F_{jint}^k \right] \right] \delta \dot{u}_j^k = 0 \qquad \qquad \text{II-28}
$$

$$
\begin{bmatrix} F_{\text{jext}}^k \end{bmatrix} \text{ définit le vecteur des forces extérieures de l'élément j au point k :}
$$
\n
$$
\begin{bmatrix} F_{\text{jext}}^k \end{bmatrix} = \int_{V^j} \begin{bmatrix} N^k \end{bmatrix}^T f_d dV + \int_{S^j_{\epsilon}} \begin{bmatrix} N^k \end{bmatrix}^T t dS + \int_{S^j_{\epsilon}} \begin{bmatrix} N^k \end{bmatrix}^T t_c dS \qquad \text{II-29}
$$

 $\left[ F_{j_{\text{int}}}^k \right]$ est le vecteur des forces intérieures de l'élément j au point k défini par :

$$
\[F_{\text{jint}}^k\] = \int_{V^j} \left[B^k\right]^T \underline{\sigma} dV \tag{II-30}
$$

où  $B^k$  est la matrice d'interpolation de déformation-déplacement :

$$
B^k = \frac{\partial N^k}{\partial x}
$$
 II-31

 $\left[ M_j^{ki} \right]$  la matrice masse de l'élément j.

$$
\left[M_j^{ki}\right] = \int\limits_{V^j} \rho_0 \left[N^k\right]^T \left[N^i\right] dV
$$
 II-32

En écrivant la condition d'équilibre sur l'ensemble des éléments, on obtient le système algébrique traduisant l'équilibre mécanique global du système en dynamique.

$$
\left[M^{ki}\right]\ddot{u}^i + \left[R^k\left(u^i\right)\right] = 0 \tag{II-33}
$$

Pour le problème mécanique, le calcul des forces de contact *{t*c*}* est effectue en employant le modèle de frottement de type Coulomb (voir chapitre III) disponible dans ABAQUS et qui est défini par le coefficient de frottement  $\mu$ .

### **II.3.2 Problème thermique**

Soit un volume V de frontière  $\partial V$ , de densité ρ soumis à chaque instant t de l'intervalle total de temps [0,  $t_1$ ] à un flux de chaleur  $\bar{q}$  sur une partie de la frontière ( $S_{\bar{q}}$ ), ainsi qu'à un champ de température  $T_s$  sur la partie complémentaire de sa frontière  $(S_T)$ , (figure II-5).

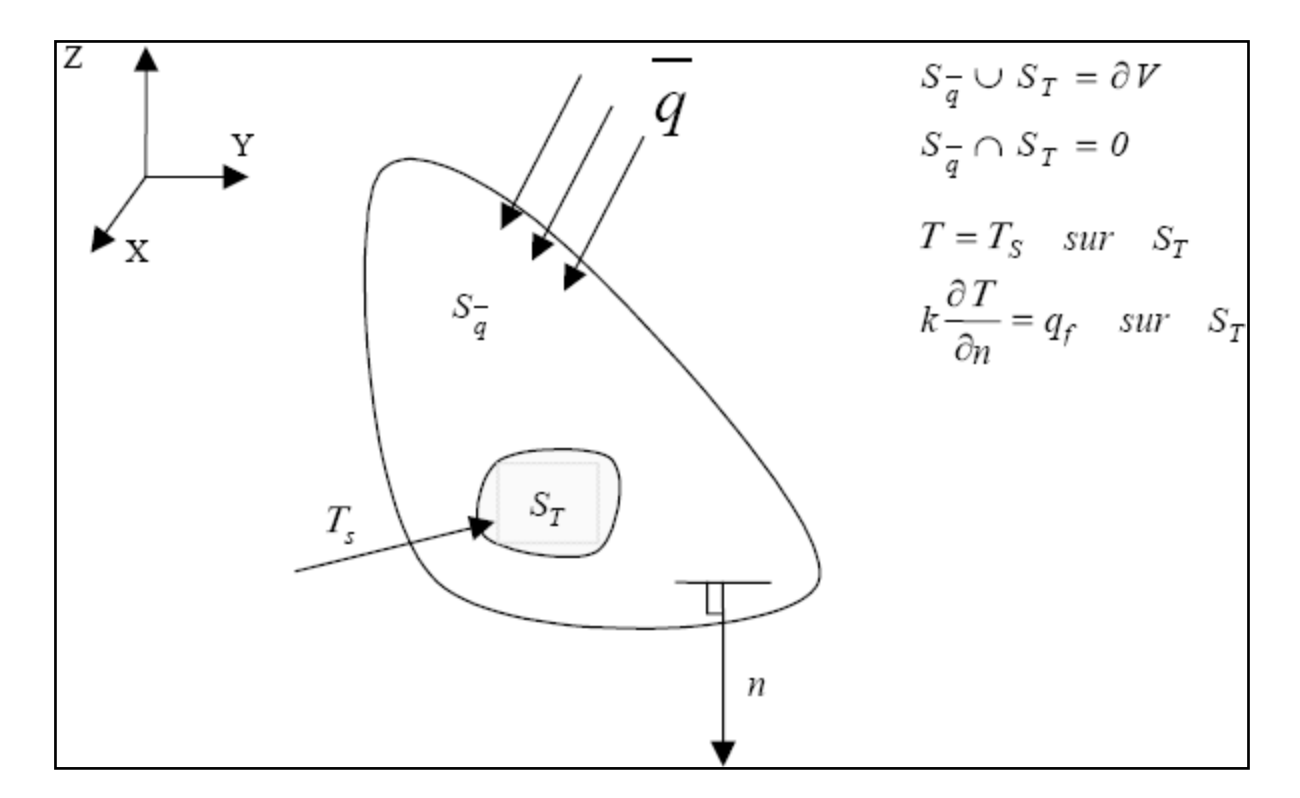

*Figure II.5 Problème thermique, [16].*

L'équation de chaleur s'écrit :

$$
\rho C_v \dot{T} = div(kgradT) + \pi + R_{pl}
$$
 II-34

On appelle 
$$
R_{pl}
$$
 la source interne de chaleur provenant de la contribution mécanique :  
\n
$$
R_{pl} = \underline{\sigma} : \underline{\dot{\varepsilon}}^p - \underline{X} : \underline{\dot{\alpha}} - R\dot{r} + Y\dot{D} + T\left(\frac{\partial \underline{\sigma}}{\partial T} : \underline{\dot{\varepsilon}}^e - \frac{\partial Y}{\partial T} \dot{D} + \frac{\partial \underline{X}}{\partial T} : \underline{\dot{\alpha}} + \frac{\partial R}{\partial T} \dot{r}\right)
$$
\nII-35

L'équation sera résolue par la méthode de Galerkin [16]. Les conditions aux limites dans ce problème de diffusion de la chaleur sont :

- Une condition aux limites de type Dirichlet (température imposée  $T_s$ ) sur la surface  $S_T$ .
- Trois conditions aux limites de type Neumann représentant :
	- $\checkmark$  Une condition de flux de chaleur imposé sur  $S_q(\vec{q} = \vec{q}_s)$
	- $\checkmark$  Une condition de convection telle que le flux de chaleur imposé  $S_c$  est régi par l'équation :

$$
q_c = h(T - T_e) \tag{II-36}
$$

où h représente le coefficient d'échange convectif de S<sub>c</sub> et T<sub>e</sub> est la température extérieure.

 $\checkmark$  Une condition de rayonnement telle que le flux de chaleur d'origine radiative est donné par la loi de Stefan- Boltzmann [16]:

$$
q_r = \xi \varphi \left( T^4 - T^e \right) \tag{II-37}
$$

où ξ et φ représentent le facteur d'émission et la constante de Stefan.

A lors l'équation de la chaleur sous forme variationnelle faible s'écrit :  
\n
$$
G(u,T,\overline{T}) = \int_{V} \overline{T}^{T} \rho C_{v} \overline{T} dV - \int_{V} \overline{T}^{T} R_{pl} dV - \int_{S_{T}} \overline{T} q_{f} dS + \int_{V} \overline{T}^{T} \overline{r} dV + \int_{S_{\overline{q}}} \overline{T}^{T} \overline{q} dS = 0
$$
\nII-38

Dans chaque sous-domaine, l'approximation nodale du champ de températures *T* est définie par :

$$
T_j = \sum_k N_T^k T_j^k \tag{II-39}
$$

où  $N_T^k$  représente les fonctions d'interpolation des températures aux nœuds k. Le vecteur  $T_j^k$ est la température du nœud k de l'élément j. De la même manière, les champs de flux sont déterminés par :

$$
\dot{T}_j = \sum_k N_T^k \dot{T}_j^k \qquad \qquad \text{II-40}
$$

En utilisant les approximations ci dessus et l'équation (II-35) sur l'élément j, on obtient la fonctionnelle élémentaire suivante :

$$
I_j^T = \left[ \begin{bmatrix} C_j^{ki} \end{bmatrix} T_j^i - \begin{bmatrix} G_{jext}^k \end{bmatrix} + \begin{bmatrix} G_{jint}^k \end{bmatrix} \right] T_j^k = 0
$$
 II-41

avec  $\left[G^k_{\textit{pert}}\right]$ étant le vecteur des forces extérieures de l'élément j au point k s'écrivant :

$$
\left[G_{\text{ject}}^k\right] = \int\limits_V \left[N_T^k\right]^T \pi dV
$$
 II-42

 $\left[G_{j_{\text{int}}}^k\right]$ étant le vecteur des forces intérieures de l'élément j au point k s'écrivant :  $\left[G_{jint}^{k}\right]=-\sqrt{V}\left[N_{T}^{k}\right]$ T  $R_{pl}dV + \frac{1}{S_{\overline{q}}} \int [N_T^k]$ T  $\bar{q}dS - \frac{1}{S_T} \int [N_T^k] \quad q_f dS + \frac{1}{V} \int [B_T^k]^{T}$  $\int_V \int [B_T^k]^T (kT) [B_T^k]$ II-43

et  $\left[C_j^{ki}\right]$  étant la matrice de capacitance de l'élément j :  $\overline{0}$  $\left[\int h^k\right]$   $\left[\int h^k\right]$ <sup>T</sup>  $\left[\int h^i\right]$  $\left[\begin{array}{c}R\j\end{array}\right]=\prod\left[N_{T}^{\kappa}\right]\left[\begin{array}{c}\rho_{0}C_{\nu}\end{array}\right]N_{T}^{\kappa}$  $\left[C_j^{ki}\right] = \int\limits_V \left[N_T^k\right]^T \rho_0 C_v \left[N_T^i\right] dV$ II-44

où  $B^k_T$  est la matrice température-déplacement :

$$
B_r^k = \frac{\partial N_T^k}{\partial x}
$$
 II-45

Une manière très utilisée de discrétiser la température est la suivante :

$$
T_{n+1} = T_n + \Delta t_n \Theta \dot{T}_{n+1} - \Delta t_n (\Theta - 1) \dot{T}_n
$$
II-46

où n dénote l'incrément de temps, *t* est la taille de l'incrément de temps (ou pas) entre les instants,  $t_n$  *et*  $t_{n+1}$   $(\Delta t = t_{n+1} - t_n)$  et le paramètre  $\Theta$  est dans la plage:

. Quand la valeur du paramètre  $\Theta = 1$ , on a un schéma d'intégration purement implicite (ou Euler arrière). Par contre, lorsqu'il est égal à zéro, on a un schéma d'intégration purement explicite.

### **II.4 Schéma implicite- Schéma explicite**

Dans les codes de calcul, la résolution des équations aux dérivées partielles non linéaires passe obligatoirement par sa discrétisation. Cette discrétisation est nécessaire non seulement en espace mais aussi en temps. Dans ces codes, la discrétisation en espace repose dans la plupart des cas sur la méthode des éléments finis (MEF) ; tandis que la discrétisation en temps (schéma d'intégration de type Newmark [36]) est faite de manière découplée par différences finies (une discrétisation espace-temps simultanée est possible mais rarement employée).

0 <  $\Theta \le 1$ . Quand la valeur du paramètre  $\Theta$  =<br>implicite (ou Euler arrière). Par contre, lorsqu'il<br>purement explicite.<br>**II.4 Schéma implicite-Schéma explicite**<br>Dans les codes de calcul, la résolution des éq<br>asse oblig Les non linéarités proviennent des grandes transformations, du comportement et des conditions de contact frottement. Plusieurs schémas ont été proposés pour la résolution des équations non linéaires. Dans le contexte de la simulation des procédés de mise en forme, les schémas de résolution ont fait l'objet de nombreux travaux, [37]. Mais les stratégies de résolution itératives ont eu peu de succès à cause des difficultés de convergence liées notamment à la prise en compte du contact avec frottement. Ces difficultés ont motivé le développement et l'utilisation de schémas non itératifs tels que le schéma dynamique explicite.

Le principe des méthodes incrémentales reposent sur une progression pas à pas à partir d'un état initial connu. L'intervalle d'étude [0, T] est discrétisé, le problème consiste alors sur chaque incrément [t, t+ Δt], Δt étant le pas de temps de l'incrément, à calculer les valeurs des inconnues à l'instant t+Δt en connaissant leurs valeurs aux incréments précédents. On peut distinguer deux classes de méthodes d'intégration : explicite et implicite, [10].

Les points caractéristiques des méthodes explicites et implicites sont :

• Les méthodes explicites exigent une petite taille d'incrément de temps qui dépend seulement des fréquences normales les plus élevées du modèle et sont indépendants du type et de la durée de chargement. Les simulations prennent généralement l'ordre de 10.000 à 1.000.000 incréments, mais le coût de calcul par incrément est relativement faible.

• Les méthodes implicites ne placent pas une limitation inhérente sur la taille d'incrément de temps ; la taille d'incrément est généralement déterminée à partir des considérations d'exactitude et de convergence, [38].

Les simulations implicites prennent typiquement des ordres de grandeur en d'incréments moins que les simulations explicites. Cependant, puisqu'un ensemble global d'équations doit être résolu dans chaque incrément, le coût d'une méthode implicite est plus grand que celui d'une méthode explicite, [38].

### **II.5 Méthode dynamique explicite (DE) du couplage thermomécanique**

### **II.5.1 Problème mécanique**

La méthode explicite la plus utilisée pour résoudre l'équation d'équilibre ordinaire du second ordre (II-33) est basée sur la technique de différences finies centrées. Si la réponse du système est fortement non-linéaire, cette méthode doit être employée avec un incrément variable de temps. Cette méthode est implémentée dans le logiciel ABAQUS/Explicit pour simuler les procédés de fabrication. Elle consiste à calculer une solution à l'instant  $t + \Delta t$  en fonction des quantités connues à l'instant t.

La règle explicite d'intégration est tout à fait simple, mais par elle-même ne fournit pas l'efficacité informatique liée au procédé explicite en dynamique. La clef de l'efficacité informatique du procédé explicite est l'utilisation de la matrice masse diagonale, car l'accélération au début de l'incrément est calculée comme suit :

$$
\ddot{u}_{(i)} = [M]^{-1} \{ [F_{ext}] - [F_{int}] \}
$$
 II-47

Avec M la matrice masse appelée matrice cohérente ou consistante dans le sens où elle est calculée avec les fonctions d'interpolations N de l'élément. Après arrangement, la matrice masse M devient diagonale. Elle est employée parce que son inverse est simple à calculer et que sa multiplication par les vecteurs forces extérieures et intérieures exige seulement n opérations, où n est le nombre de degrés de liberté dans le modèle. Les procédures explicites n'exigent aucune itération et aucune matrice tangente de rigidité.

Connaissant l'accélération, les équations du mouvement pour le solide sont intégrées en utilisant la méthode centrale explicite d'intégration de différences qui se traduit par :

$$
\dot{u}_{\left(i+\frac{1}{2}\right)} = \dot{u}_{\left(i-\frac{1}{2}\right)} + \frac{\Delta t_{\left(i+1\right)} + \Delta t_{\left(i\right)}}{2} \ddot{u}_{\left(i\right)} \qquad \qquad \text{II-48}
$$
\n
$$
u_{\left(i+1\right)} = u_{\left(i\right)} + \Delta t_{\left(i+1\right)} \dot{u}_{\left(i+\frac{1}{2}\right)} \qquad \qquad \text{II-49}
$$

### **II.5.2 Stabilité de la méthode explicite**

La stabilité du schéma de différence centrée dans la procédure dynamique explicite est déterminée à partir de la stabilité d'un système linéaire. L'équation d'équilibre dynamique à l'instant t s'écrit [10]:

 . . . *t t t t t t t ext M u C u K u F* II-50

*tC* la matrice d'amortissement à l'instant t.

*tK* la matrice de rigidité à l'instant t.

On fait une projection sur la base modale et on fait une normalisation de la matrice des vecteurs propres par rapport à la matrice masse M et la matrice de rigidité K.

Soit Ф la matrice modale contenant les vecteurs propres du système, alors on écrit de façon générale :

$$
K^{\mu} = \omega^2 M^{\mu} u \qquad \qquad II-51
$$

avec :

$$
\Phi^T . M . \Phi = \underline{I}
$$
  
\n
$$
\Phi^T . K . \Phi = \underline{\Delta} = \underline{\omega}^2
$$
 II-52

où  $\underline{I}$  est la matrice unité d'ordre *n* et  $\underline{A}$  une matrice diagonale contenant les  $\lambda_i = \omega_i^2$  les valeurs propres du système avec *i*=1…n.

Avec cette normalisation et pour un amortissement visqueux découplé pour chaque mode nous aurons :

$$
\Phi^T.C.\Phi = 2\xi\omega
$$
II-53

La stabilité d'un schéma explicite est donnée par la taille de l'incrément de temps  $\Delta t$ .

La limite de stabilité pour une solution non amortie pour  $|\lambda| \leq 1$  est donnée par :

$$
\Delta t \le \Delta t_{stable} = \frac{2}{\omega_{\text{max}}} \tag{II-54}
$$

où  $\omega_{\text{max}}$  est la plus grande valeur propre du système d'équations mécaniques.

Pour contrôler les oscillations à hautes fréquences, un facteur d'amortissement a été introduit ; ce qui nous donne comme nouveau domaine de validité :

$$
\Delta t \le \Delta t_{stable} = \frac{2}{\omega_{\text{max}}} \left( \sqrt{1 + \xi^2} - \xi \right) \tag{II-55}
$$

où  $\xi$  est la valeur de l'amortissement critique et  $\xi \le 1$  dans le mode d'oscillations le plus élevé. Grâce à ce coefficient, on a pu réduire la valeur de l'incrément de temps.

La plus grande valeur propre du système peut être trouvé si l'on détermine le mode maximum de dilatation volumique sur l'ensemble des éléments.

De ceci, une approximation de la limite de stabilité de la solution mécanique est donnée par :

$$
\Delta t \approx \frac{L_{\text{min}}}{c_d} \tag{II-56}
$$

où  $L_{min}$  est la plus petite dimension de l'élément du maillage et  $C_d$  est la vitesse d'une onde solide traversant l'élément. Cette vitesse peut être déterminée en calculant les différents modules effectifs du matériau élastique de la réponse matérielle :

$$
c_d = \sqrt{\frac{E}{\rho}}
$$
II-57

où ρ est la densité du matériau et *E* est le module de Young.

Par mesure de sécurité afin d'éviter les effets de non-linéarités et de plasticité, il est souvent pris, comme pas de temps critique, un pas de temps plus petit (de 10% environ), [10] que celui qui vient d'être calculé :

$$
\Delta t_{stable}^{réel} = 0.9 \times \Delta t_{stable}^{the\acute{o}rique}
$$
II-58

On présente si dessous l'algorithme de résolution du problème mécanique par un schéma d'intégration explicite d'après Lestriez, [16] :
- 1. Calcul de la matrice masse M et de la matrice de rigidité élastique initiale K
- 2. Conditions initiales :  $n=0$ ;  $T=T_0$ ;  $u=u_0...$
- 3. Estimation du pas de temps :  $\Delta t_{n+1} = \frac{2}{m}$  $w_{max}$
- 4. Mise à jour des déplacements pour l'incrément n :  $u_n = u_{n-1} + \Delta t_n \dot{u}_{n-\frac{1}{2}}$  $\frac{1}{2}$
- 5. Calcul des forces internes :  $[F_{int}^k] = \sqrt{B^k}$ T  $\sigma dV$
- 6. Calcul des forces externes :  $[F_{ext}^k] = \sqrt{N^k}$ T  $f_d dV + \frac{S_F}{\int [N^k]}$  $\boldsymbol{T}$  $tdS + \int_{S_C} \int [N^k]$ T  $t_{\mathcal{C}}$ dS
- 7. Résolution des accélérations :  $\ddot{u}_n$
- 8. Calcul des nouvelles vitesses :  $\dot{u}_{n+\frac{1}{2}}$  $\frac{1}{2}$  =  $\dot{u}_{\left(n-\frac{1}{2}\right)}$  $\frac{1}{2}$  +  $\frac{\Delta t_{(n+1)} + \Delta t_{(n)}}{2}$  $\frac{1}{2}$   $\frac{u_{(n)}}{u_{(n)}}$
- 9. Si le nombre d'itérations est inférieur au nombre maximal de pas :
	- $\checkmark$  Si oui : On retourne à l'étape 3
	- $\checkmark$  Si non : Fin

*Figure II.6 Algorithme de résolution pour un problème mécanique par un schéma d'intégration explicite, [16].*

#### **II.5.3 Problème thermique**

La méthode d'intégration explicite est basée sur la méthode d'intégration d'Euler (II-50). On peut ainsi écrire en utilisant l'équation (II-41) le système suivant :

$$
\left[C\right]\dot{T}_n - \left[G_{\text{ext}}\right]_n + \left[G_{\text{int}}\right]_n = 0 \tag{II-59}
$$

$$
T_{n+1} = T_n + \Delta t_n \dot{T}_n \tag{II-60}
$$

En combinant les équations (II-59) et (II-60), nous obtenons :

$$
\dot{T}_n = \left[C\right]^{-1} \left[\left[G_{\text{ext}}\right]_n - \left[G_{\text{int}}\right]_n\right] \qquad \qquad \text{II-61}
$$

$$
T_{n+1} = T_n + \Delta t_n C^{-1} \Big[ \Big[ G_{ext} \Big]_n - \Big[ G_{int} \Big]_n \Big]
$$
 II-62

Le procédé explicite ici est comme celui utilisé pour la mécanique, car la forme de la matrice de capacitance C dans l'équation (II-61) est similaire à celle la matrice masse M dans l'équation (II-47).

On présente ci- dessous l'algorithme de résolution du problème thermique par un schéma d'intégration explicite d'après Lestriez, [16] :

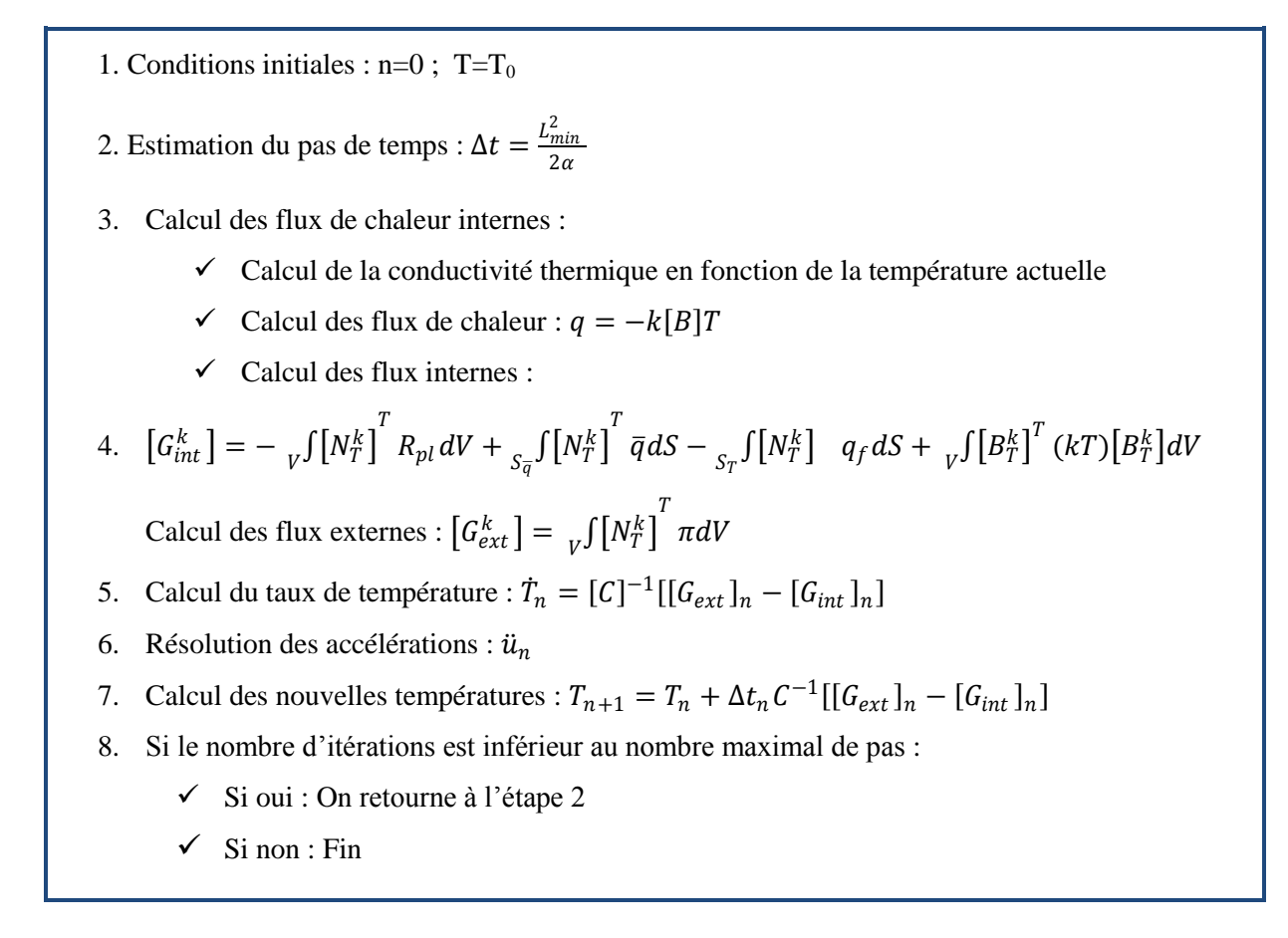

#### *Figure II.7 Algorithme de résolution pour un problème thermique par un schéma d'intégration explicite, [16].*

La stabilité d'un schéma explicite est conditionnée par la taille de l'incrément de temps ∆ Pour chaque élément du maillage, une approximation de la limite de stabilité de la solution thermique est donnée par :

$$
\Delta t \approx \frac{L_{\min}^2}{2\alpha} \qquad \qquad \text{II-63}
$$

Où  $\alpha = \frac{k}{\sqrt{2}}$  $\frac{k}{\rho C_v}$  est la diffusivité du matériau. Les paramètres  $k, \rho$  *et*  $C_v$  représentent respectivement la conductivité, la densité et la chaleur spécifique du matériau.

#### **II.5.4 Problème thermomécanique**

Nous présentons dans cette partie l'algorithme de résolution thermomécanique général. Cet algorithme est séquentiel, on effectue un pas mécanique isotherme suivi d'un pas thermique à géométrie fixe.

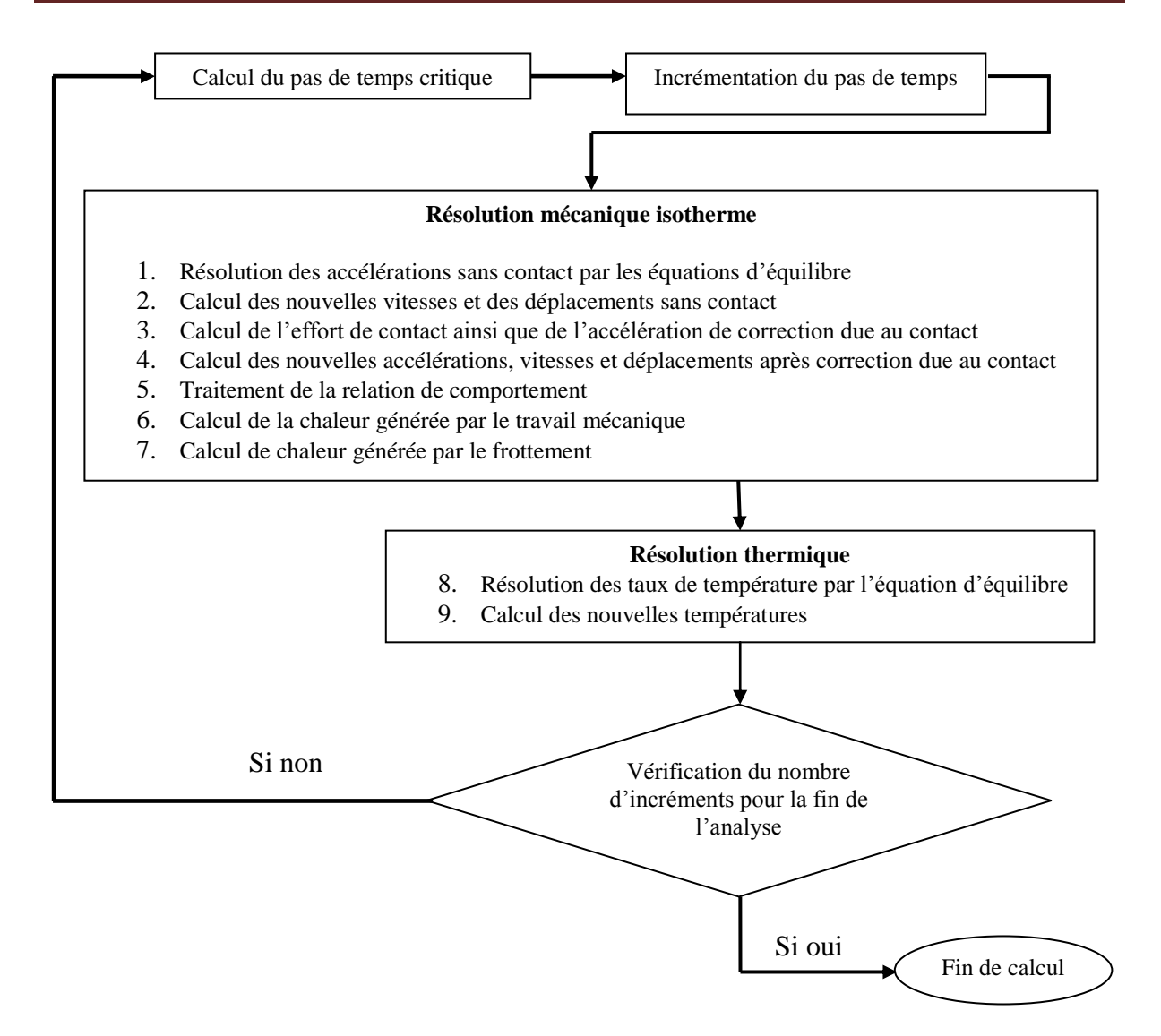

*Figure II.8 Algorithme de résolution thermomécanique par un schéma d'intégration explicite, [16].*

La limite de stabilité pour une solution non amortie est donnée par :

$$
\Delta t \le \min\left(\frac{2}{\omega_{\text{max}}}, \frac{2}{\lambda_{\text{max}}}\right) \tag{II-64}
$$

où  $\omega_{\text{max}}$  est la plus grande valeur propre du système d'équations mécaniques et  $\lambda_{\text{max}}$  est la plus grande valeur propre du système d'équations thermiques.

### **II-6 Conclusion**

- Le choix du schéma d'intégration adopté dans notre simulation est le schéma explicite.
- On va adopter aussi la loi de Johnson- Cook comme une loi de comportement pour la modélisation de notre pièce.

Il est important de noter que la loi d'endommagement est disponible dans le code de calcul Abaqus-explicit.

## **CHAPITRE III**

**CONTACT ET FROTTEMENT**

## **Chapitre III**

## **Contact et frottement**

#### **III.1 Introduction**

En mise en forme, le contact et le frottement entre les pièces et les outils jouent un rôle important. En effet, la géométrie finale du produit formé dépend du frottement. Les forces et les couples mis en jeu augmentent avec le frottement, [16]. L'état de surface du produit est lié au frottement. Il existe par ailleurs de nombreux travaux concernant ces aspects très importants en mise en forme. En règle générale, on s'accorde à dire, que plus le rapport entre la surface de contact et le volume en déformation plastique est grand, plus le frottement jouera un rôle important. Notons, que nous nous contentons de décrire les différents modèles de frottement disponibles dans ABAQUS.

#### **III.2 Modèles de contact- frottement**

#### **III.2.1 Etude Cinématique du contact**

Un modèle de frottement est une relation permettant de calculer le vecteur contrainte tangentielle en fonction de très nombreux paramètres caractéristiques du contact ; à savoir :

- les variables  $\sigma_n$  (contraintes normales) et  $V_g$  (vitesse de glissement),

- les propriétés physiques du comportement de ces surfaces (E, ν,…),
- les états de surface (rugosité, …),
- la nature des lubrifiants,
- température du contact *T* et les échanges thermiques mis en jeu.

Il est très difficile de construire des modèles de contact- frottement tenant compte de tous ces phénomènes. On se contente en fait d'isoler un petit nombre de variables (1 ou 2) jugées primordiales que l'on va intégrer dans la relation de frottement. Cette relation fera intervenir une constante sans dimension qui est le coefficient de frottement.

Soient deux solides  $S_1$  et  $S_2$  de domaines  $\Omega_{S1}$  et  $\Omega_{S2}$  de l'espace  $R^2$  de frontière.  $\Omega_{S1}$  et  $\Omega_{S2}$ . Dans un problème, lorsqu'il y a contact entre deux pièces, cela engendre des conditions

supplémentaires à vérifier sur la frontière du domaine en contact ∂Ω<sub>c</sub>. Ces conditions portent sur les déplacements et les forces de contact induites. Soit un point de contact *A<sup>1</sup>* appartenant à  $\Omega_{\text{S1}}$  un repère local ( $\vec{n}(\text{A}_1), \vec{T}(\text{A}_1)$ ) tel que  $\vec{n}(A_1)$  soit normal à cette courbe de contact et tel que  $\dot{T}(A_1)$  $\rightarrow$ soit tangent, et réciproquement pour un point  $A_2$  appartenant au domaine  $\Omega_{S2}$ , (figure III-1).

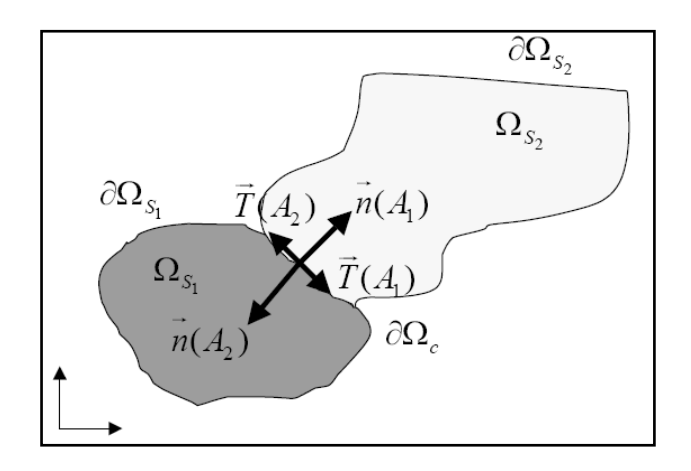

*Figure III.1 Schématisation du contact, [16].*

Lors du contact entre ces deux pièces, en tous points de la frontière ∂Ω<sub>c</sub>, le déplacement et les forces de contact sont donnés par les relations suivantes:

$$
\vec{u}(A_1) = u_n(A_1) \cdot \vec{n}(A_1) + u_T(A_1) \cdot \vec{T}(A_1)
$$
III-1

$$
\vec{F}(A_1) = F_n(A_1) \cdot \vec{n}(A_1) + F_T(A_1) \cdot \vec{T}(A_1)
$$
\nIII-2

où  $u_n(A_1)$  et  $u_T(A_1)$  sont les mesures algébriques des déplacements normal et tangentiel,  $F_n(A_1)$  et  $F_T(A_1)$  sont les efforts de contact normal et tangentiel.

Les conditions de contact unilatéral s'expriment alors dans le repère local par :

- la condition de contact unilatéral traduisant la continuité des forces de réaction d'un solide vis-à-vis de l'autre et l'état de compression de la zone de contact :

$$
F_n(A_1) \le 0
$$
 et  $F_n(A_1) = F_n(A_2)$  III-3

- la condition de non pénétration des solides :

$$
u_n(A_1) + u_n(A_2) \le 0
$$
 III-4

-la condition de complémentarité :

$$
(u_n(A_1) + u_n(A_2)).F_n(A_1) = 0
$$
 III-5

On définit aussi la vitesse tangentielle de glissement notée  $\vec{v}_g$  $\vec{v}_s$  :

$$
\vec{v}_g = \vec{v}(A_2) - \vec{v}(A_1)
$$
III-6

Pour ce qui est du frottement proprement dit, il existe plusieurs modèles (Tresca, Coulomb,

Coulomb-Orowan, Shaw,…), [16].

Définissons la notion du seuil de glissement entre deux solides *S<sup>1</sup>* et *S<sup>2</sup>* en un point *A*1. Il existe une force de traction tangentielle minimale à appliquer pour qu'il y ait apparition d'un glissement significatif. On aura alors deux configurations :

Un contact dit collant : 
$$
F_T < F_T^{crit} \Rightarrow v_g = 0
$$
 III-7

Un contact dit glissant :  $F_T > F_T^{crit} \Rightarrow \exists \lambda \ge 0, \nu_g = -\lambda F_T$  III-8

#### **III.2.2 Le contact dans ABAQUS**

Dans la version explicite du code Abaqus, le contact est modélisé en utilisant une surface maître et une surface esclave. Les nœuds de la surface esclave ne peuvent pas et ne doivent pas pénétrer la surface maître. Dans un premier temps, les vecteurs normaux normés sont calculés pour chaque nœud de la surface maître. Ces vecteurs sont nommés  $N_i$ , où l'indice i indique le numéro du nœud. De plus, des vecteurs normaux normés sont calculés pour chaque segment (en 2D) de la surface maître. Ces vecteurs sont notés  $N(X)$ , où X représente un point de la surface maître.

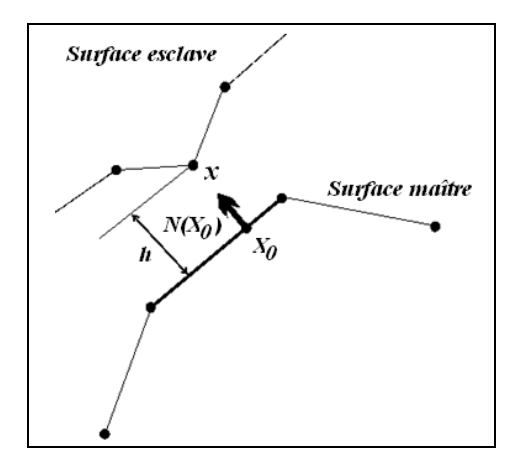

*Figure III.2 Contact entre une surface maître et une surface esclave, [40].*

Un point d'ancrage  $X_0$  est calculé pour chaque nœud esclave, tel que le vecteur construit par le nœud esclave et ce point d'ancrage coïncident avec le vecteur normal  $N(X_0)$ , comme le montre la (figure III-2).

$$
hN(X_0) = X(\xi) - x \qquad \qquad III-9
$$

où *h* est la mesure de la proximité entre la surface maître *X* paramétrée par ξ et le nœud esclave *x*. Pour un nœud esclave donné, si  $h < 0$  alors il n'y a pas de contact. Par contre, si  $h \ge 0$ , les surfaces sont en contact. La contrainte de contact est exprimée par  $h = 0$ . Par défaut, c'est un algorithme de contact cinématique qui est appliqué. Cet algorithme est décrit en six points dans le manuel de référence du code de calcul, [\[40\]](http://arnaud.frachon.free.fr/aadocmaitre/node171.html#ABAman1) par :

- Actualisation de la configuration sans tenir compte des contacts.
- Test sur l'existence de nœuds esclaves qui ont pénétré la surface maître.
- La profondeur de pénétration  $(h)$ , la masse des nœuds et l'incrément de temps sont utilisés pour déterminer la force nécessaire pour éviter cette pénétration. Cette force est interprétée comme étant celle qui a été appliquée au cours de cet incrément de temps, pour que le nœud esclave pénètre la surface maître.
- L'ensemble de ces forces résistives est distribué aux nœuds de la surface maître.
- La masse de chaque nœud esclave en contact est distribuée aux nœuds de la surface maître et elle ajoutée à leur propre masse pour évaluer la masse inertielle totale de l'interface.
- Le code utilise les forces et les nouvelles masses pour déterminer une accélération de correction pour les nœuds de la surface maître. Ces accélérations de correction sont utilisées pour obtenir une configuration correcte dans laquelle la contrainte de contact est respectée.

Il est possible que la surface maître pénètre la surface esclave. Il reste que ce type d'algorithme est plus rigoureux que l'algorithme de contact par pénalisation.

La solution pour le cas du contact entre un corps déformable et un corps rigide est obtenue à l'issue des opérations suivantes [39] :

- au début d'un incrément, tous les nœuds du contour sont vérifiés pour identifier ceux qui sont déjà en contact ;

- pour chaque nœud en contact, un système local d'axes est défini à partir des directions normale et tangentielle au corps rigide. Connaissant la durée de l'incrément de temps et la vitesse de la surface rigide, la configuration à la fin de l'incrément est estimée ; ce qui permet d'imposer au nœud considéré le déplacement normal du corps rigide. La valeur de l'incrément précédent de déplacement est utilisée pour estimer le déplacement tangentiel appliquée au nœud ;

- chaque incrément est résolu d'une manière itérative et les sous-incréments des déplacements sont calculés pour être imposés sous la forme de conditions aux nœuds en contact. L'étape précédente est répétée pour chaque itération ;

- après la convergence de la solution, l'équilibre des forces aux nœuds est vérifié et au cas où la force normale de traction est supérieure à une limite imposée, le nœud en contact est relâché (décollement) et l'étape précédente est répétée ;

- tous les nœuds placés sur les frontières du corps déformable sont vérifiés afin de déterminer si la condition d'impénétrabilité est toujours respectée après l'application des déplacements imposés. Si ce n'est pas le cas, l'incrément est réduit de telle manière que l'impénétrabilité soit assurée ;

- le processus continu avec l'incrément suivant ;

Dans le cas du contact entre corps déformables, les étapes de calcul sont les suivantes [39]:

- au début d'un incrément, les nœuds appartenant aux frontières de chaque corps sont identifiés et des profils surfaciques similaires à une surface rigide sont créés en regroupant deux nœuds dans le cas bidimensionnel et quatre nœuds pour le cas tridimensionnel ;

- une fois le contact entre un nœud et une surface déformable est détecté, des conditions de déplacement sont appliquées simultanément au nœud contactant et ainsi qu'aux nœuds définissant la surface du corps cible ;

- l'état de contact est vérifié pour chaque paire de corps déformables l'un après l'autre, sauf si une table particulière de contact est définie ;

#### **III.3 Les lois de frottements**

#### **III.3.1 Modèle de frottement de Coulomb**

La loi de frottement dérivée du modèle de Coulomb est la plus ancienne et la plus utilisée pour les problèmes de contact avec frottement.

Dans le cas d'un solide indéformable en contact avec un solide déformable, la loi de frottement s'exprime d'après [16] :

$$
\|\vec{F}_T(A_1)\| \le \mu \|\vec{F}_n(A_1)\|
$$
 III-10

Avec  $\mu$  le coefficient de frottement, étant le rapport de l'effort tangentiel  $\vec{F}_T(A_1)$  et l'effort normal  $\vec{F}_n(A_1)$  exercé sur les surfaces de contact.

Ce qui implique :

$$
\begin{cases}\nsi \|\vec{F}_T(A_1)\| < \mu \|\vec{F}_n(A_1)\| \text{ alors } v_g(A_1) = 0 \\
\text{si } \|\vec{F}_T(A_1)\| = \mu \|\vec{F}_n(A_1)\| \text{ alors } v_g(A_1) \neq 0 \text{ et } \exists \lambda \ge 0, \vec{v}_g(A_1) = -\lambda \vec{F}_T(A_1)\n\end{cases}
$$
\nIII-11

Dans le cas de deux solides déformables, ces conditions s'écrivent :

$$
\begin{cases}\nsi \|\vec{F}_T(A_1)\| < \mu \|\vec{F}_n(A_1)\| \text{ alors } \vec{v}_g(A_1) + \vec{v}_g(A_2) = 0 \\
\text{si } \|\vec{F}_T(A_1)\| = \mu \|\vec{F}_n(A_1)\| \text{ alors } v_g(A_1) \neq 0 \text{ et } \exists \lambda \ge 0, \ \vec{v}_g(A_1) + \vec{v}_g(A_2) = -\lambda \vec{F}_T(A_1)\n\end{cases}
$$
III-12

Notons qu'en présence d'effets thermiques importants, le coefficient de frottement  $\mu$  peut dépendre de la température, rendant ainsi le traitement du frottement plus proche de la réalité.

Certains auteurs proposent de régulariser la fonction effort tangentiel  $F_T$  car, lorsque les vitesses de glissement  $\vec{v}_g$  sont nulles les lois de contact et de frottement ont une discontinuité, (Figure III-3).

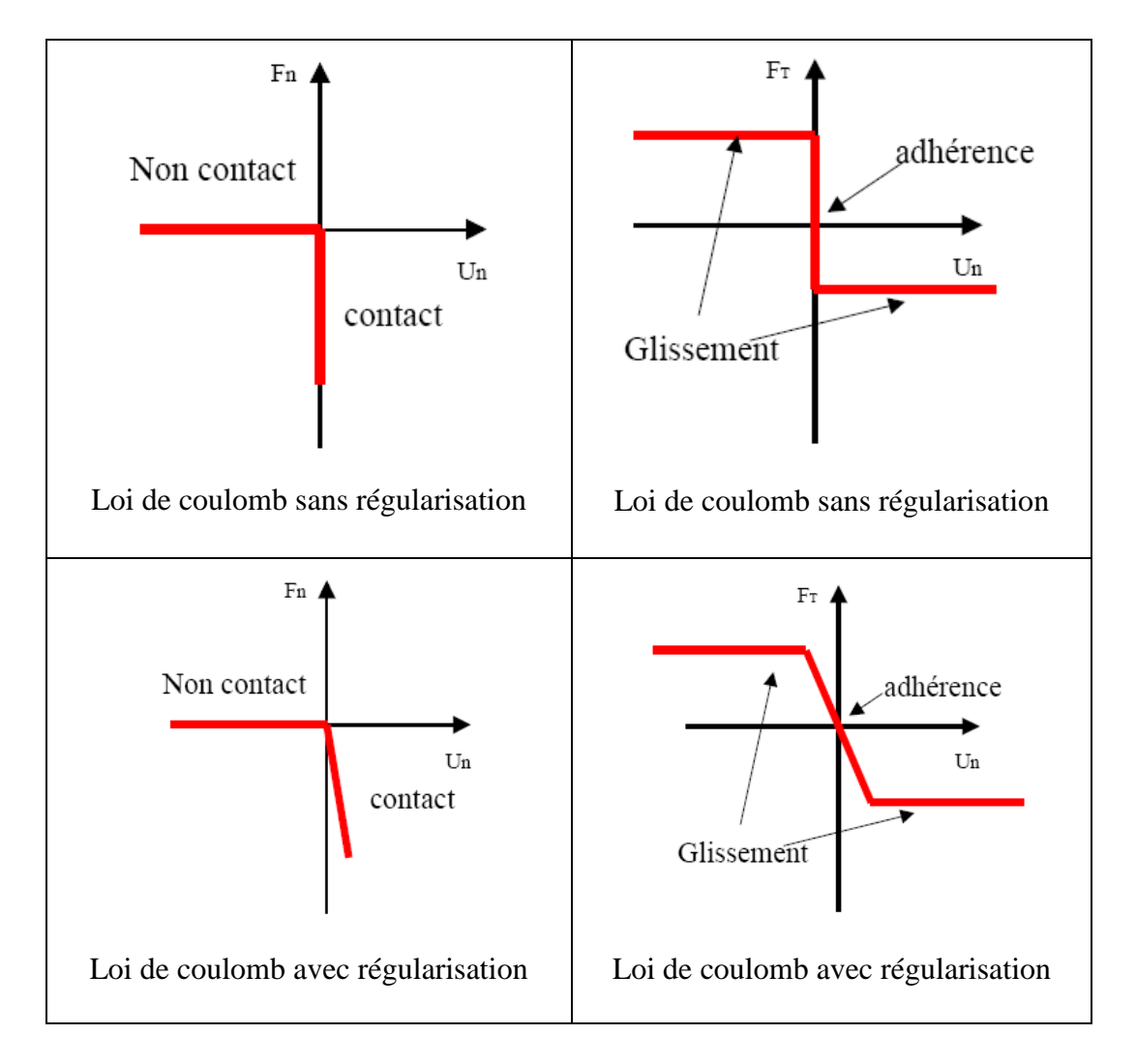

*Figure III.3 Loi de frottement de Coulomb, [16].*

µ étant un coefficient de frottement moyen, macroscopique et isotrope (sa valeur est souvent comprise entre 0.01 « lubrification en films épais » et 0.5 « sans lubrification »).

#### **III.3.2 Modèle de Tresca**

Un autre modèle souvent utilisé est le modèle de Tresca (figure III-4*)*. La grande différence avec celui de Coulomb est que le modèle de Tresca possède un seuil de frottement constant. La limite de glissement est indépendante de la contrainte normale. Ce modèle est donné par les relations suivantes :

$$
\begin{cases}\nsi \|\vec{F}_T(A_1)\| < m \frac{F_0}{\sqrt{3}} \text{ alors } v_g(A_1) = 0 \\
si \|\vec{F}_T(A_1)\| = m \frac{F_0}{\sqrt{3}} \text{ alors } v_g(A_1) \neq 0 \text{ et } \exists \lambda \ge 0, \vec{v}_g(A_1) = -\lambda \vec{F}_T(A_1)\n\end{cases} \quad \text{III-13}
$$

avec m le coefficient de Tresca  $0 \le m \le 1$ .

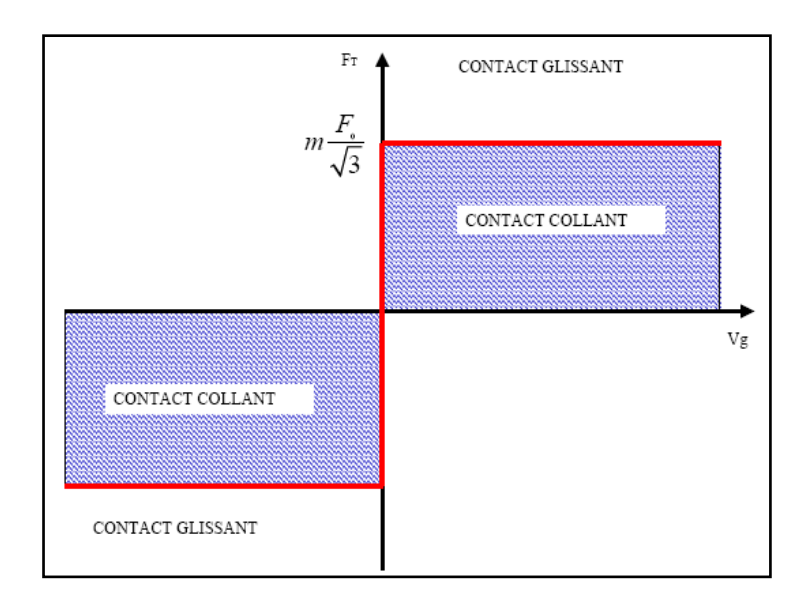

*Figure III.4 Schématisation du modèle de Tresca, [16].*

#### **III.3.3 loi de Norton-Hoff**

Une loi couramment utilisée est la loi de Norton-Hoff qui s'écrit :

$$
\vec{F}_t = \mu |F_n|. \left\| \begin{bmatrix} \vec{u}_t \end{bmatrix} \right\|^{(\rho-1)} \left[ \vec{u}_t \right]
$$
III-14

et dont le graphe est représenté sur la figure III-5.

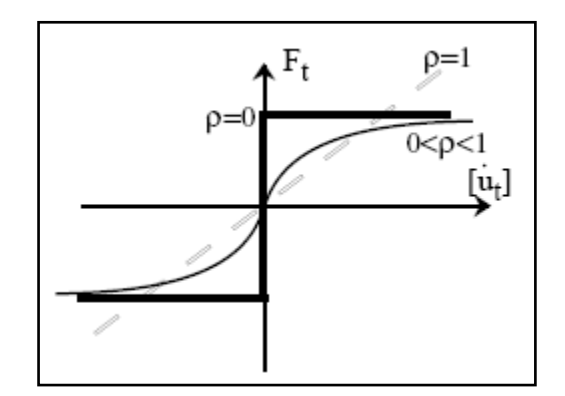

*Figure III.5 Loi de Norton-Hoff, [41].*

Dans le cas ou  $\rho = 0$ , on retrouve la loi de Coulomb. Lorsque  $0 < \rho < 1$ , la loi donne une relation biunivoque entre les efforts tangentiels et la vitesse de glissement. Lorsque  $\rho$  est faible, elle reste proche de la loi de Coulomb.

#### **III.4 Aspects thermiques du contact avec frottement**

La chaleur résultant du frottement se calcule à partir de cette formule :

$$
q = \frac{1}{S}\vec{F}_T \cdot \vec{v}_g = \frac{\mu}{S}\vec{F}_n \cdot \vec{v}_g
$$
III-14

avec q la quantité de chaleur par unité de surface  $S$ ,  $\mu$  le coefficient de frottement,  $F_T$  et  $F_n$ les efforts de contact normal et tangentiel et  $v<sub>g</sub>$  la vitesse de glissement tangentielle.

Ensuite, dans le cas de deux solides  $S_1$  et  $S_2$ , cette chaleur provenant du frottement est partagée entre ces deux solides suivant les caractéristiques matérielles thermiques :

$$
\frac{h_1}{h_2} = \sqrt{\frac{\rho_1 C_{v1} k_1}{\rho_2 C_{v2} k_2}}
$$
III-15

où  $h_1$  et  $h_2$  sont les pourcentages de chaleur partagée,  $C_{v1}$  *et*  $C_{v2}$  les chaleurs spécifiques,  $k_1$  et  $k_2$  les conductivités thermiques et enfin  $\rho_1$  *et*  $\rho_2$  les masses volumiques des solides  $S_1$  et  $S_2$ .

Lorsque le contact est établi entre deux surfaces, il s'avère que l'interaction est énergiquement dissipatrice. Classiquement, le comportement tangentiel à l'interface est modélisé par le frottement de Coulomb. Ce modèle admet une contrainte de cisaillement critique  $\tau_c$  en dessous de laquelle le mouvement relatif entre deux surfaces n'est pas autorisé comme l'illustre la (figure III-5).

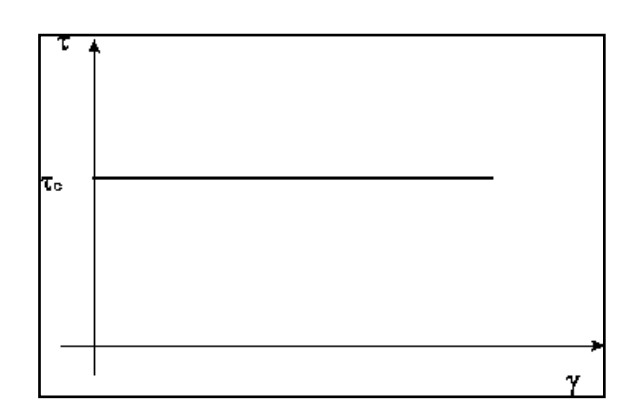

*Figure III.5 Évolution de la distorsion γ en fonction de la contrainte de cisaillement τ, [40]*

Cette contrainte limite est en fonction de la contrainte normale appliquée à l'interface. Dans le cas du modèle de Coulomb, la relation entre la contrainte normale  $\sigma_n$  et la contrainte tangentielle  $\tau_c$  est linéaire et elle est donnée par l'équation suivante:

$$
\tau_c = \mu \sigma_n \tag{III-16}
$$

Ces contraintes sont illustrées sur la figure III-6.

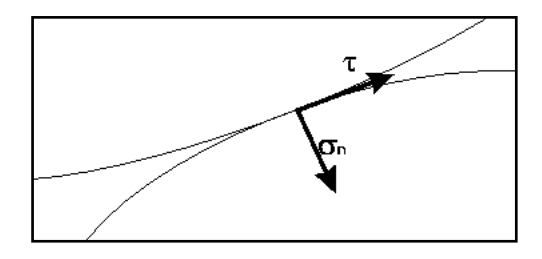

*Figure III.6 Décomposition de l'état de contrainte à l'interface en une contrainte normale*  $\sigma_n$  *et une contrainte tangentielle τ, [40].*

Numériquement, il faut évaluer la matrice de rigidité pour l'interface des éléments. La détermination de cette matrice nécessite la linéarisation des équations qui régissent le problème du contact frottant. Il résulte de cette opération une dissymétrie de la matrice constitutive. Afin de conserver la symétrie des matrices, les termes hors diagonales représentant le couplage entre les contraintes normales et tangentielles sont négligés. Ainsi, le problème du contact est simplifié en une décomposition d'un pur contact dans la direction normale et un frottement résistant dans la direction tangentielle.

#### **III.5 Analogie entre les contacts outil-copeau**

Lors de la coupe, les surfaces de frottement au niveau du bec de l'outil sont sous contraintes. Un adoucissement thermique important apparait ce qui favorise la formation des micro-soudures du métal sur l'outil. Afin d'avoir une vitesse relative entre les deux corps, les forces de frottement doivent rompre ces jonctions. Lorsque la pression du contact est très élevée, le nombre de ces micro-soudures croît. Ainsi, une couche de métal partiellement fondue se forme aussi bien sur la face de dépouille que sur la face de coupe de l'outil : il peut s'agir par exemple d'une arête rapportée. Ces mécanismes influent fortement sur la coupe, d'où la nécessité de comprendre ce comportement tribologique entre l'outil et le copeau et sa variation avec les différents paramètres de coupe. C'est dans ce contexte que des essais ont été réalisés sur un thermo- tribomètre permettant de simuler le frottement du copeau sur la face de coupe de l'outil [11].

Avant de simuler le frottement outil-copeau, il faudrait comprendre tout d'abord le type de contact entre ces deux corps. Connaissant les difficultés pour étudier les phénomènes de

frottement qui se produisent entre le copeau et l'outil, à l'échelle mésoscopique lors de la coupe, on se ramène alors pour cette étude à l'échelle macroscopique. Pendant la coupe, le copeau s'écoule sur la face de coupe de l'outil, ce qui lui donne un mouvement de rotation sur cette face. L'outil est considéré comme fixe (dans le repère du copeau). L'interaction entre le copeau et celui-ci est localisé à la pointe de l'outil. Le contact entre le copeau et l'outil peut être alors représenté par un contact cylindre-plan, où le cylindre représente le copeau et l'outil représente le plan (figure III-7). D'où l'idée de faire frotter un disque (le copeau) sur une plaquette d'usinage (l'outil) : l'essai sur thermo-tribomètre.

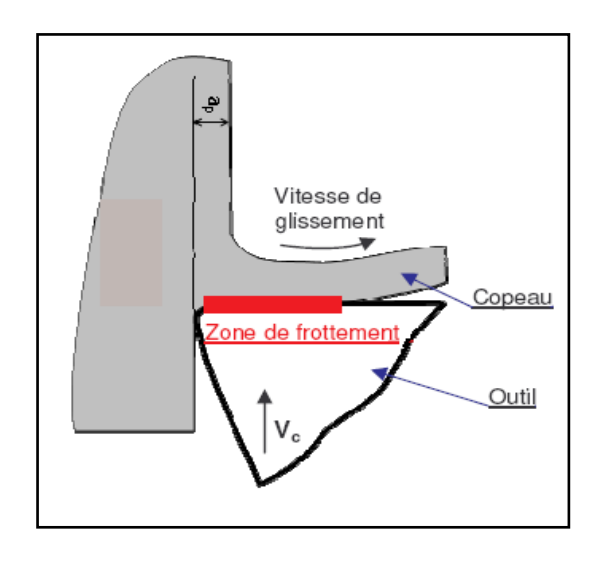

*Figure III.7 Analogie entre les contacts outil-copeau en tournage, [11].*

#### **III.6 Conclusion**

Nous avons présenté dans ce chapitre les lois de contact et de frottement, et on a limité cette présentation pour le cas du contact bidimensionnel destiné à être intégrer dans le shéma de type dynamique explicite, [10].

Les modèles de frottement les plus fréquemment utilisés dans les codes de calcul par éléments finis ABAQUS sont les lois de Coulomb et de Tresca.

Le prochain chapitre est consacré au maillage adaptatif dans le code de calcul Abaqus.

**CHAPITRE IV**

# **ADAPTATION DU MAILLAGE ELEMENTS FINIS POUR LA COUPE DES METAUX**

## **Chapitre IV**

## **Adaptation du maillage éléments finis pour la coupe des métaux**

#### **IV.1 Introduction**

La méthode des éléments finis propose une résolution numérique approchée des systèmes d'équations aux dérivés partielles. La performance des outils de l'informatique a permis à cette méthode de connaître un formidable assaut et elle fait encore l'objet de nombreuses publications en mécanique et en mathématiques appliquées. Par ailleurs, elle est largement répandue dans l'industrie avec des codes commerciaux comme NASTRAN, ABAQUS, COSMOS, ou encore ANSYS. Citons aussi CAST3M, code libre pour l'éducation et la recherche qui est développé en Fortran par le CEA (Centre des Energies Atomiques- France) et il est plus populaire chez les universitaires.

Le principe fondamental à toute l'analyse par éléments finis est le remplacement d'un continuum, dans lequel des variables du problème peuvent être déterminées exactement, par un nombre d'ensemble de points qui sont les nœuds des éléments. Entre les nœuds, les valeurs des variables ou des quantités dérivées sont déterminées par interpolation.

#### **IV.2 Le maillage**

L'un des éléments clefs de la modélisation par la méthode des éléments finis est la discrétisation spatiale, ou autrement dit le maillage [7]. Celui-ci est obtenu dans la zone d'intérêt, à savoir la zone de coupe, par des quadrilatères du premier ordre à intégration réduite en déformations planes. La densité du maillage est variable au cours des simulations. Elle sera caractérisée par la suite par la longueur initiale de l'un des côtés du quadrilatère. Ainsi plus cette longueur caractéristique sera faible, plus la densité sera importante et donc susceptible de représenter au mieux la géométrie du problème.

#### **IV.3 Mise en œuvre des modèles éléments finis**

Cette section est dédiée aux aspects propres à la mise en pratique du code éléments finis pour la simulation du procédé de coupe. Les maillages sont construits à partir d'un type d'éléments finis nommé CAX4R. Il s'agit d'éléments rectangulaires à 4 nœuds prenant en compte la symétrie cylindrique (AX). Ces éléments possèdent un unique point de Gauss (R). Cette dernière caractéristique du type CAX4R pourrait entraîner des effets artificiels sur le mode de déformation du maillage associé aux matériaux soumis à des chargements mécaniques. En effet, il est possible d'obtenir des déformations des éléments à volume constant de façon artificielle (non- lié à un phénomène physique) qui se propagent rapidement à l'ensemble du maillage. La projection en un unique point de Gauss ne permet pas de rendre compte de la forme de l'élément. Pour éviter cette possibilité, ces éléments sont munis d'une fonction de contrôle de l'effet "sablier" (Hourglass control). Cette fonction engendre une énergie qui n'est pas prise en compte dans le bilan énergétique.

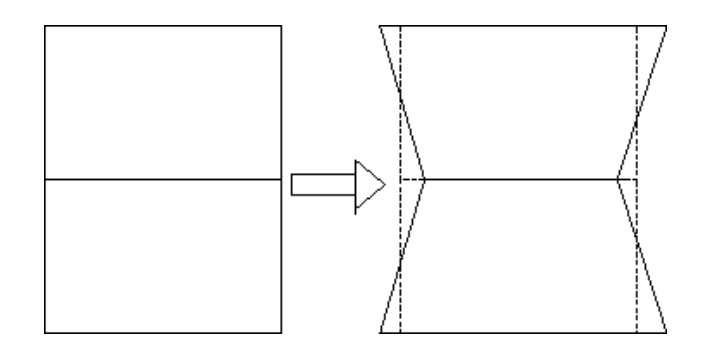

*Figure IV.1 Effet sablier: les éléments se déforment à volume constant, [40].*

La densité du maillage doit être en fonction des gradients des grandeurs physiques à simuler. Par ailleurs, il convient par une procédure d'augmentation systématique du nombre d'éléments d'identifier le nombre minimum d'éléments qui stabilise les résultats numériques. Le nombre de nœuds et leurs répartitions sont les résultats de divers essais de maillage. Ainsi il est obtenu un maillage qui tient compte de la cinématique des outils et de la compression des éléments. Le schéma de résolution explicite a pour avantages une robustesse numérique, des temps de calculs raisonnables (par rapport au nombre d'opérations effectuées) et une bonne précision dans la gestion des contacts.

Dans la librairie du logiciel ABAQUS pour le couplage température-déplacement, le maillage a été réalisé avec deux différents types d'éléments [16] :

- Les éléments CPE4RT qui sont des éléments linéaires à 4 nœuds, avec 1 seul point d'intégration et comme degrés de liberté actifs  $u_x$ ,  $u_y$  et T.

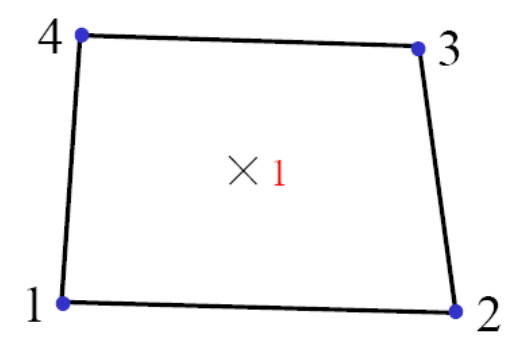

*Figure IV.2 Elément CPE4RT, [16].*

- Les éléments CPE3T qui sont des éléments linéaires à 3 nœuds, avec 1 seul point d'intégration et comme degrés de liberté actifs  $u_x$ ,  $u_y$  et T.

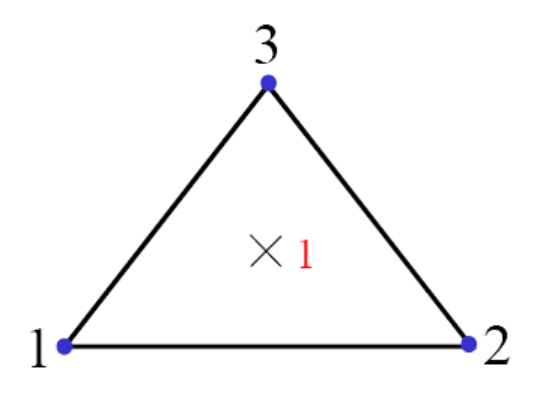

*Figure IV.3 Elément CPE3T, [16].*

#### **IV.4 Mode de Hourglass**

L'utilisation d'éléments quadrilatères à intégration réduite engendre un type de déformations particulièrement néfaste pour les résultats, appelé mode de Hourglass. Flanagan et Belytschko [7] ont identifié quatre vecteurs représentant les modes de déplacements des éléments quadrilatères, (figure IV-4).

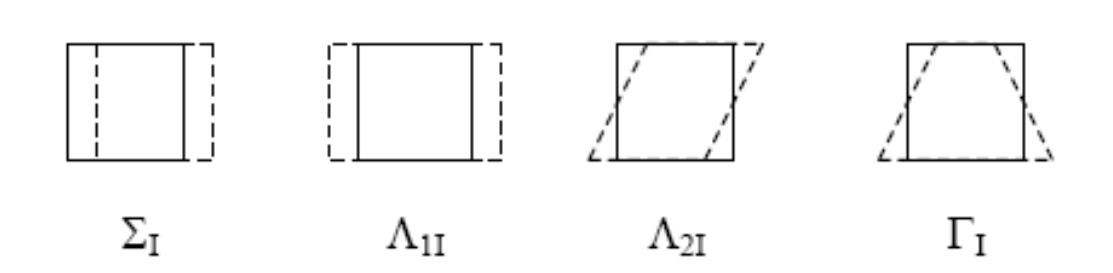

*Figure IV.4 Modes de déplacements associés aux éléments quadrilatères, [7].*

Le premier vecteur (ΣI) correspond à une translation du corps rigide. Les vecteurs (Λ1I) et (Λ2I) peuvent être combinés pour représenter les modes de déformation normale uniforme, de cisaillement uniforme et de rotation du corps rigide. Le dernier vecteur (ΓI) donne lieu à un mode de déformation qui est négligé lors de l'utilisation des éléments à un point d'intégration: c'est le mode dit de Hourglass. L'excitation de ce mode peut donc conduire à des distorsions de maillage sévères sans qu'aucunes contraintes ne s'y opposent.

L'intérêt porté à ce problème, dans le cas de la simulation de la coupe orthogonale, prend toute sa signification. Les éléments sont en effet particulièrement sollicités dans ce mode de Hourglass au passage dans la bande de cisaillement primaire. De différentes méthodes sont proposées pour palier à ce problème. Elles consistent à ajouter une raideur et/ou un amortissement artificiel afin de prévenir respectivement les fortes amplitudes et les oscillations du mode de Hourglass.

Deux méthodes de traitement, proposées par le logiciel ABAQUS, seront utilisées par la suite. La méthode dite "Combined" repose sur la combinaison d'une raideur, agissant pour maintenir une résistance nominale au cours de la simulation et d'un amortissement générant une résistance supplémentaire sous chargement dynamique.

La méthode "Relax Stiffness" génère le même type de résistance (raideur et amortissement), mais plus tôt dans l'analyse lorsque les chargements dynamiques sont plus brusques.

#### **IV.5 Le maillage et le remaillage adaptatifs en mise en forme**

La modélisation par éléments finis de la mise en forme des pièces, présentant des non linéarités géométriquement et numériquement, nécessite un remaillage. La solution optimale obtenue lors des simulations dépend de la qualité du maillage utilisé. Depuis les premiers

travaux effectués par Zienkiewicz et al [10], un estimateur d'erreurs à posteriori donne une approximation de l'erreur entre la solution exacte (l'inconnue) et celle du problème discret. Pour construire un maillage optimal, un indicateur local de l'erreur sur les arêtes du maillage, pour le contrôle des zones raffinées ou non, est nécessaire.

L'automatisation globale du processus de calcul, par raffinement adaptatif, tout en assurant une qualité donnée à la solution, est devenue primordiale en mise en forme des matériaux.

L'idée de l'adaptation est d'utiliser des algorithmes de maillage contrôlé en les insérant dans les boucles de calculs. La mise au point d'un tel processus nécessite le développement de nouvelles méthodes permettant de produire des maillages de qualité adaptés aux directives de la discrétisation des contours, de l'estimateur d'erreurs et des contraintes imposées.

Après chaque itération du calcul, nous avons un autre problème à résoudre avec une nouvelle géométrie possédant de nouvelles conditions initiales et aux limites.

#### **IV.6 Techniques d'adaptation de maillages**

Les techniques d'adaptation de maillages reposent sur trois méthodes principales: méthode *h*, méthode *r* et méthode *p* et celles-ci sont usuellement appelées *h*-adaptation, *r* adaptation et *p*adaptation [42]. Une combinaison entre la méthode h et p peut être aussi utilisée dans l'adaptation de maillage, on parle ainsi de la *hp*-adaptation.

#### **IV.6**.**1** *h***- adaptation**

Dans ce type d'adaptation, le maillage est raffiné en augmentant le nombre de degrés de liberté. Plusieurs possibilités sont envisageables :

- adaptation à partir d'un maillage père: à partir d'un maillage initial, dit maillage père, le maillage adapté (maillage fils) est construit en subdivisant les éléments dans les zones de maillages où l'erreur est importante en ajoutant récursivement des nœuds par exemple au milieu de chaque arrête (figure IV-5(b)), [42].

**-** adaptation avec création d'un nouveau maillage : dans ce cas il s'agit d'un remaillage complet du domaine (figure IV-5(c)). On construit un tout nouveau maillage avec un raffinement dans les zones où l'erreur est importante et déraffinement dans les zones où l'erreur est faible. Ce type d'adaptation nécessite un mailleur automatique qui reçoit en consigne la taille des éléments, qui est calculée à partir des résultats obtenus sur le maillage père.

<sup>-</sup> adaptation avec raffinement uniforme de tout le maillage (figure IV-6).

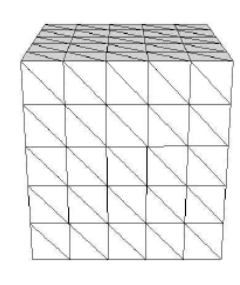

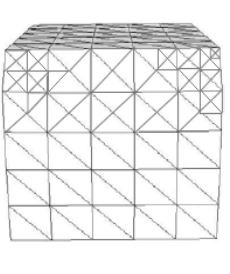

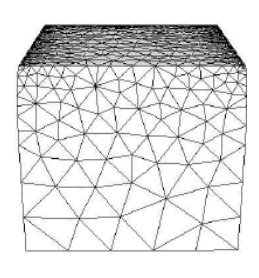

 (a) Maillage père (b) Maillage fils adapté (c) Maillage adapté avec création de nouveau maillage

*Figure IV.5 h-adaptation avec raffinement non uniforme (problème d'écrasement d'un cube), [42].*

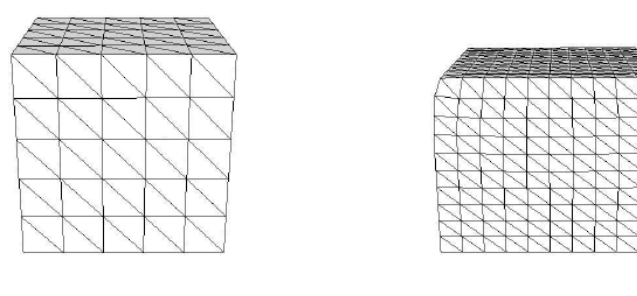

Maillage père **Raffinement uniforme** 

*Figure IV.6 h-adaptation avec raffinement uniforme (problème d'écrasement d'un cube), [42].*

#### **IV.6**.**2**- *r***-adaptation**

Cette technique d'adaptation consiste à améliorer la solution en optimisant la position des nœuds dans le maillage sans en ajouter de nouveaux et sans modifier les connectivités. Le maillage amélioré est ainsi obtenu en déplaçant les nœuds vers les zones où l'erreur est importante. L'inconvénient de cette technique est que l'amélioration de la précision est limitée par le nombre de degrés de liberté disponibles.

Bigo [42] a utilisé ce type d'adaptation pour la simulation des problèmes dynamiques d'injection de polymères et de remplissage des moules, pour suivre l'évolution du front de matière. Dans le cas des problèmes de mise en forme, la nature de l'écoulement et des grandes déformations décrites par une approche Lagrangienne nécessite l'adaptation continuelle du maillage et le changement de topologie, afin de capturer les détails géométriques. La méthode d'adaptation *r* s'avère dans ce cas insuffisante.

#### **IV.6**.**3** *p***-adaptation**

Il s'agit d'une autre manière d'augmenter la précision de la solution. Elle consiste à augmenter le degré d'interpolation des éléments en conservant la topologie du maillage (figure IV-7). Cette augmentation peut être uniforme sur tout le maillage, on parle ainsi d'une *p*-adaptation uniforme [42]. Dans le cas où le degré d'interpolation est augmenté localement (figure IV-7), on parle de *p*-adaptation adaptative.

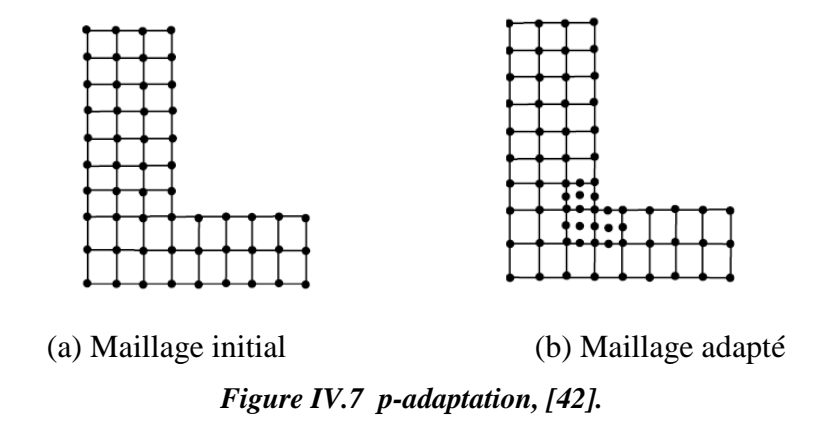

L'inconvénient majeur de la *p-*adaptation est qu'elle est difficile à introduire dans un code de calcul existant. Babuška et Szabo [42] ont montré numériquement que, pour un problème d'élasticité le taux de convergence de la méthode est indépendant du coefficient de Poisson (les valeurs du coefficient de poisson testées sont 0,3 et 0,4999).

#### **IV.6.4** *hp***-adaptation**

Cette technique est une combinaison entre la *h*-adaptation et la *p*-adaptation. L'objectif est d'améliorer la précision des calculs en profitant des avantages des deux méthodes. Par exemple, on commence par un raffinement par la méthode *h*-adaptation pour répartir uniformément l'erreur, puis on le poursuit par un raffinement par la méthode *p*-adaptation afin d'augmenter le taux de convergence qui devient ainsi exponentiel.

#### **IV.7 Maillage adaptatif dans Abaqus**

Le but de cet outil est d'assurer une grande qualité du maillage au cours de la simulation numérique lorsque de grandes déformations sont appliquées. La réalisation ne consiste pas en une modification des éléments finis et de leurs dispositions (ni création, ni destruction d'éléments). La technique combine une analyse Lagrangienne et une analyse Eulérienne et le terme consacré est l'approche (ALE) "Arbitrary Lagrangian-Eulerian". L'évolution de la

densité relative η est donnée par le principe de conservation de la masse, dont la description (ALE) formule :

$$
\frac{\partial \eta}{\partial t}\big|_{\chi} + c\nabla \chi \eta + \eta L = 0
$$
 IV-1

où signifie le maillage fixe, *c* est la vitesse convective et *L* est le tenseur gradient des | vitesses. La vitesse de convection se définit par la différence entre la vitesse de la matière et la vitesse du maillage. Si cette vitesse convective est nulle, la description est Lagrangienne. Par contre, si *C* correspond à la vitesse de la matière (le maillage est immobile) et la description est Eulérienne [43]. La description (ALE) permet ainsi d'avoir un écoulement de la matière au travers du maillage tout en entraînant celui-ci. Cette description peut ainsi répartir les déformations volumiques et les distorsions dans respectivement la description Lagrangienne et la description Eulérienne. Ainsi, le maillage n'est pas soumis à des distorsions excessives. Ces dernières sont à l'origine de non-convergences pour les simulations numériques avec le logiciel ABAQUS/Explicit.

#### **IV.8 Raffinement adaptatif**

Les problèmes associés aux simulations par la méthode des éléments finis des procédés de mise en forme sont caractérisés par de grandes déformations élasto-plastiques du contact évolutif avec frottement et de fortes non linéarités géométriques, entraînant de fortes distorsions du maillage. De fréquents remaillages du domaine de déformation sont alors nécessaires au cours du calcul afin d'obtenir une solution correcte et pouvoir effectuer les calculs jusqu'à la fin de la simulation numérique. La technique de raffinement est intégrée dans un environnement de calcul utilisant le logiciel ABAQUS.

La stratégie de remaillage adaptatif est basée sur l'analyse de la courbure locale sous jacente à la surface de la pièce au cours de la déformation. Cette courbure locale peut être approchée par l'écart angulaire maximal entre la normale de chaque triangle du maillage de la pièce et la normale aux nœuds de ce triangle.

Le raffinement adaptatif effectué à chaque itération du procédé de mise en forme peut conduire à la fin de la simulation, à un nombre de nœuds et d'éléments très important.

#### **IV.8.1 Raffinement des triangles normaux**

Lorsque tous les triangles du maillage ont été analysés et tous les nouveaux nœuds créés sur les arêtes des triangles et dont le test de raffinement est positif, alors le maillage peut être raffiné. Les triangles, pour lesquels le test de raffinement est positif, possèdent trois nouveaux nœuds (un sur chaque arête). Ils sont alors partagés en quatre nouveaux triangles, (figure IV-8).

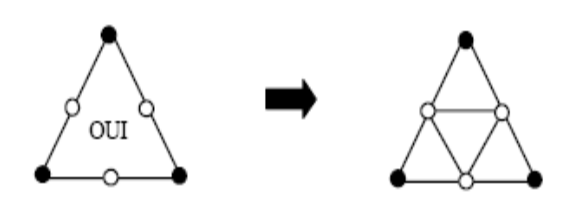

*Figure IV.8 Raffinement d'un triangle pour lequel le test de raffinement est positif, [44].*

Lors de la phase du raffinement de maillage, la subdivision ne concerne pas uniquement les triangles dont le test de raffinement est positif. En effet, les triangles dont le test de raffinement est négatif, possèdent aussi un ou plusieurs nouveaux nœuds sur leurs arêtes (figure IV-9). Le nombre de subdivisions de ces triangles dépend alors du nombre de nœuds créés sur leurs arêtes (figure IV-10). Un triangle possédant trois nouveaux nœuds, un sur chaque arête, est partagé en quatre triangles de même forme (figure IV-10(a)). Un triangle possédant deux nouveaux nœuds pourrait aussi être partagé en trois triangles mais de formes différentes et en générale plus étirés. Pour éviter la création des triangles trop étirés, un nœud est ajouté sur l'arête libre, partageant ainsi le triangle en 4 triangles de même forme (figure IV-10(b)). Un triangle possédant un nouveau nœud est partagé en deux triangle (figure IV-10(c)). Un triangle ne possédant aucun nouveau nœud n'est pas modifié.

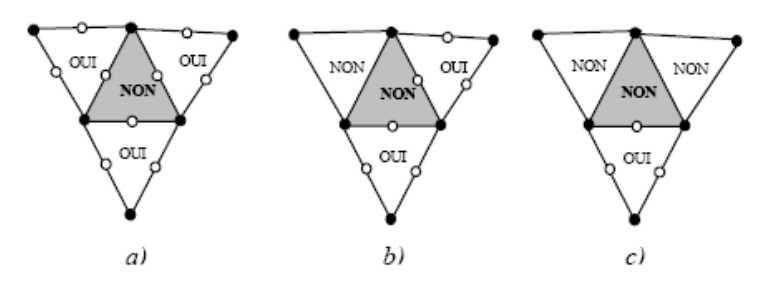

*Figure IV.9 Nombre de nœuds nouveaux sur les arêtes d'un triangle, dont le test de raffinement est négatif, mais dont des triangles adjacents a un test positif, [44].*

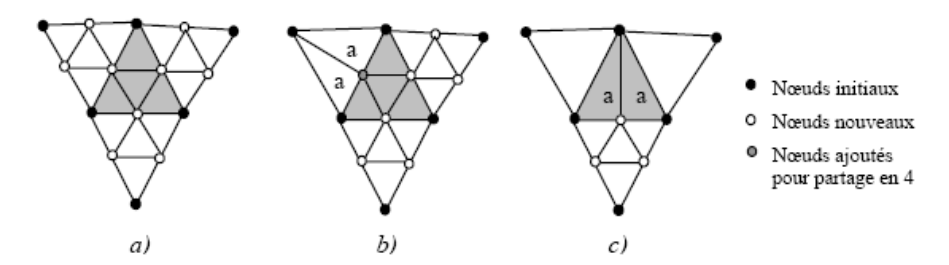

*Figure IV.10 Raffinement d'un triangle, dont le test de raffinement est négatif, mais dont les triangles adjacents ont un test positif, [44].*

Afin d'éviter la création de triangles de forme étirée, la notion de triangles *normaux* et *anormaux* a été introduite. Un triangle issu de la subdivision est dit *anormal* si sa forme est différente de la forme du triangle d'origine. C'est le cas des deux nouveaux triangles issus du partage d'un triangle en 2. Ces deux nouveaux triangles sont dits *anormaux* (notation a sur les figures IV-10(b) et IV-10(c)). Par défaut, tous les autres triangles sont *normaux*. Si un triangle *anormal* était redivisé en 2 triangles *anormaux* lors de l'itération suivante de remaillage, on obtiendrait des éléments très étirés (figure IV-11). Ce phénomène est évité en utilisant une procédure de raffinement spéciale pour les triangles *anormaux*.

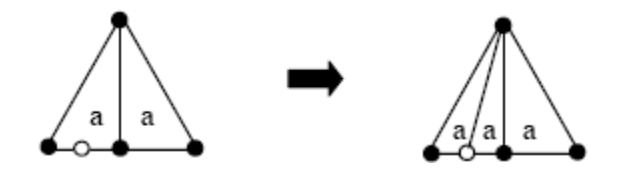

*Figure IV.11 Création d'éléments très étirés à éviter, [44].*

#### **IV.8.2 Raffinement des triangles anormaux**

Les triangles *anormaux* sont toujours considérés 2 par 2*.* Lors de la phase de raffinement du maillage, si le test de raffinement associé à un des triangles *anormaux* est positif, un nœud est ajouté sur la plus grande arête de chaque triangle *anormal* afin de transformer les 2 triangles *anormaux* en 4 triangles *normaux* de même forme (figure IV-12).

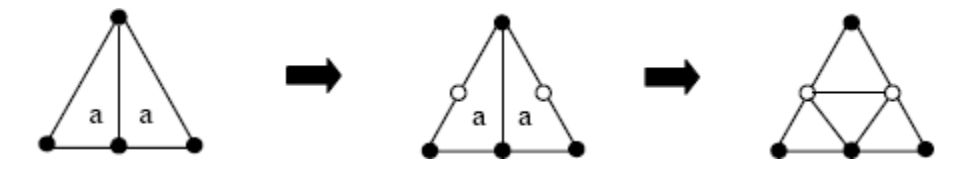

*Figure IV.12 Ajout de nœuds sur les triangles anormaux et partage en 4 triangles normaux, [44]*

Comme dans le cas du raffinement des triangles *normaux*, il est aussi nécessaire d'examiner les triangles *anormaux* ayant tous deux un test de raffinement négatif. Par l'intermédiaire des triangles adjacents ayant un test positif, les triangles *anormaux* peuvent avoir un ou plusieurs nouveaux nœuds sur leurs arêtes (figure IV-13). Si un nouveau nœud est introduit sur une des arêtes de l'un des triangles *anormaux*, de nouveaux nœuds sont ajoutés afin d'obtenir au moins un nouveau nœud au milieu de la plus grande arête de chaque triangle *anormal.* Le nombre de sub- divisions de ces triangles dépend ensuite du nombre de nœuds créés sur les arêtes de ceux-ci (figure IV-14).

L'analyse des triangles *anormaux* peut entraîner la création de nouveaux nœuds,et un examen des triangles *normaux*, dont le de raffinement est négatif, est à nouveau nécessaire. Tant que de nouveaux nœuds sont créés, les triangles *normaux* et *anormaux* sont analysés à tour de rôle.

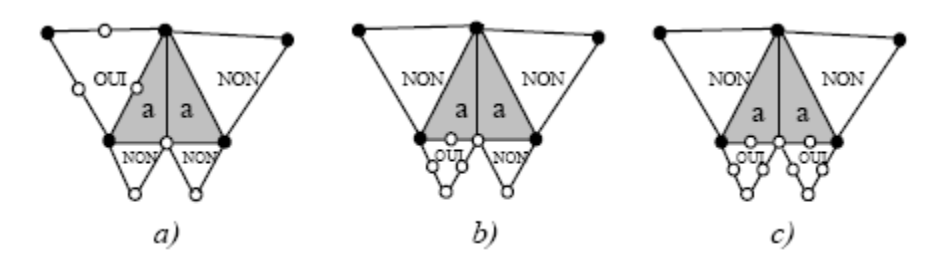

*Figure IV.13 Exemples de cas de nœuds nouveaux sur les arêtes de 2 triangles anormaux, dont le test de raffinement est négatif, mais dont les triangles adjacents ont un test positif, [44].*

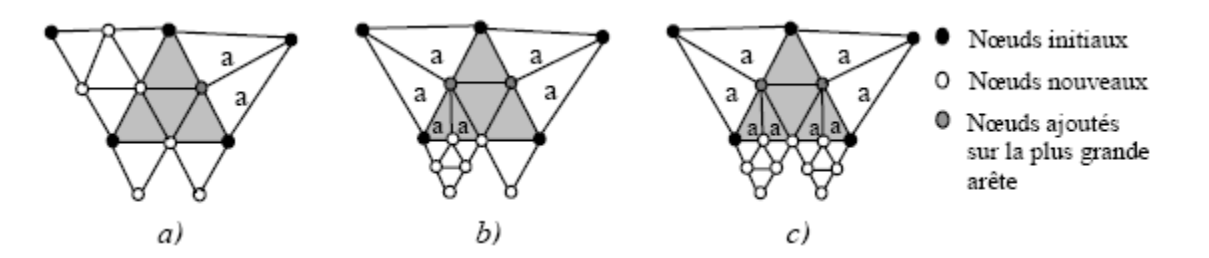

*Figure IV.14 Raffinement de triangles anormaux, dont le test de raffinement est négatif, mais dont des triangles adjacents a un test positif, [44].*

### **IV.9 Conclusion**

Dans ce chapitre, nous avons présenté une technique de remaillage adaptatif pour la simulation numérique des procédés de mise en forme en trois dimensions. Cette méthode est basée sur des critères géométriques et ne tient pas compte de la géométrie des outils. Elle permet de raffiner le maillage au cours de la simulation numérique dans les zones de forte courbure de la pièce. Le prochain chapitre concerne la simulation numérique de la coupe orthogonale.

**CHAPITRE V**

# **SIMULATION NUMERIQUE DE LA COUPE ORTHOGONALE**

## **Chapitre V**

## **Simulation Numérique**

## **de la coupe orthogonale**

#### **V.1 Introduction**

Le but de toute simulation est de reproduire le processus réel le plus fidèlement possible. Pour cela, le modèle numérique doit prendre en compte la physique du problème et les phénomènes thermomécaniques présents.

Dans ce travail la simulation numérique de la formation du copeau en coupe orthogonale est effectuée sur le logiciel ABAQUS 6.5, en utilisant un schéma explicite.

## **V.2 Présentation générale du modèle de simulation de la coupe orthogonale**

On donne dans ce qui suit une description générale du problème.

#### **V.2.1 Modélisation de l'outil de coupe**

Pour modéliser l'outil coupant, nous avons deux possibilités :

- 1- l'outil est considéré comme un corps indéformable mais conducteur de la chaleur et donc on utilise le maillage seulement pour le problème thermique.
- 2- l'outil est thermo-élasto-plastique et conducteur de la chaleur, qui est la présentation la plus réaliste.

On commence par le cas où l'outil de coupe est modélisé par un corps indéformable (rigide).

Pour ce modèle, on a fait varier l'angle de coupe (γ) pour trois valeurs : 6°, 0° et -6°,

- l'angle de dépouille α vaut 5°,
- le rayon du bec de l'outil vaut 0.1mm.

#### **V.2.2 Modélisation de la pièce à usiner**

La description du comportement du matériau usiné reste l'une des principales difficultés dans la simulation de la coupe. La prise en compte de la dépendance du comportement de la pièce, de la vitesse de déformation et de la température est primordiale pour simuler le processus de formation de copeau. Il apparaît dans la littérature [5] une grande variété de lois de comportement permettant de tenir compte de ces effets. Le choix repose, en général, sur la capacité à identifier expérimentalement les constantes du matériau. La loi de Johnson- Cook a été choisie, dans notre simulation, pour représenter la contrainte d'écoulement du matériau (cf. chapitre II).

On a choisie l'acier 42CD4 comme matière de la pièce.

Il est important de préciser que la majorité des modèles simulés sont relatifs à l'acier 42CD4 et les données pour cet acier viennent du travail de Johnson Cook, [10].

Le tableau V.1 donne respectivement les caractéristiques matérielles et les coefficients de la loi de Johnson Cook du matériau 42CD4, [7]:

*Tableau V.1 Caractéristiques matérielles et coefficient de loi de comportement de* 

| Caractéristiques<br>matérielles | ρ<br>$(Kg/m^3)$ | E(MPa)  | v     | $\mathbf{c}_{\mathbf{v}}$<br>(J/Kg.K) | k<br>(W/(mK)) |                                          |                  |                                     |
|---------------------------------|-----------------|---------|-------|---------------------------------------|---------------|------------------------------------------|------------------|-------------------------------------|
|                                 | 7800            | 210000  | 0.3   | 379                                   | 46            |                                          |                  |                                     |
| Paramètres de<br>Ğ<br>Johnson-  | A(MPa)          | B (MPa) | n     | С                                     | m             | $\dot{\varepsilon}_0$ (s <sup>-1</sup> ) | $T_{amb}$<br>(K) | $T_{\text{fus}}$<br>$({}^{\circ}K)$ |
|                                 | 595             | 580     | 0.133 | 0.023                                 | 1.03          | 0.001                                    | 293              | 1793                                |

*Johnson-Cook.*

#### **V.2.3 Conditions aux limites et chargement**

La pièce est modélisée en déformations planes: elle est fixée par un encastrement à sa base. Sa longueur est de 31.4 mm (on a pris un diamètre Ø10 mm) et sa hauteur est de 15 mm, (figure V.1). L'outil est modélisé par un corps rigide, il est animé d'un mouvement de translation à une vitesse de coupe Vc=15 m/s (900 m/min). La température initiale de la pièce et de l'outil est de 20 $\degree$ C (293K). La profondeur de passe a<sub>p</sub>=0,2mm. Le contact entre l'outil et la pièce usinée est considéré avec frottement et le coefficient de frottement outil- pièce est estimé à *µ=*0.2.

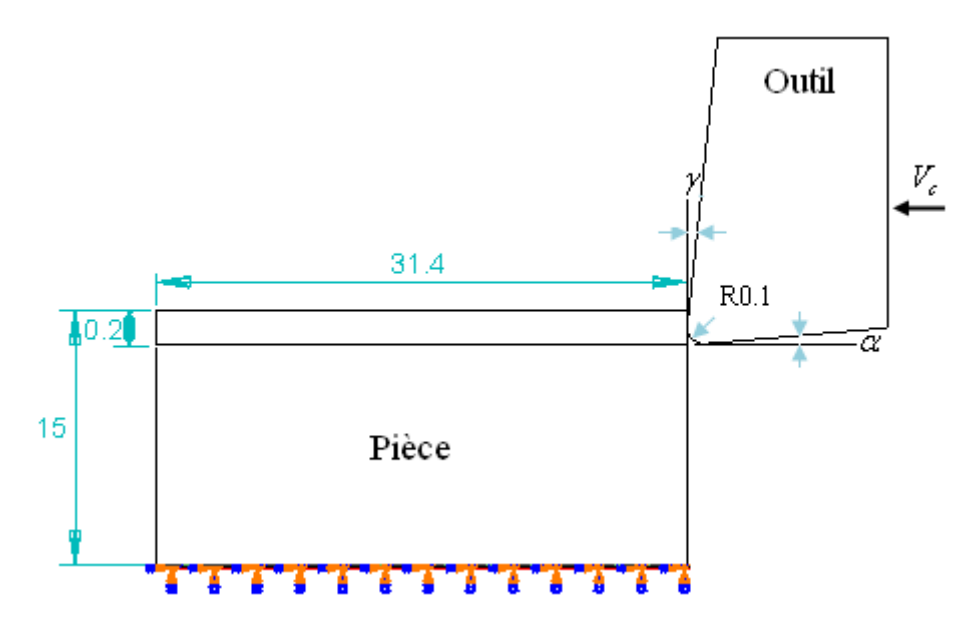

*Figure V.1 Usinage en coupe orthogonale*

#### **V.2.4 Plate forme de calcul**

La plate forme de calcul utilisée pour ce travail est la suivante : un micro- ordinateur Pentium ® 4CPU 3.06 GHZ, 736 MO de RAM et le logiciel utilisé est ABAQUS V6.5 et le schéma de résolution est explicite.

#### **V.2.5 Distorsion de maillage**

Le logiciel ABAQUS (Standard ou Explicit) est basé sur une formulation Lagrangienne des équations de mouvement. Malgré les grands avantages que possède cette technique, elle a l'inconvénient de présenter de fortes distorsions du maillage par éléments finis dans les problèmes à grandes déformation.

Même si le maillage de départ est plus fin, la distorsion et la pénétration arrive plus ou moins tardivement dans l'analyse, [10]. Un élément dont le jacobien est presque nul ou négatif, interrompe le calcul. La seule solution est la carte du maillage adaptatif (ADAPTATIF MESH) dans ABAQUS. La figure V.2 présente la distorsion des éléments à la pointe de l'outil dans notre simulation sans l'utilisation du maillage adaptatif.

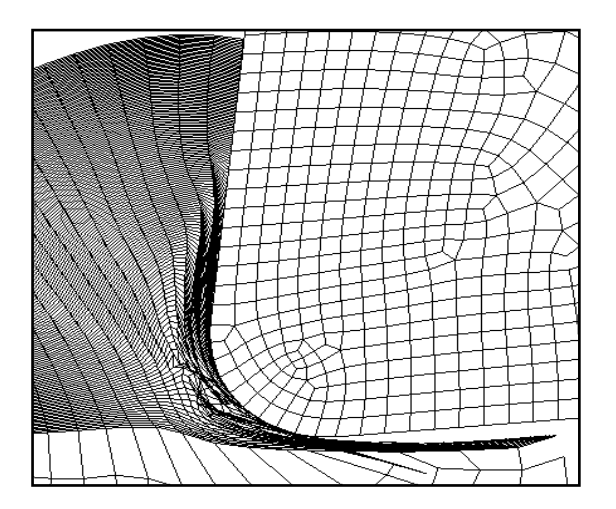

*Figure V.2 Distorsion du maillage*

#### **V.3 Simulation de la coupe orthogonale avec un outil rigide**

On a commencé les simulations en utilisant un outil rigide avec trois angles de coupe  $\gamma = 6^{\circ}$ , 0° et -6°. Les conditions aux limites de la pièce sont indiquées au paragraphe V.2.3 et ainsi que les dimensions de la pièce. La pièce à usiner et l'outil sont maillés en un certain nombre d'éléments finis rectangulaires ou triangulaires de type CPE4RT et CPE3T et le mode hourglass est activé avec la méthode de traitement « combined », (cf. chapitre VI).

Le nombre de nœuds pour l'outil est 1378 et pour la pièce est 15920.

Le nombre d'éléments pour l'outil est 1301 et pour la pièce est 15701.

Les simulations de frottement incluent habituellement des effets géométriques non linéaires, car elles induisent généralement de grandes déformations. La résolution non linéaire est activée en utilisant l'option NLGEOM dans ABAQUS/explicite.

La gestion du contact est basée sur la stratégie de surface maître et de nœuds esclaves. On définit une surface maître et une surface esclave en sélectionnant les ensembles d'éléments pouvant être concernés par le contact. ABAQUS propose de gérer et de modéliser le contact entre deux surfaces réunies au sein d'une paire de contact (**Contact pair**). Il impose aux nœuds esclaves de la surface esclave de ne pas pouvoir pénétrer dans la surface maître, (cf. chapitre III, §III.2.2).

Le temps de calcul de la simulation pour le premier cas  $(\gamma=6^{\circ})$  est d'environ 72 h, le temps de calcul est réduit lorsque il apparu le message (warning) : « Thermal contact between surfaces assembly\_ picked surf 378 and assembly\_set-2\_cns\_cns\_is causing a 41.322% reduction in the time increment ».

Le temps de calcul pour simuler le deuxième cas  $(\gamma=0^{\circ})$  est de 20 h environ et on a arrêté la simulation.

Pour le troisième cas ( $\gamma$ =-6°), on a eu une distorsion d'éléments dans le 15<sup>ème</sup> incrément. Le calcul est interrompu après 24 h environ, à cause du problème de distorsion du maillage avec l'apparition du message d'erreur, malgré l'activation de l'option « ADAPTATIF MESH » et il a fallut remailler la zone de contact.

Dans ce qui suit, on présente les figures illustrant l'évolution du maillage par élément finis à plusieurs étapes de la simulation pour les trois cas de l'angle de coupe, pour donner la morphologie du copeau.

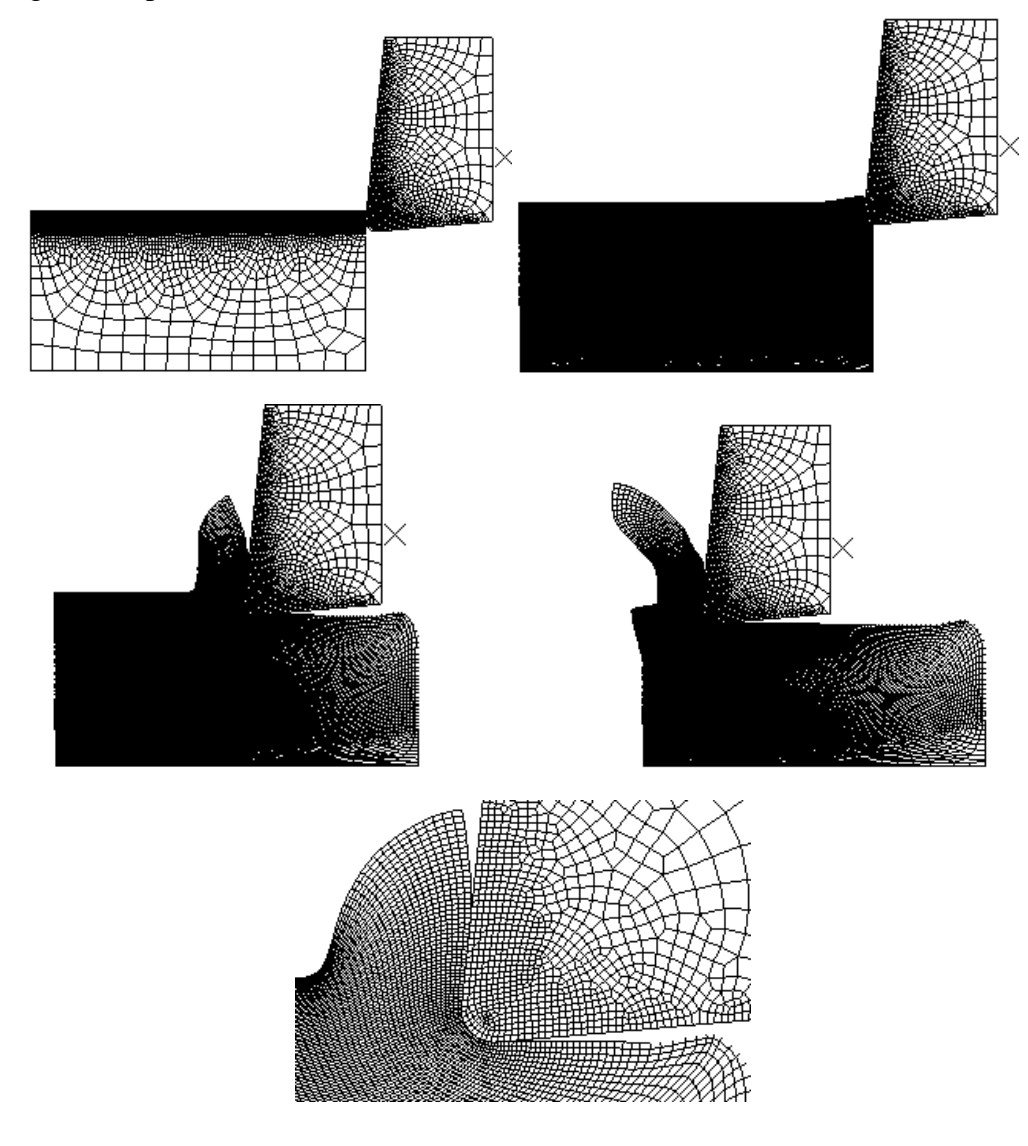

*Figure V.3 Morphologie du copeau pour l'angle de coupe γ=6°.*

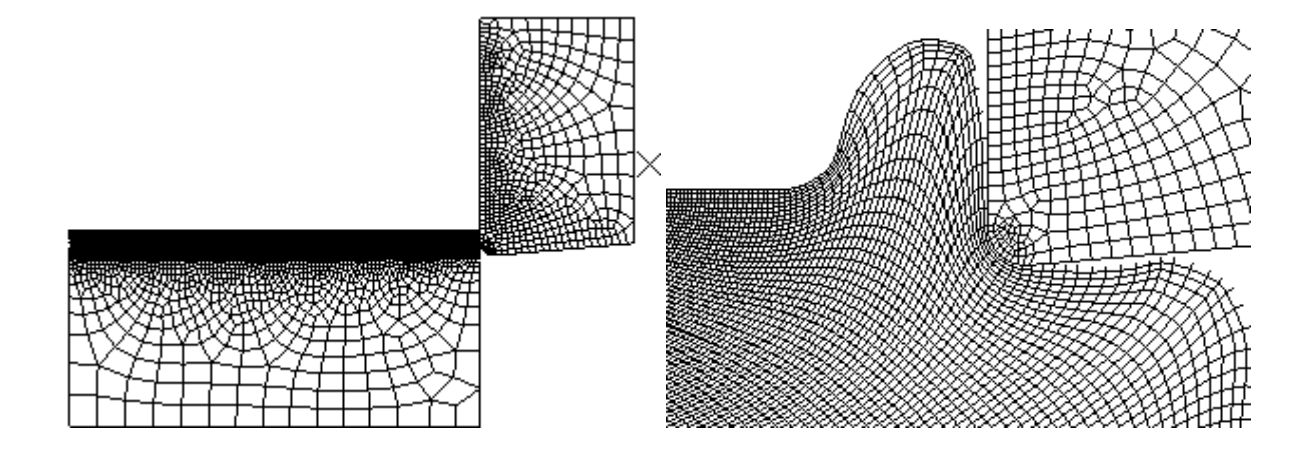

*Figure V.4 Morphologie du copeau pour l'angle de coupe γ=0°*

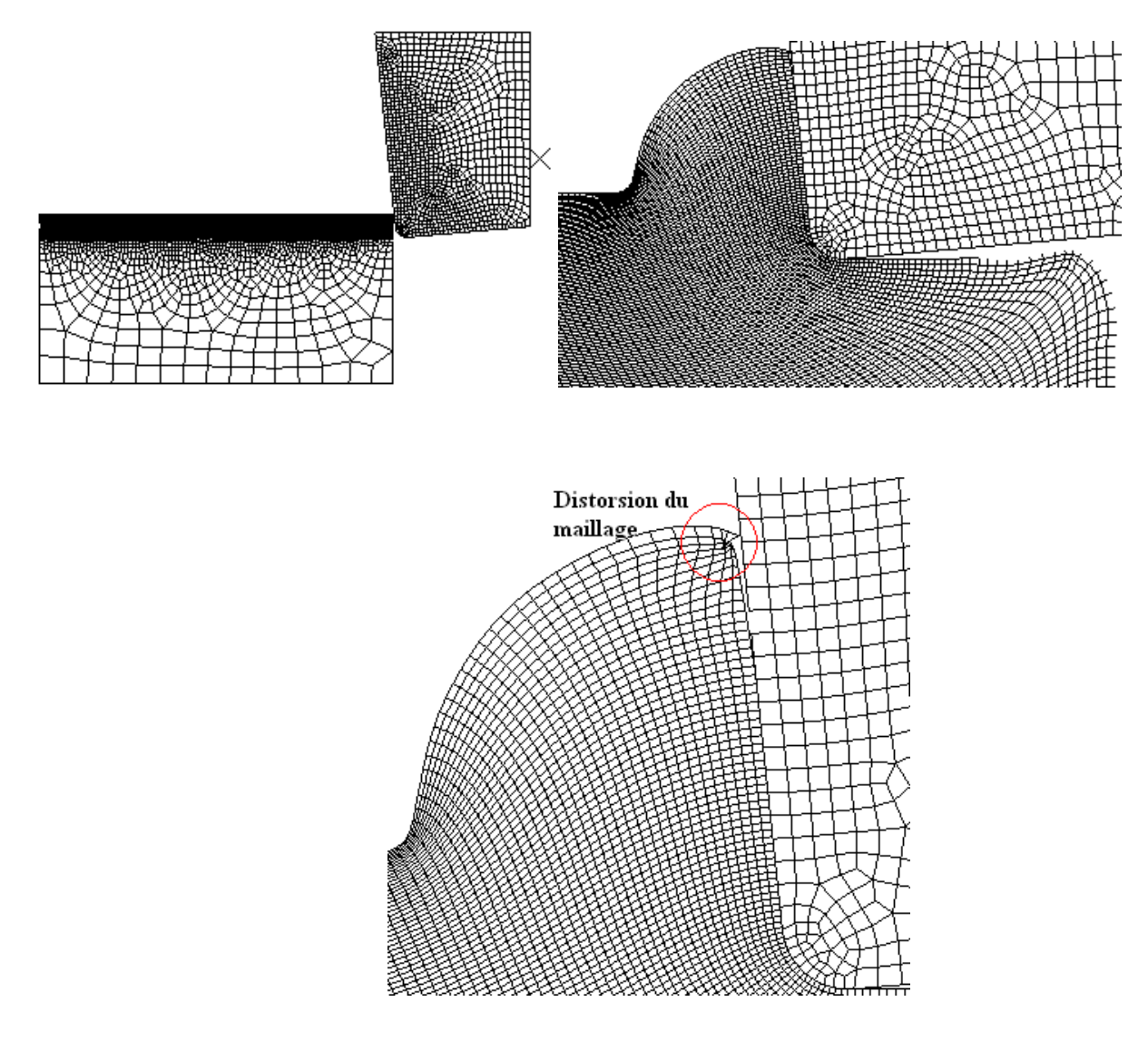

*Figure V.5 Morphologie du copeau pour γ= -6°.*
Sur les figures V.3, V.4 et V.5, on observe que le maillage a été raffiné dés le premier incrément de calcul grâce à la fonction ADAPTATIF MESH. On peut aussi constater une différence dans les épaisseurs des copeaux obtenues dans les trois cas.

Le fait de prendre un grand angle (outil plus coupant) engendre une facilité dans la formation des copeaux. On note enfin que le copeau formé par cette méthode est un copeau continu.

Les distributions du champ de la contrainte équivalente de Von Mises, du champ de température et du champ de déformation plastique équivalente sont présentées dans notre simulation pour les trois angles de coupe.

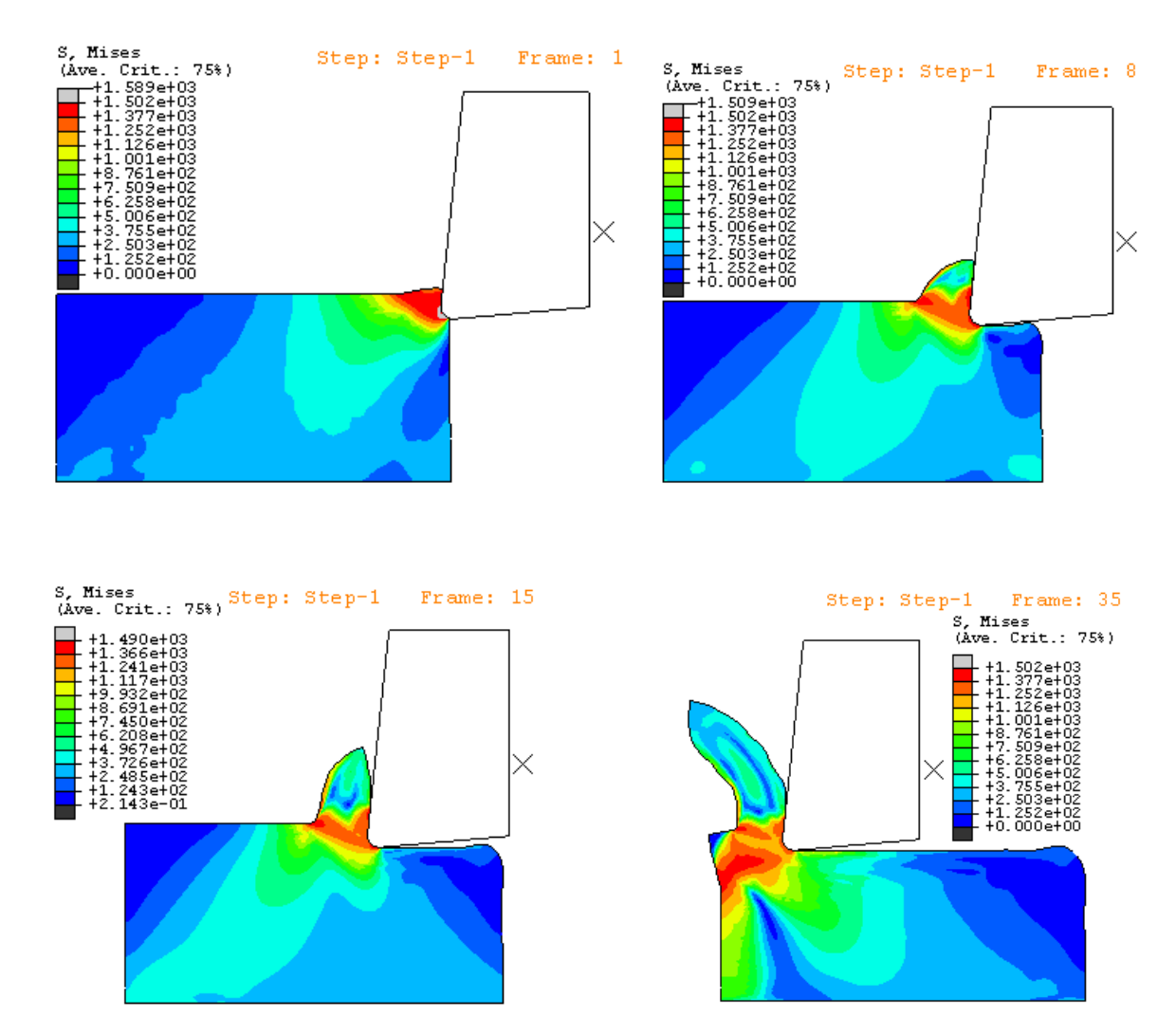

### **V.3.1 Outil rigide avec un angle de coupe γ= 6°.**

*Figure V.6 Contrainte équivalente de Von MISES, γ=6°.*

 La figure V.6 présente la distribution de la contrainte équivalente de Von Mises et on remarque l'apparition de la zone de séparation du métal en pointe de l'outil (présenté en gris, frame 1). Dans cette région, l'outil exerce un effort de compression sur le matériau qui est refoulé et se sépare en deux parties : le copeau et la pièce usinée (cf. Chapitre I, § I.2.2).

On remarque aussi l'apparition de la zone de cisaillement primaire (en rouge, frame 1) et secondaire (en orange, frame 8 et 15).

La température dans la zone de séparation outil- pièce est de 151.7°C (figure V.7), ensuite elle passe de 393.7°C sur la pointe de l'outil (frame 8) à 462.7°C en frame 35 et dans tous le parcours de l'outil et enfin la température se dégage à travers le copeau.

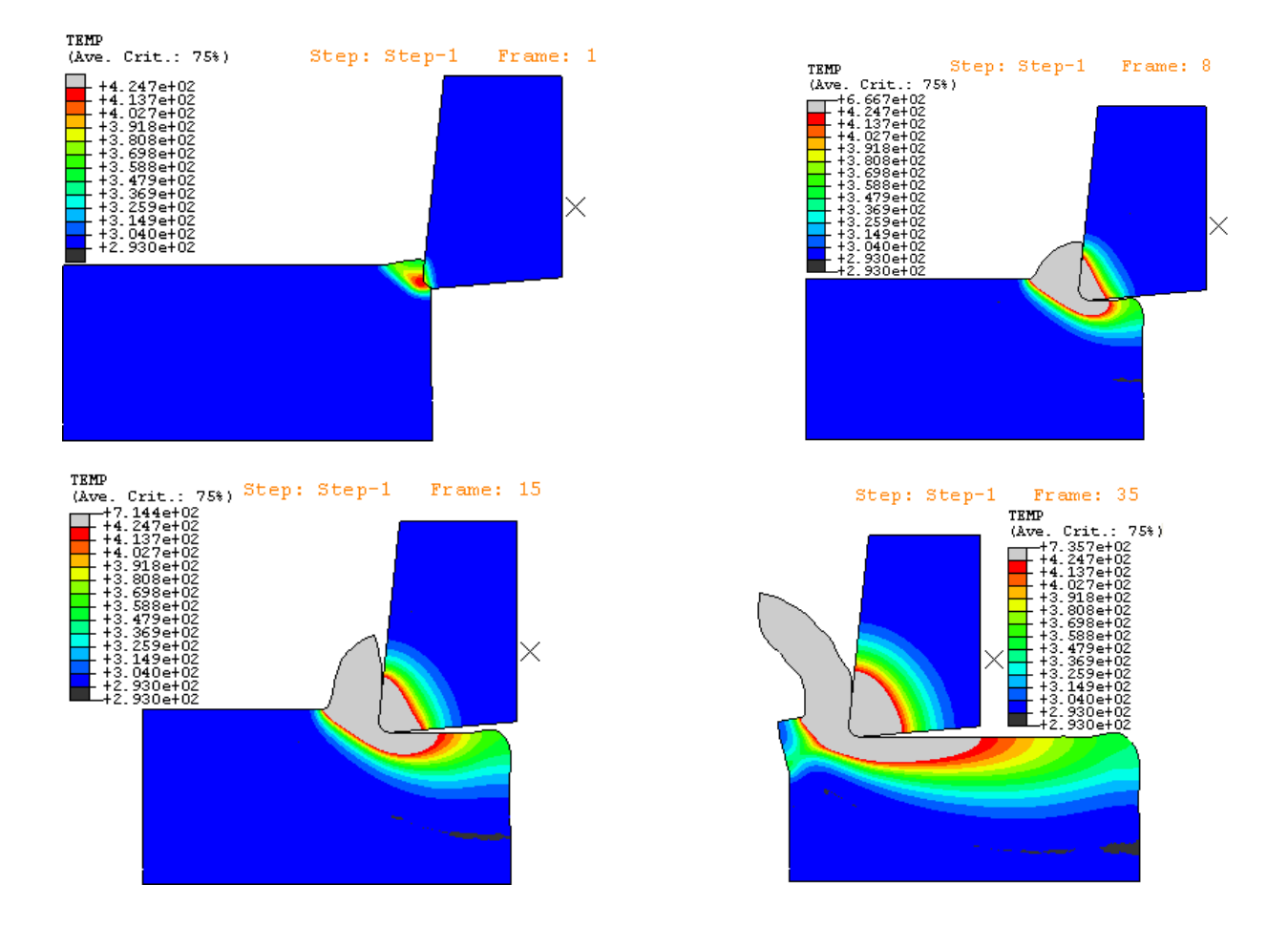

*Figure V.7 Distribution des températures, γ=6°.*

On remarque sur la figure V.8 qu'il ya une différence entre la distribution des températures et celle des déformations plastiques notamment dans l'outil. La chaleur générée à l'interface est dûe au travail plastique dans la piece et qui se diffuse dans l'outil.

On remarque aussi qu'il ya une augmentation de la déformation plastique équivalente au parcour de l'outil dans la zone de cisaillement primaire, là où les contraintes sont les plus importantes.

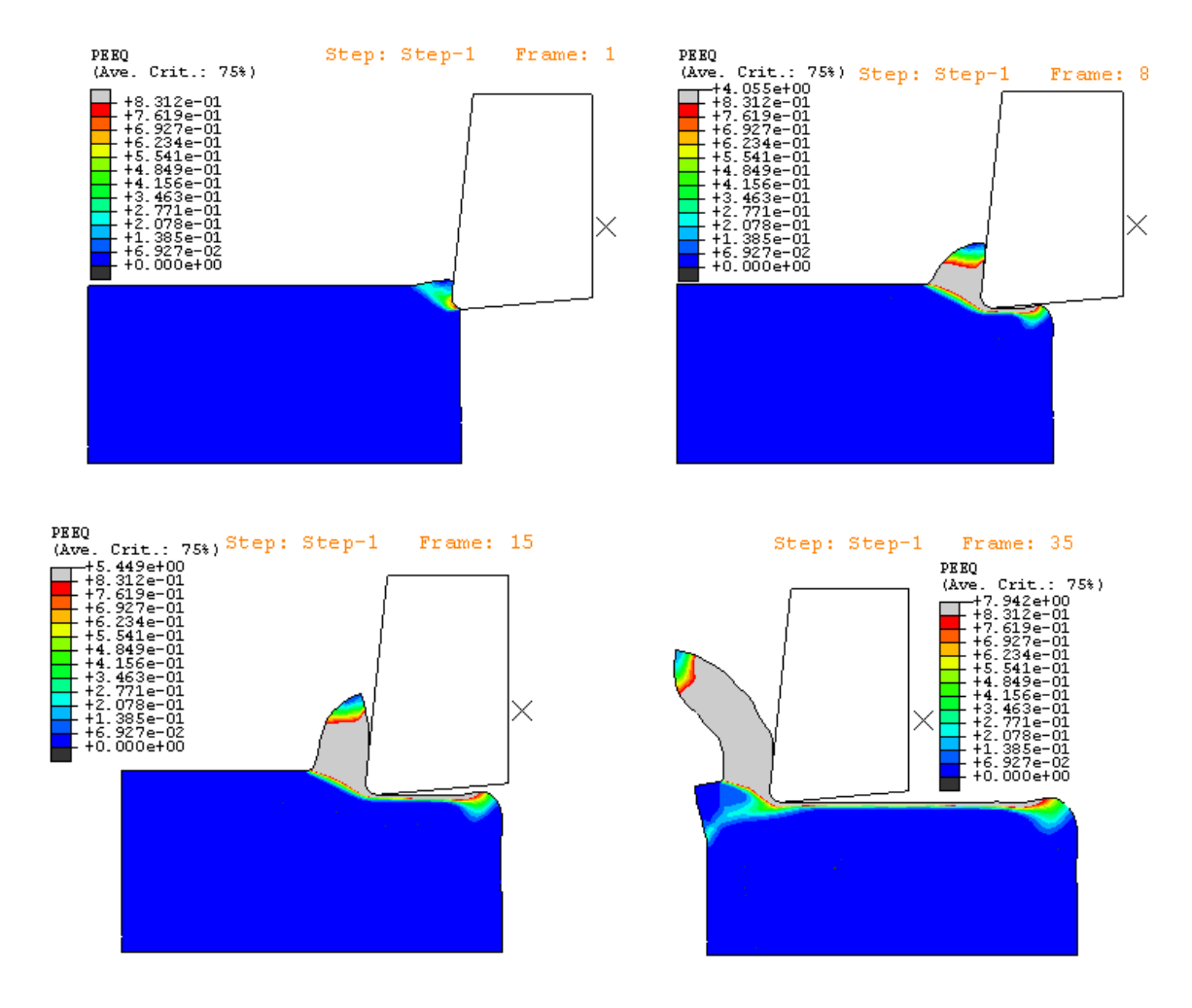

*Figure V.8 Déformation plastique équivalente, γ=6°.*

D'après la figure V.9, on constate que l'outil en s'engageant dans la matière, génère deux composantes de la force de coupe  $F_x$  et  $F_y$ . La composante  $F_x$  prend des valeurs qui vont de 5N à 20N, alors que la composante *F y* prend des valeurs qui ne dépassent pas 5N.

On remarque aussi que  $F_x$  est plus importante que  $F_y$ , car c'est la composante qui agit dans la direction de la vitesse de coupe.

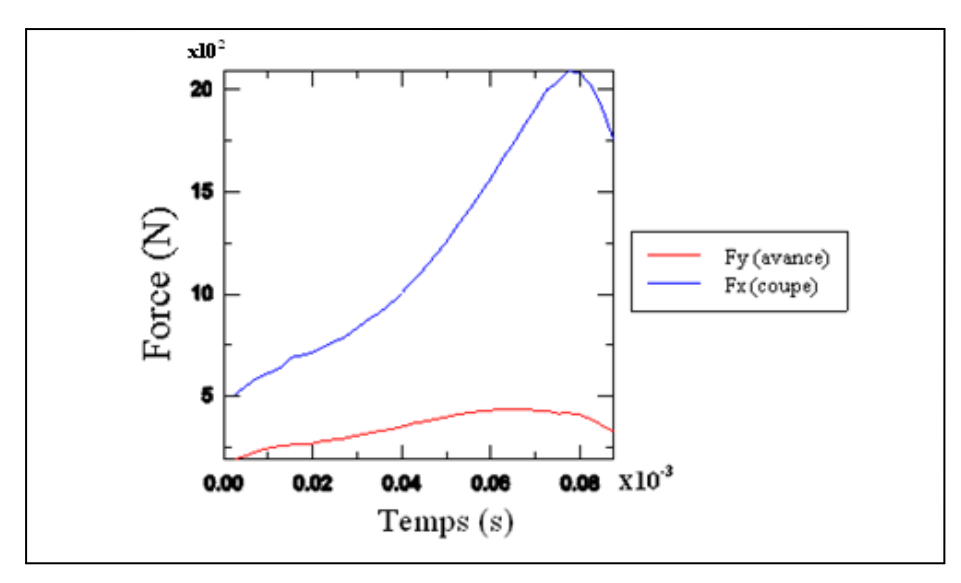

*Figure V.9 Evolution de l'effort de coupe, γ=6°.*

# **V.3.2 Outil rigide avec un angle de coupe γ=0°**

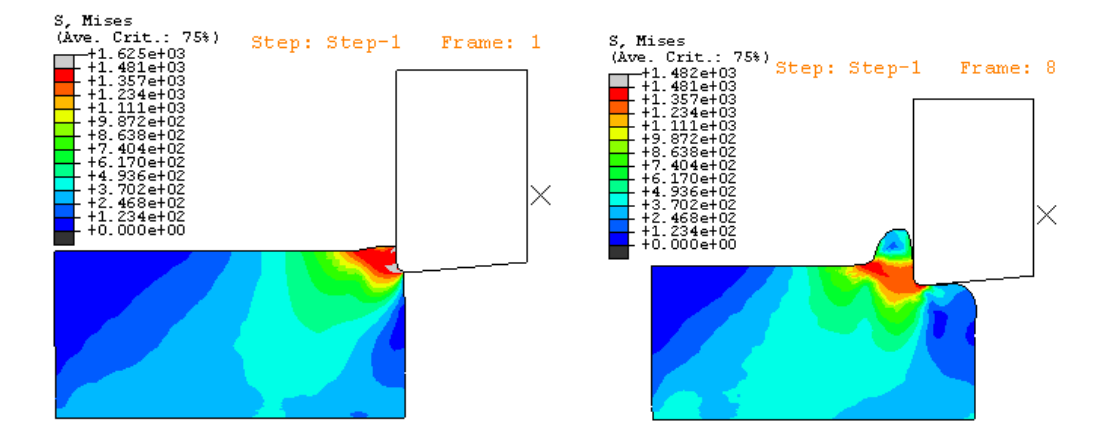

*Figure V.10 Contrainte équivalente de Von MISES, γ=0°.*

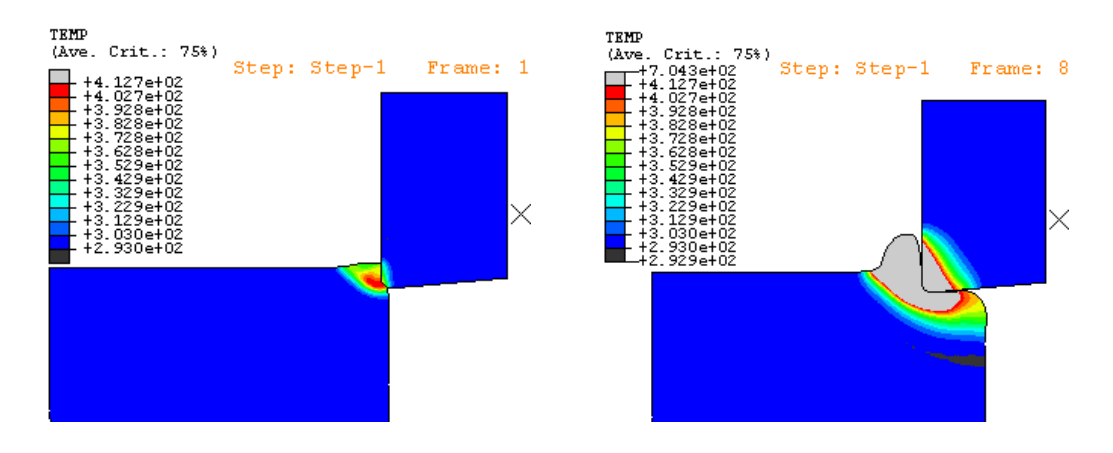

*Figure V.11 Distribution des température, γ=0°.*

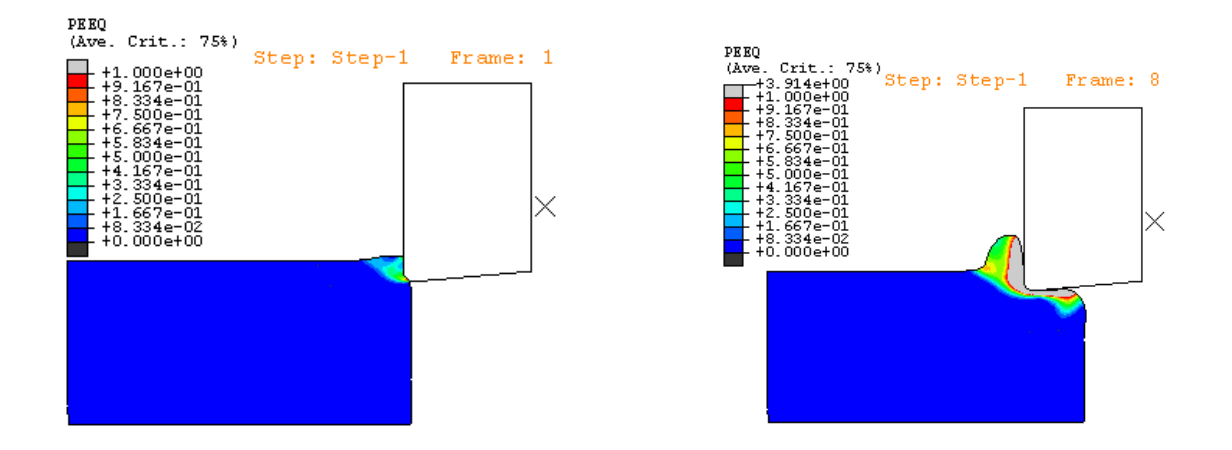

*Figure V.12 Déformation plastique équivalente, γ=0°.*

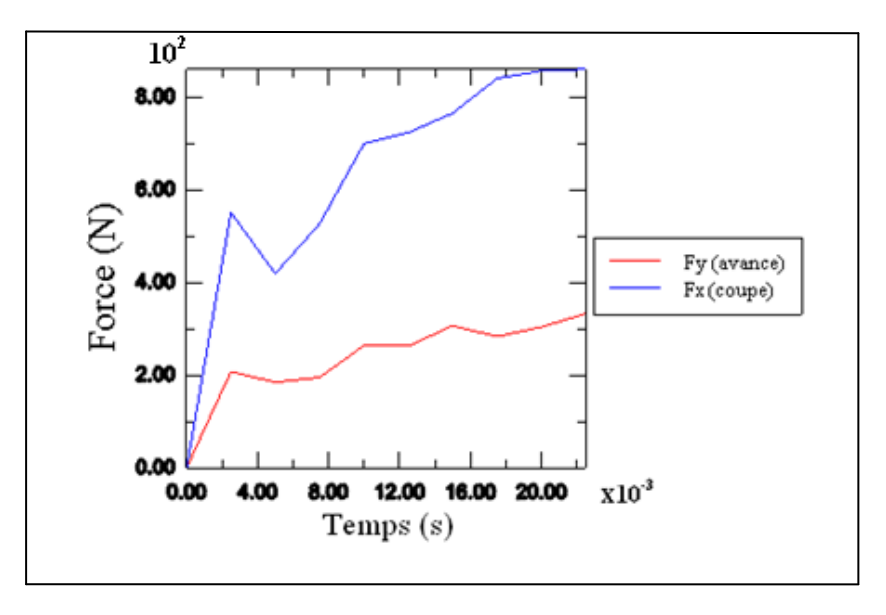

*Figure V.13 Evolution de l'effort de coupe, γ=0°.*

# **V.3.3 Outil rigide avec un angle de coupe γ= -6°**

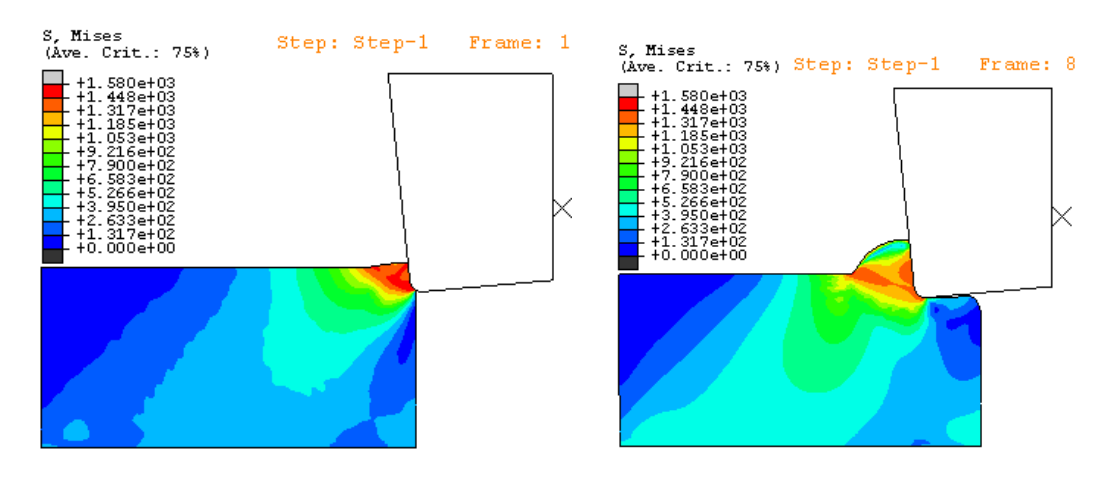

*Figure V.14 Contrainte équivalente de Von MISES, γ= -6°.* 

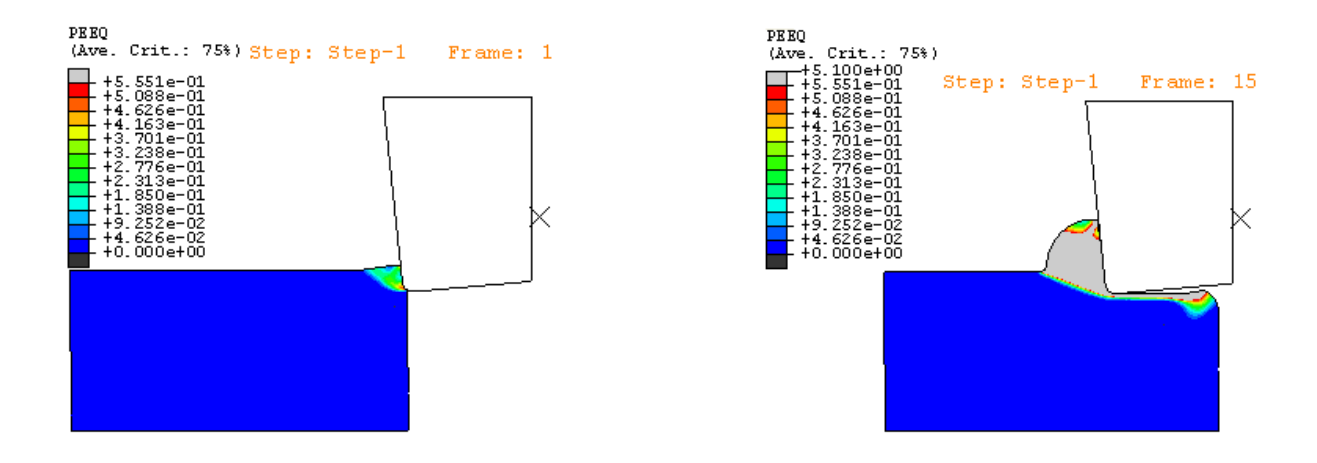

*Figure V.15 Déformation plastique équivalente, γ= -6°.*

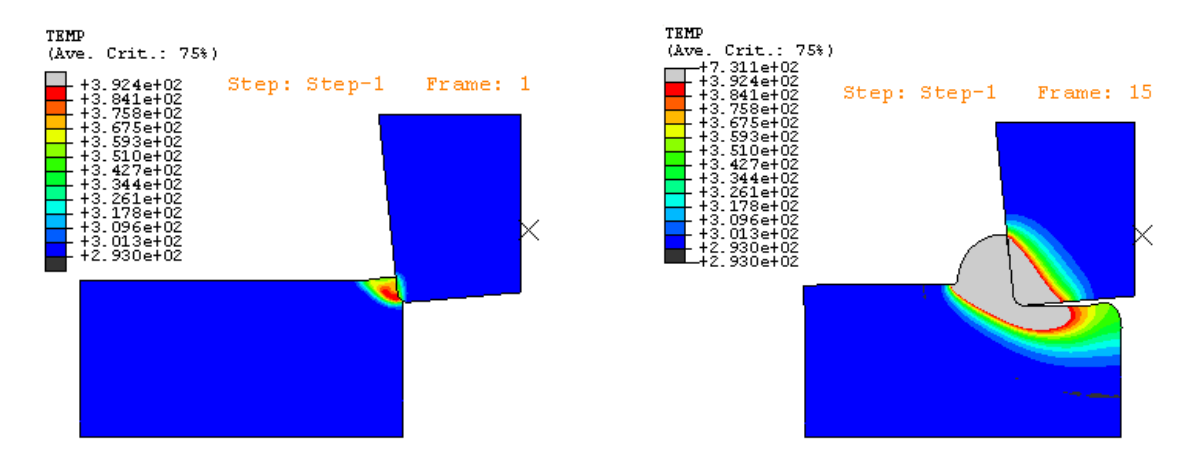

*Figure V.16 Distribution des températures, γ= -6°.*

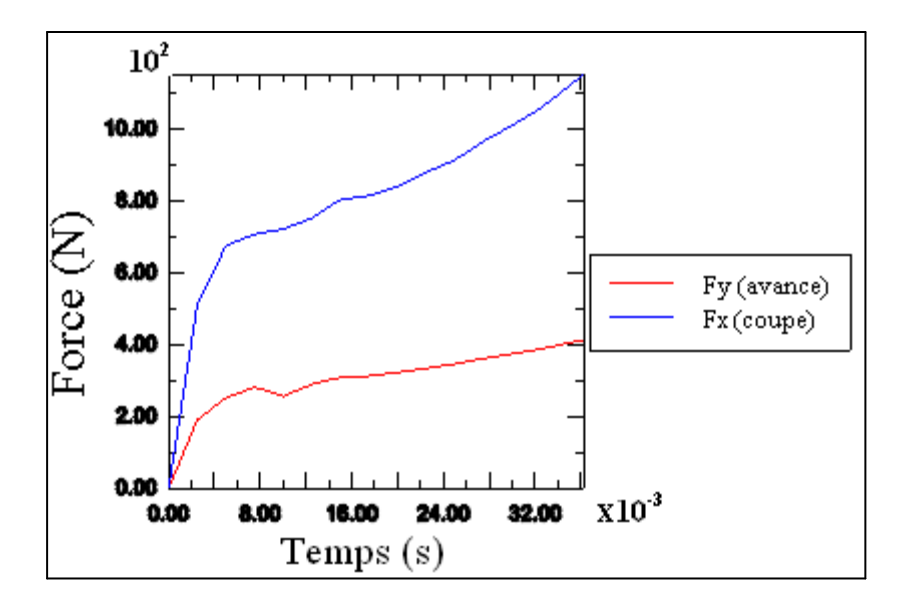

*Figure V.17 Evolution de l'effort de coupe, γ= -6°.*

Dans les figures V.8, V.10 et V.14, on constate que le principe de la formation du copeau est le même pour les trois cas ; sauf que la valeur de la contrainte équivalente de Von Mises dans la zone de cisaillement primaire pour le cas ou l'angle de coupe γ=0° est importante, pour le (frame1) et sa valeur est de 1625 MPa, ensuite elle va diminuer à 1482 MPa (frame8). Par contre, la valeur de la contrainte équivalente reste presque constante pour  $\gamma=6^{\circ}$  et  $\gamma=6^{\circ}$  et sa valeur est de 1580 MPa.

On voit sur les figures V.9, V.11 et V.16 que la température de la pièce au contact avec l'outil varie. Pour un angle de coupe de  $\gamma$ = -6°, la température maximale atteinte est de 458 °C contre 393.7 °C pour l'angle de coupe γ= 6° et 431.3°C pour γ=0° (frame8). Cette différence est essentiellement due à la zone de contact entre la pièce et l'outil : plus elle est importante, plus la température est élevée. La force maximale est de 20 N pour l'angle γ=6° contre 8 N pour l'angle 0° et 10 N pour γ= -6°.

# **V.4 Simulation de la coupe orthogonale avec un outil thermo-élastoplastique**

On va suivre pour cette simulation la même démarche que la simulation précédente sauf, qu'ici l'outil de coupe est déformable avec un angle de coupe γ=6°.

Les échanges thermiques copeau-pièce-outil seront nettement modifiés si l'outil est supposé déformable (non rigide). Les propriétés thermo-élasto-plastique de l'outil sont un module de Young *E (*630000 *MPa),* un coefficient de Poisson (0.22) et une densité (12900 *kg/ m* 3 ).La loi de comportement de l'outil est définie à partir de la courbe présentée dans la figure V.18.

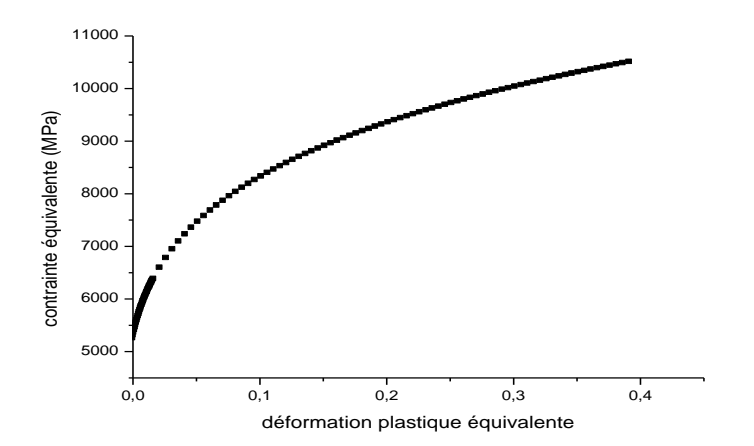

*Figure V.18 Loi d'écrouissage approchée pour l'outil, [49].*

Les figures V.19 et V.20 présentent les courbes correspondantes à la chaleur spécifique et à la conductivité de l'outil qui dépendent à la température.

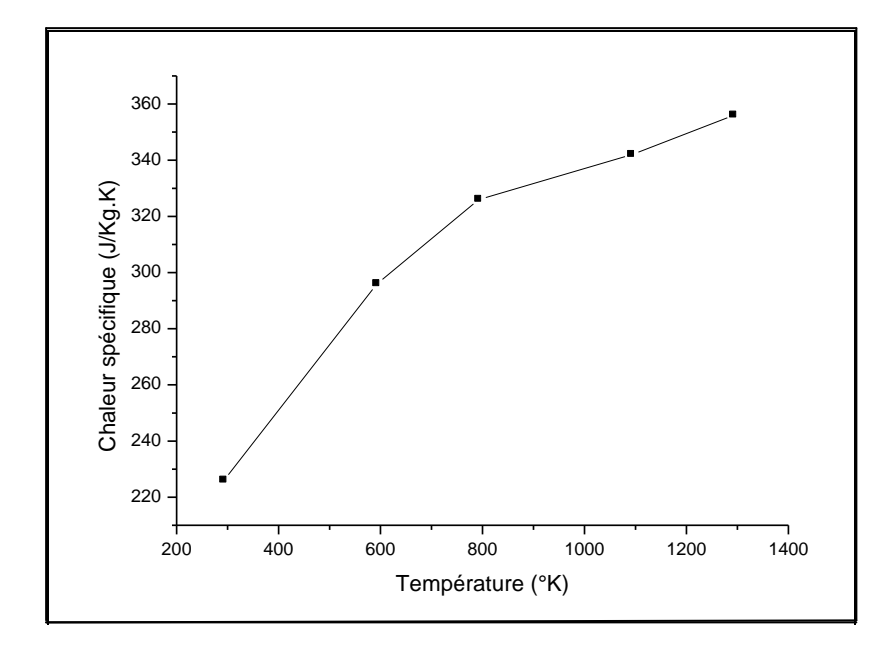

*Figures V.19 La chaleur spécifique en fonction de la température, [49].*

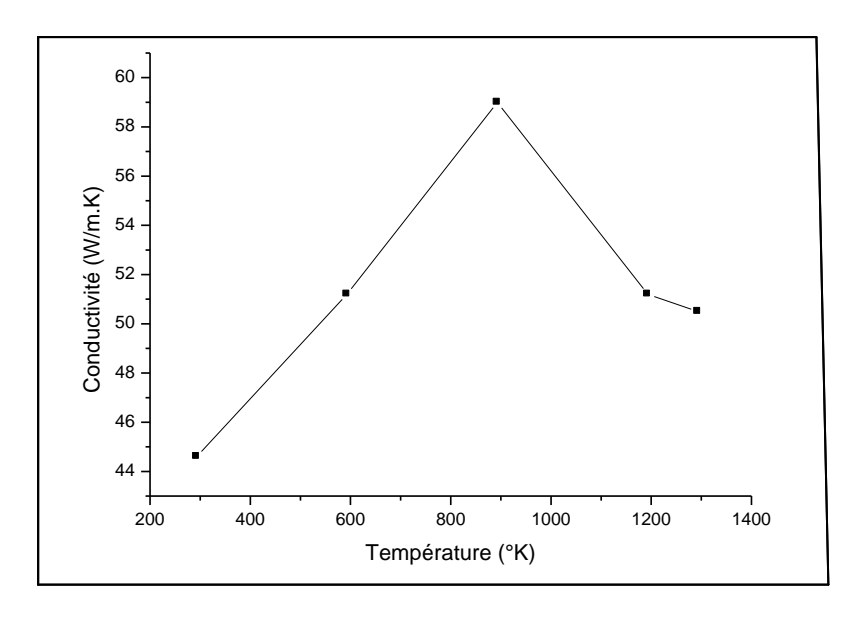

*Figure V.20 La conductivité en fonction de la température, [49].*

Les propriétés de la pièce sont les mêmes que pour la première simulation (cas de l'outil rigide).Les résultats obtenus sont les contraintes de Von Mises, les déformations équivalentes et les températures, sans oublier le graphe des efforts de coupe. Le temps de calcul est environ 24 h et notre calcul est interrompu à cause de la distorsion du maillage et de la déformation de la pointe et l'arrête de l'outil.

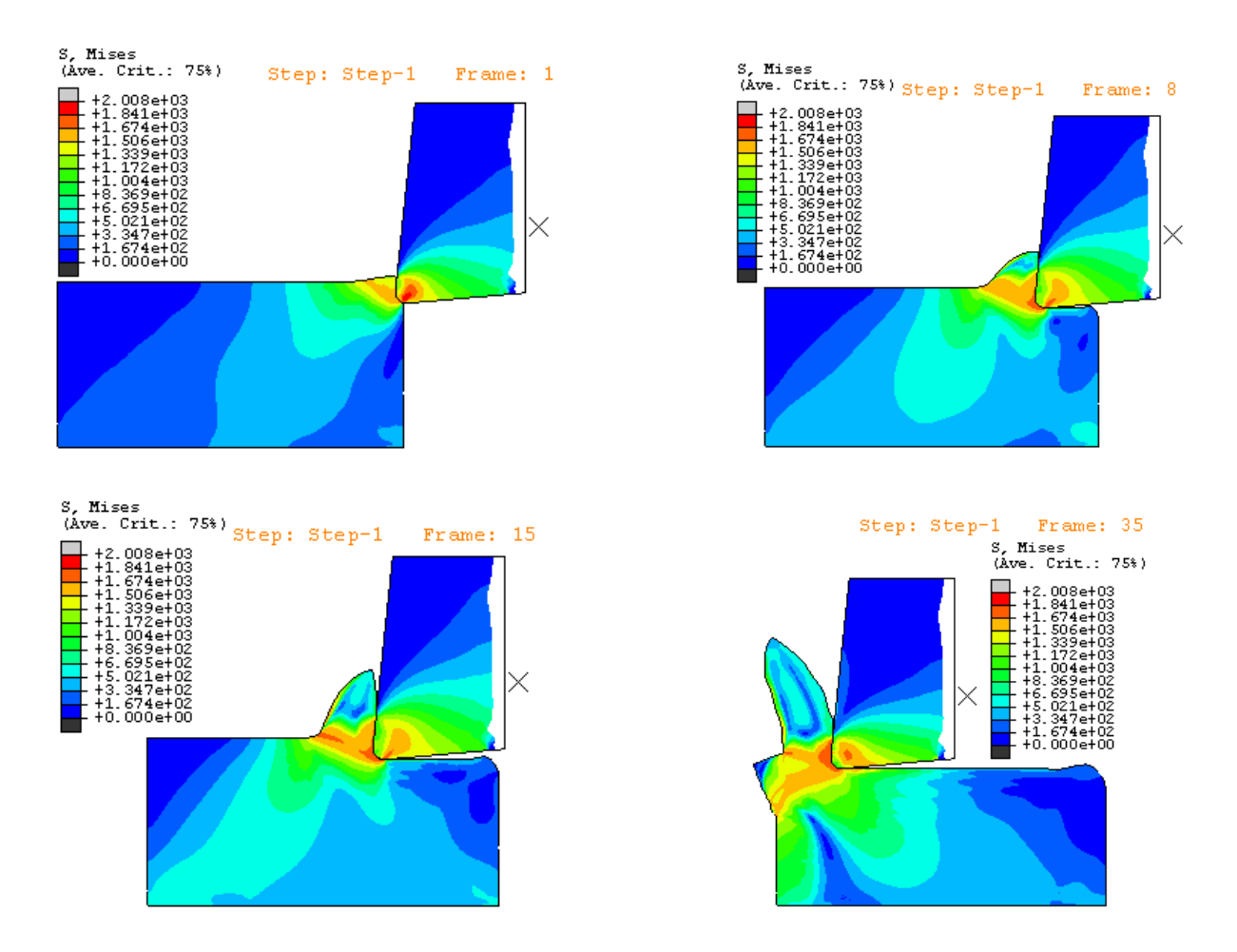

*Figure V.21 Contrainte équivalente de Von MISES, γ=6°.*

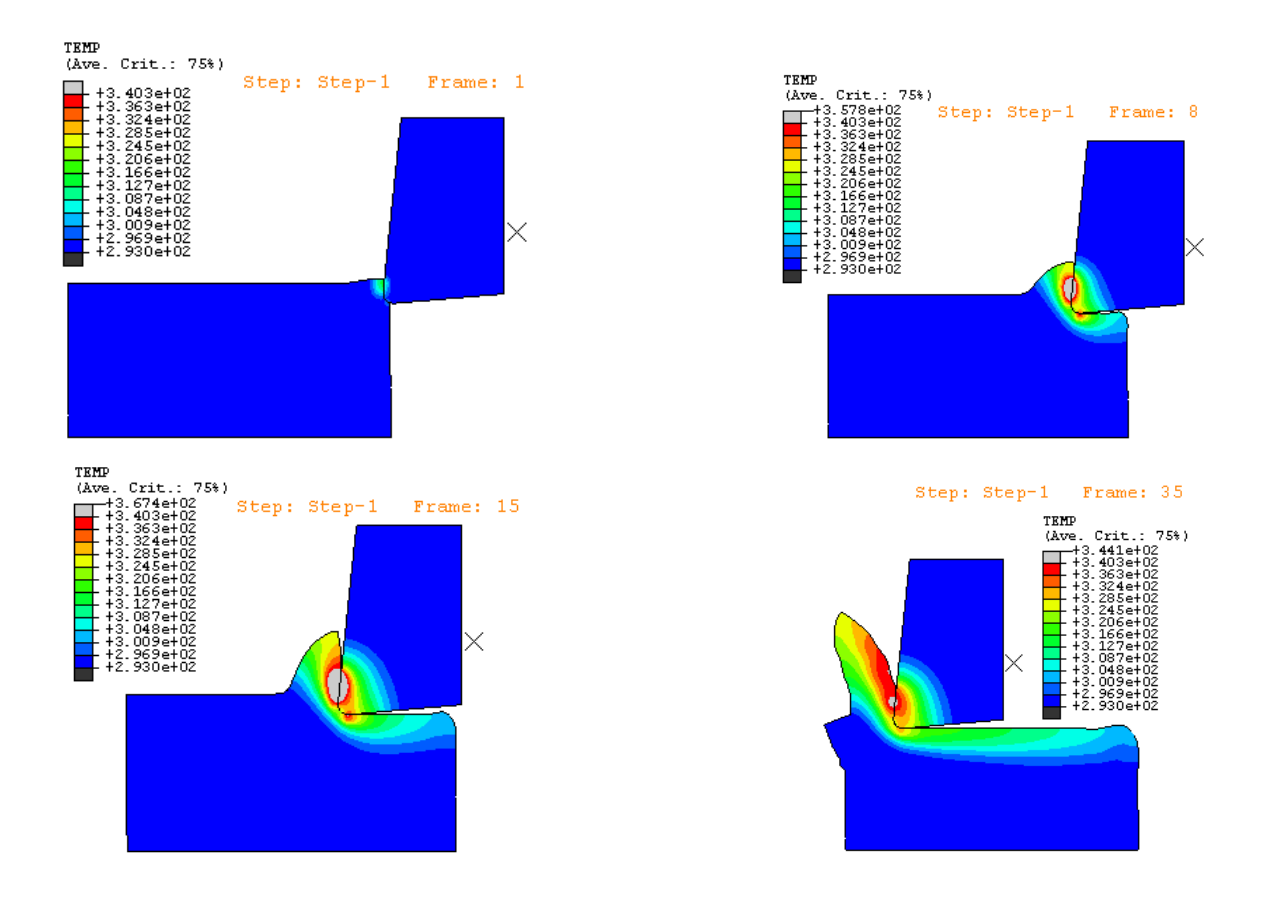

*Figure V.22 Distribution des températures, γ=6°.*

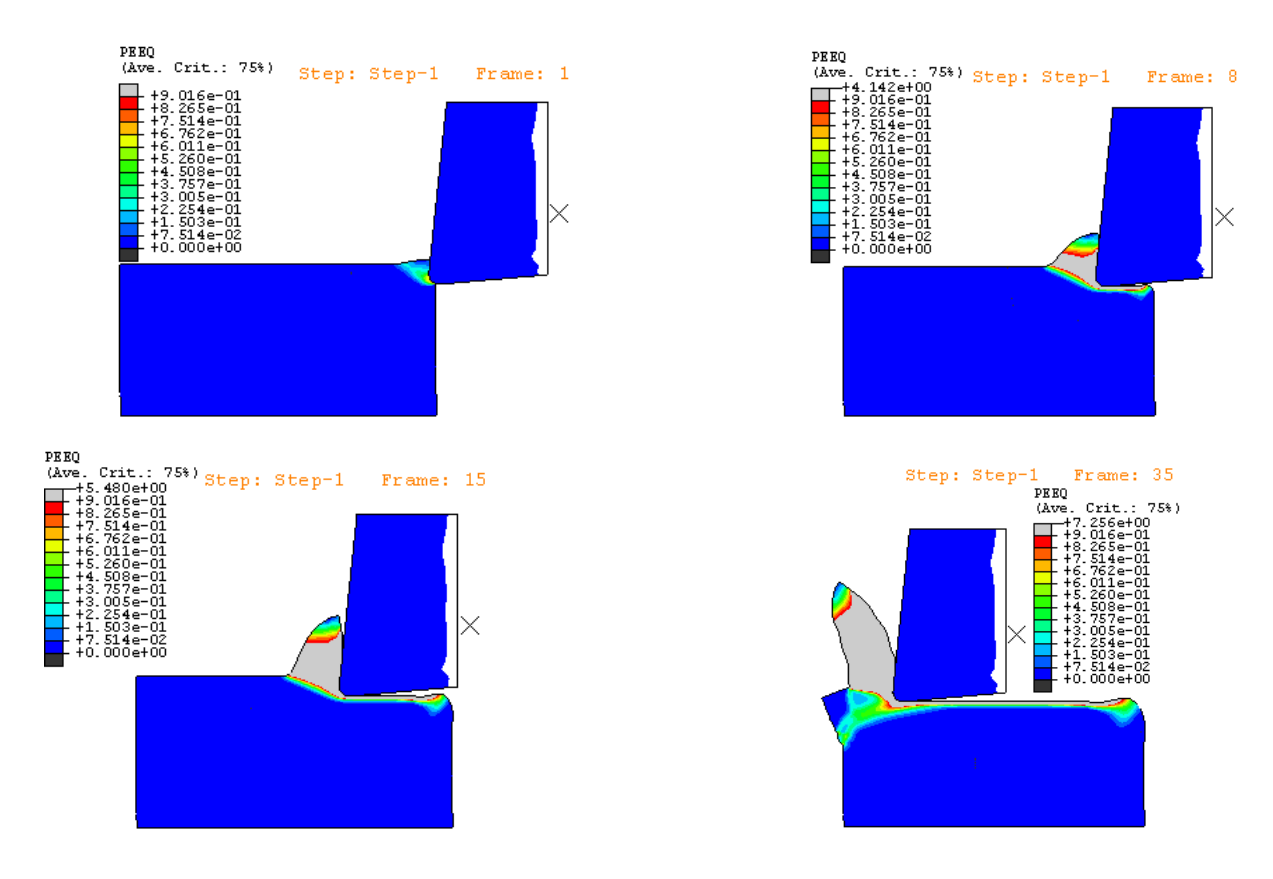

*Figure V.23 Déformation plastique équivalente, γ=6°.*

Sur la figure V.21, on constate qu'il ya une distribution de la contrainte équivalente sur l'outil de coupe. On remarque aussi que la valeur de cette contrainte est maximale sur la pointe de l'outil et quelle est minimale dans la zone de cisaillement primaire (frame1).

On remarque sur la figure V.22 que la distribution de la température est maximale sur l'arrête de l'outil au lieu de la pointe et cette différence est qu'il ya un frottement important entre l'outil est le copeau.

La figure V.23 montre les valeurs de la déformation plastique équivalente et ces valeurs sont presque les mêmes que pour la première simulation avec l'outil rigide avec γ=6°.

Les figure V.24 et V.25 montrent le raffinement du maillage, dés le premier incrément de calcul grâce à la fonction ADAPTATIF MESH, la distorsion du maillage et la déformation de l'arrête d'outil. On peut dire qu'on a le phénomène d'usure, ( cf.chapitre I, § I.2.7).

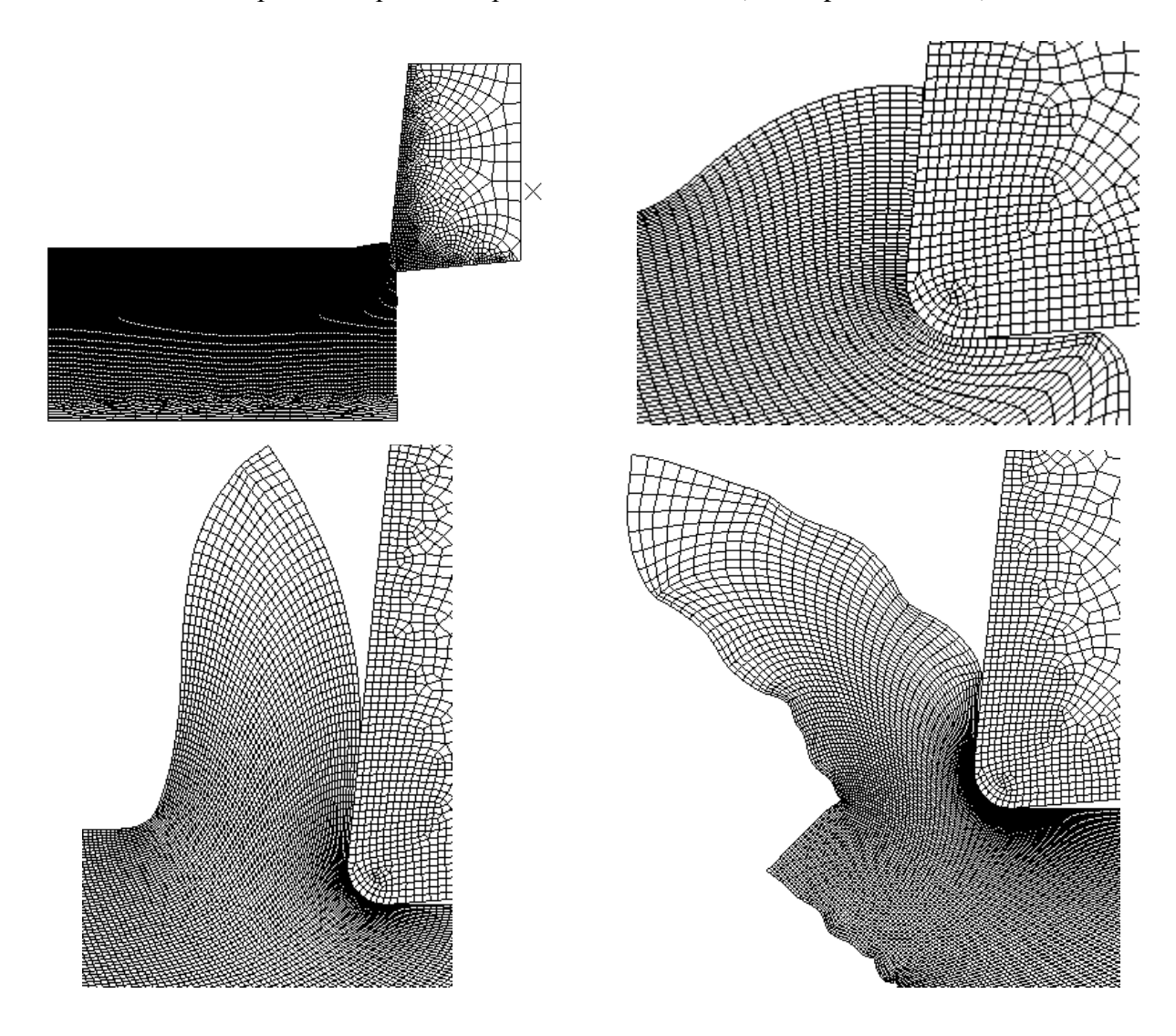

*Figure V.24 Morphologie du copeau.*

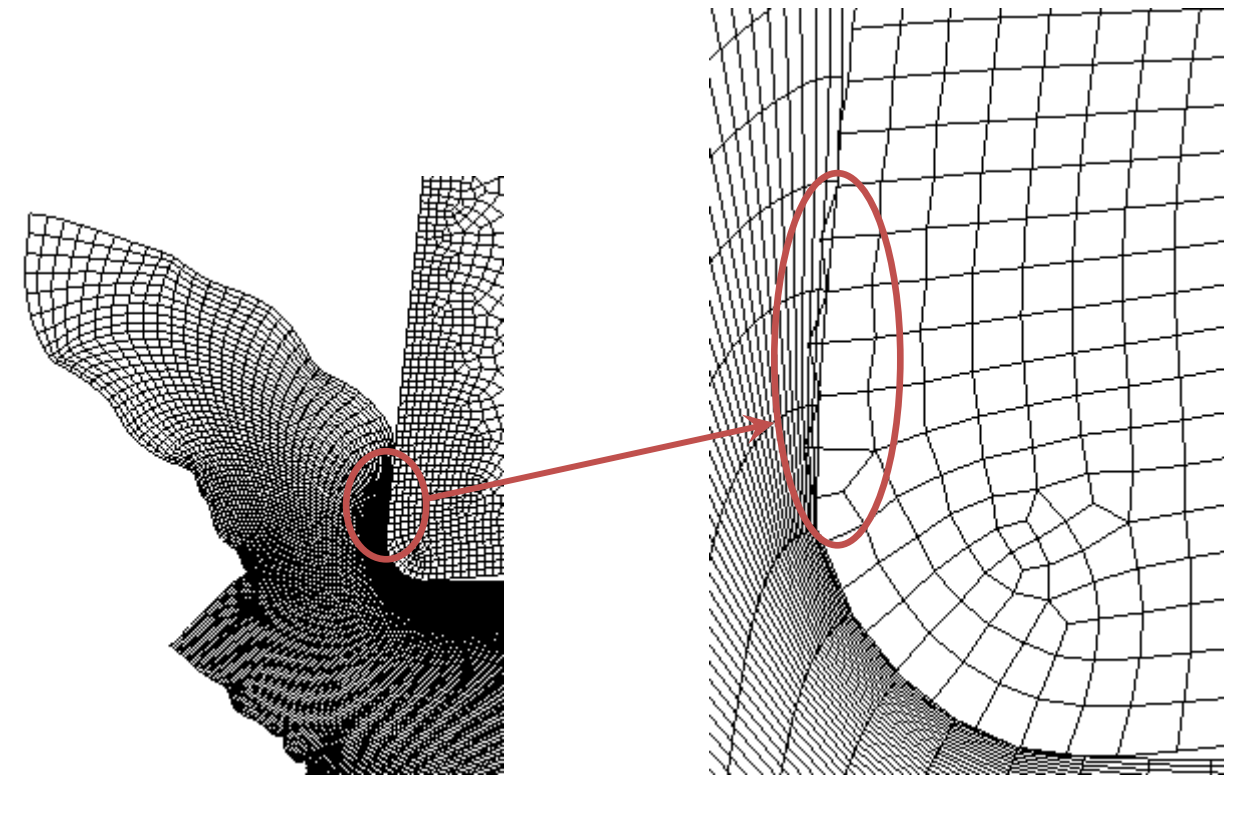

*Figure V.25 Déformation de l'arrête de l'outil et distorsion du maillage dans le 40èmeframe, γ=6°.*

La figure V.26 montre l'évolution de l'effort de coupe en fonction du temps. On peut remarquer l'augmentation des valeurs de la force de coupe jusqu'à atteindre la valeur maximale, ensuite on observe un décroissement de ces valeurs à partir de  $0.07 \times 10^{-3}$ s. Les deux courbes  $F_x$  et  $F_y$  ont la même allure.

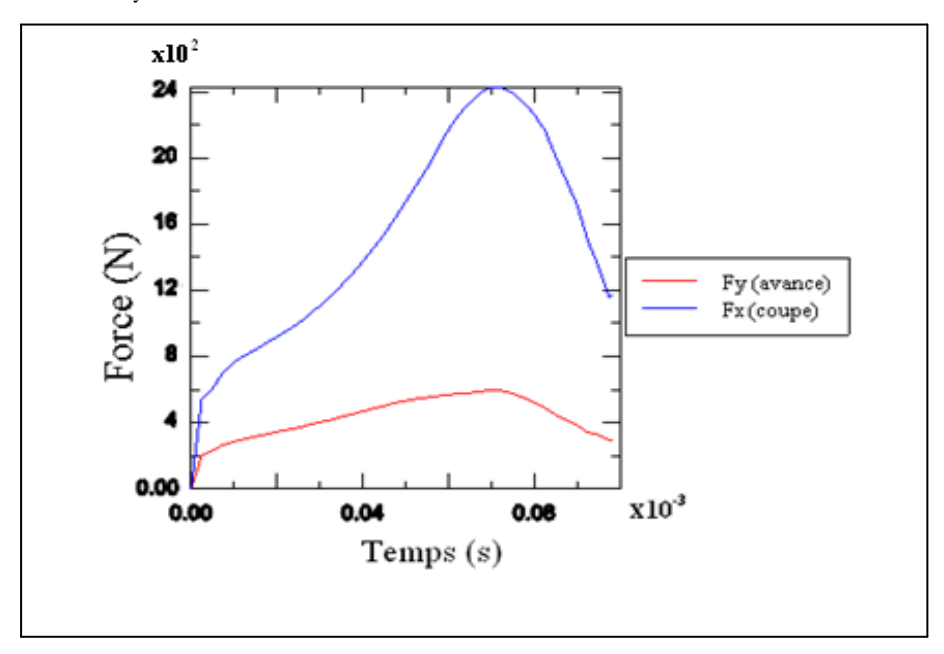

*Figure V.26 Evolution de l'effort de coupe, γ=6°.*

# **V.5 Conclusion**

Dans ce chapitre on a étudié la formation des copeaux et leurs morphologies sans utiliser les phénomènes d'endommagement et de rupture.

- la forme des copeaux obtenues par la méthode du maillage adaptatif est une forme continue pour les trois angles de coupe : 6°, -6° et 0° ; sauf qu'il y a une petite différence dans la largeur du coupeau.

- on a identifié le problème de distorsion du maillage et pour le résoudre il faut utiliser le maillage adaptatif.

- notre travail est effectué avec deux modèles d'outils de coupe. Le premier outil est supposé rigide et le deuxième possède un comportement thermo-élasto-plastique. On a conclu que le 2<sup>ème</sup> outil donne des résultats plus proches de la réalité.

 - le contact entre la pièce et l'outil produit une température importante qui ce dégage avec le coupeau.

- on n'a pas donné beaucoup de détails sur les efforts de coupe, car notre étude est basée sur les phénomènes de contact et de frottement entre la pièce et l'outil.

CONCLUSIONS ET PERSPECTIVES

# Conclusions et Perspectives

L'objectif principal de ce travail a été l'étude du phénomène d'enlèvement de la matière et plus exactement pour le cas de la coupe orthogonale, en utilisant la méthode par les éléments finis (MEF).

On a exploré les différentes lois décrivant l'interaction entre l'outil et la pièce et dans notre étude : on a utilisé la loi de comportement de Johnson- Cook pour la modélisation de la pièce, la loi de coulomb pour le frottement et on a aussi formulé le problème thermomécanique.

Notamment on a bien expliqué le contact entre les nœuds esclaves et les surfaces maîtres.

On s'est fixé comme perspectives :

- approfondir nos connaissances pour bien comprendre le phénomène d'enlèvement de la matière.

- modéliser la coupe avec l'approche d'endommagement de Johnson- Cook (SHEAR FAILURE) pour avoir une séparation correcte du copeau.

- modéliser le phénomène de la coupe avec d'autres approches.

- simuler la coupe avec d'autres logiciels (LS DYNA,…).

- effectuer la modélisation de la coupe en trois dimensions.

- effectuer la modélisation de la coupe sans négliger les phénomènes vibratoires.

# ANNEXE

# Annexe

# **1 Le logiciel de la simulation « ABAQUS »**

ABAQUS a été développé par Hibbit, Karlsson & Sorensen (HKS) [45] (devenue ABAQUS, Inc) et la théorie des éléments finis a été améliorée au fur et à mesure pour intégrer toutes les nouveautés et les besoins de l'entreprise, jusqu'à ce que l'entreprise soit rachetée par Dassault industries en 2005.

ABAQUS est avant tout un logiciel de simulation par éléments finis de problèmes très variés en mécanique. Il est connu et répandu, en particulier pour ses traitements performants des problèmes non-linéaires.

## **1.2 Présentation générale d'ABAQUS**

Ce n'est qu'un solveur, (figure V.1), (Standard, Explicite ou Implicite,...) qui effectue la résolution d'un problème décrit par un fichier « entrée » (ou fichier de données) et il écrit la solution vers un fichier « de sortie » (ou fichier de résultats), [46] :

- Le fichier (« texte ») de données a pour extension (**.inp**) et dont le contenu sont des mots clés qui décrivent les géométries, les matériaux, les conditions aux limites,…
- Le fichier de résultats a pour extension (**.odb**) et dont le contenu sont des contours et des courbes montrant les résultats.

Les autres fichiers créés pendant le calcul dans Abaqus sont :

- Le Fichier (**.dat**) qui contient :
	- le fichier résumé de notre modélisation,
	- les messages d'erreur concernant notre modélisation,
	- les temps de calcul.
- Le fichier (**.msg**) qui contient :
	- le fichier résumé du calcul en cours,
	- les messages d'erreur lors du déroulement du calcul.

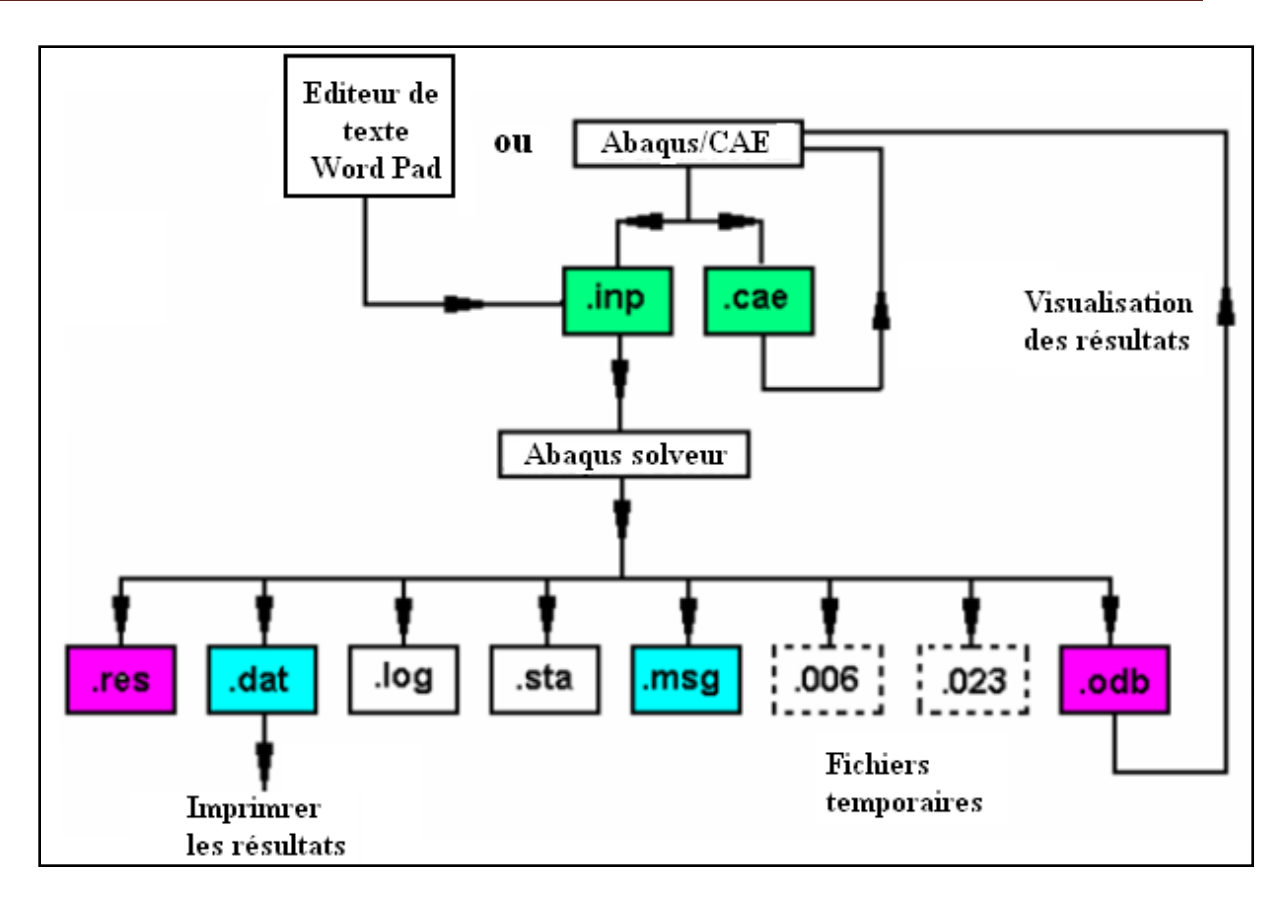

*Figure 1 Le schéma de résolution dans ABAQUS, [47].*

# **1.3 Les principaux modules**

- le module ABAQUS /CAE **(Computer Aided Engineering**) qui est:
- un environnement interactif permettant, [47]:
	- $\checkmark$  la création du modèle E.F.
	- $\checkmark$  le lancement de calcul,
	- $\checkmark$  le diagnostic d'éléments,
	- $\checkmark$  la visualisation des résultats.
- les modules ABAQUS /Standard et ABAQUS /Explicit qui sont des solveurs qui font les calculs, [48].

**Le module ABAQUS/Standard (faisant une résolution implicite)** qui permet en premier lieu les :

- $\rightarrow$  Analyses linéaires ou non-linéaires, telles que :
- l'analyse statique ou dynamique en contraintes et déplacements,
- la réponse visco élastique ou visco plastique,

- l'analyse de transfert thermique (transitoire et stationnaire),

- l'analyse de diffusion de masse (transitoire et stationnaire),
- -l'analyse acoustique.
	- $\rightarrow$  les problèmes couplés.
		- $\checkmark$  Thermo- mécanique avec couplage réciproque,
		- $\checkmark$  Thermo- électrique,
		- $\checkmark$  Pièzo- électrique,
		- $\checkmark$  Mécanique des milieux poreux saturés et non-saturés, couplage avec l'écoulement thermomécanique avec diffusion de masse,
		- $\checkmark$  Couplage mécanique/acoustique.

En deuxième lieu les analyses linéaires de perturbations, telle que :

- Analyse statique ou dynamique en contraintes et déplacements (modes propres, flambage,…).

# **Le module ABAQUS/Explicit (faisant une résolution explicite)** qui permet :

- l'analyse dynamique en contraintes et déplacements.

Le module ABAQUS /Viewer, [47] : qui permet la visualisation des résultats.

**1.4 Les algorithmes de résolution**, [48] : Abaqus utilise des algorithmes de résolution qui traitent les différents problèmes :

- le problème linéaire : solution obtenue directement,
- le problème non-linéaire en régime permanent : solution obtenue avec itération (avec contrôle de la précision),
- le problème non-linéaire en régime transitoire : solution obtenue avec itération (avec contrôle de la précision) et incrémentation (avec contrôle du pas de temps), utilise le schéma d'intégration implicite de Hilbert-Hughes-Taylor,
- des techniques de résolution,
- des non linéarités géométriques,
- la formulation de Lagrange et de Lagrange actualisées (problème d'élasticité ou d'élasto - plasticité),
- la résolution d'équations non-linéaires,
- la méthode de Newton complète (qui consiste la reconstruction de la matrice de rigidité pour chaque itération),
- l'accélérateur de convergence pour des discontinuités sévères,
- le contrôle de la solution,
- le contrôle en forces, déplacements et températures pour chaque pas de temps,
- le critère sur les résidus (minimum) associés à chaque type d'équations.

# BIBLIOGRAPHIE

- [1] **S. Bissey**, « Développement D'un modèle d'efforts de coupe applicable à des familles d'outils : cas du fraisage des aciers traités thermiquement ». Thèse de doctorat. Ecole Nationale Supérieure d'Arts et Métiers, centre de Cluny, Avril 2005.
- **[**2] **J.M.Bergheau, M.Dursapt, H.Hamdi, C.Pagès, J.Rech** et **H.Zahouani**, « OS9 : Usinage à grande vitesse ». ltds.ec-lyon.fr/activites/pdf/OS9.pdf.
- [3] **A. Passeron**, « Tournage ». Techniques de l'Ingénieur, Génie mécanique. BM 7 086**.**
- [4] **R. Laheurte**, « Application de la théorie du second gradient à la coupe des matériaux », Thèse de doctorat. Université de Bordeaux, Ecole Doctorale Des Sciences Physiques et De l'Ingénieur. 2004.
- [5] **Masseglia** « Le système de fabrication par enlèvement de matière -Les outils à tranchants- » Lycée Turgot - ISP Seconde, France. AS:2000/2001.
- [6] **D. Batache**, « Validation d'une loi de force de coupe en régime dynamique dans le cas du tournage (coupe orthogonale) », thèse de magistère, Février 2002 .Université de Batna.
- [7] **M. Barge**, « Etude expérimentale et numérique des mécanismes de coupe par abrasion ». Thèse de doctorat de l'école Centrale de Lyon, Juillet 2005.
- [8] **T.Childs**, **K. Maekawa**, **T.Obikawa** et **Y. Yamane**, « Metal Machining -Theory and Applications-». Livre, Hodder Headline Group 2000.
- [9] **S.C Assouline**, « Simulation numérique de l'usinage à l'échelle Macroscopique : prise en compte d'une pièce déformable ». Ecole Nationale Supérieure d'Arts et Métiers, Centre de Paris, 2005.
- [10] **A. Firas**, « Modélisation et simulation thermomécanique de la coupe des métaux », thèse de doctorat. Ecole nationale supérieure d'Arts et Matière. CER de Paris, 2001.
- [11] **M. Habak**, « Etude de l'influence de la microstructure et des paramètres de coupe sur le comportement en tournage dur de l'acier à roulement 100cr6 ». Thèse de doctorat. Ecole doctorale n° 432 : Sciences des Métiers de l'Ingénieur, 2006 ENAM 57.
- [12] **C. Pagès**, « Comportement de revêtements céramiques sur outil en tournage a sec de finition ». Ecole Centrale de Lyon. Année 2003, N° D'ordre : 2003-37.
- [13] **M. Remadna**, **«** Le comportement du système usinant en tournage dur. Application au cas d'un acier trempe usine avec des plaquettes CBN (nitrure de bore cubique)». Thèse de doctorat, N° d'ordre 01 ISAL 00 22. Institut national des sciences appliquées de Lyon, Juin 2001.
- [14] **F. Leroy**, **«** Endommagement des outils de coupe ». Ingénieur Civil des Mines. Techniques de l'Ingénieur, Génie mécanique. B 7042.
- [15] **O. Pantale**, « Modélisation et simulation tridimensionnelles de coupe des métaux ». Thèse de doctorat, N° d'ordre 1523. Université de Bordeaux I, Juillet 1996.
- [16] **P.Lestriez**, « Simulation numérique de la coupe orthogonale par couplage thermiquecomportement-endommagement en transformations finies. Application à la mise en forme». Thèse de doctorat. Université de technologie de Troyes. Décembre 2003.
- [17] **C. Shet**, **X. Deng**. « Finite element analysis of the orthogonal metal cutting process». Journal of materials processing technology, 2000, vol. 105, pp. 95-109.
- [18] **H.F Fassi**, **L.Bousshine**, **A.Chaaba** et **A.Elharif**, « Numerical simulation of orthogonal cutting by incremental elastoplastic analysis and finite element methode». Journal of materials processing technology, 2003, vol. 141, pp. 181-188.
- [19] **Y.B.Guo** et **David W.Yen**, « a FEM study on mechanisms of discontinuous chip formation in hard machining». Department of Mechanical Engineering, University of Alabama, Tuscaloosa, AL 35487, USA .Journal of materials processing technology, 155-156, (2004), 1350-1356.
- [20] **Sung-Han Rhim** et **Soo-Ik Oh**, « Prediction of serrated chip formation in metal cutting process with new flow stress model for AISI 1045 steel ». Journal of materials processing technology, 2006, vol. 171, pp. 417-422.
- [21] **S. M'hemed**, **B. Hadj Sassi** et **S. Ben Salem**. « Mécanisme de formation de copeau et optimization des efforts de coupe en tournage dur ».
- [22] T**. D.Marusich,J. D.Thiele** and **C. J.Brand**, « Simulation and analysis of chip breakage in turning processes ». 28 Mars 2001. [www.thirdwavesys.com/pdfs/tech/chipbreaking.pdf](http://www.thirdwavesys.com/pdfs/tech/chipbreaking.pdf)
- [23] **[Mabrouki .T](http://lamcos.insa-lyon.fr/Liste_Personnel/fiche_pers.php?LSQL=&LS=1&Numpers=214)**, **[Girardin.](http://lamcos.insa-lyon.fr/Liste_Personnel/fiche_pers.php?LSQL=&LS=1&Numpers=527) F**, **[Asad.](http://lamcos.insa-lyon.fr/Liste_Personnel/fiche_pers.php?LSQL=&LS=1&Numpers=473) M**, **[Rigal.](http://lamcos.insa-lyon.fr/Liste_Personnel/fiche_pers.php?LSQL=&LS=1&Numpers=213) J-F,** « Numerical and experimental study of dry cutting for an aeronautic aluminium alloy (A2024-T351) ». International Journal of Machine Tools & Manufacture, 2008, N°11, vol.48, p.1187.
- [24] **G. Fang** et **P. Zeng** « Three-dimensional thermo-elastic-plastic couples FEM simulation for metal oblique cutting processes ».Journal of materials processing technology, 2005, vol.  $168$ ,  $n^{\circ}1$ , pp. 42-48.
- [25] **J. N. Wince** « Modeling chip formation in orthogonal metal cutting using finite element analysis».Faculty of Mississippi state university in particial Fulfillment of the requirements for degree of Master of sience in mechanical engineering the department of engeneering. August 2002.
- [26] **E.Uhimann, M.Graf von der Schuienburg** et **R.Zettier**. « Finite element modeling and cutting simulation of inconel 718». CIRP Annals - Manufacturing Technology, 2007, vol 56, Issue 1, pp.61-64.
- [27] **A.Maurel**, **M.Fontaine**, **S.Thibaud**, **G.Michel** et **J.-C.Gelin**, « Modélisation thermoélasto-viscoplastique du comportement de l'acier inoxydable 304L-Application à l'usinage grande vitesse ». 18ème Congrès français de mécanique, Grenoble, Août 2007.
- [28] **Y. Guetari**, **S. L. Corre** et **N. Moës,** « Etude des possibilités de la méthode X-FEM pour la simulation numérique de la coupe ». Mécanique & Industries, 6, pp 315-319, (2005).
- [29] **M. Heinstein**, **D. Segalman** «Simulation of Orthogonal Cutting with Smooth Particle Hydrodynamics». SANDIA REPORT, Septembre 1997.
- [30] **Rixrath E**, **Wendling-Mansuy S**, **Flecher X**, **Kayvantash K**, **Chabrand P** et **Argenson JN**, « Etude de la formation de débris d'usure dans la prothèse totale de hanche par un modèle numérique particulaire ». 18ème Congrès Français de Mécanique Grenoble, 27-31 Août 2007.
- [31] **J. Yvonnet**, « Nouvelles approches sans maillage basées sur la méthode des éléments naturels pour la simulation numérique des procèdes de mise en forme ». Thèse de

doctorat. Ecole Nationale Supérieure d'Arts et Métiers, centre de Paris. Décembre 2004.

- [32] **J.C. Charmet**, « Mécanique du solide et des matériaux-Elasticité-Plasticité- Rupture-». ESPCI - Mécanique des solides.htm.
- [33] **L.Campagne**, « Modélisation et simulation de la viscoplasticité et de l'endommagement en grandes vitesses de déformation ». Thèse de doctorat. Institut de mécaniques des fluides et des solides, Université Louis Pasteur de Strasbourg, Novembre 2003.
- [34] **R. Merle**, « Identification de lois de comportement pour le Crash Test automobile ». Sciences de l'ingénieur, 2003. [www.si.ens-cachan.fr/accueil\\_V2.php.](http://www.si.ens-cachan.fr/accueil_V2.php)
- [35] **N.Ranc**, « Etude des champs de température et de déformation dans les matériaux métalliques sollicité à grande vitesse de déformation ». Thèse de doctorat, université Paris X- Nanterre. Décembre 2004.
- [36] **A. Dragon**, **F. Hild**, **L. Rota** et **H. Trumel**, « Modélisation du comportement et de la rupture des matériaux sous sollicitations dynamiques ». Mécaniques & Industries, 2000, vol. 1, n<sup>o</sup>5, pp. 521-537.
- [37] **M. Rachik**, « Simulation numérique des procédés de mise en forme et d'assemblage ». Université de Technologie de Compiègne, Ecole Doctorale de l'UTC. Habilitation à Diriger des Recherches, Septembre 2003.
- [38] **Abaqus**, « Abaqus user's manual », Abaqus Inc., 2003.
- [39] **A. Panait**, « Etude expérimentale et numérique des problèmes de contact unilatéral et de frottement sec dans les assemblages verriers ». Thèse de doctorat. Université de Marne-la-Vallée (Spécialité génie civil). Juin 2004.
- [40] **Hibbitt, Karlsson** and **Sorensen**, «ABAQUS/Explicit user's manual», volume 1. ABAQUS, 1998.
- [41] **L. Champaney**, « Contact unilatéral entre solides élastiques ». infothèque francophone, N° 6949. 2002.
- [42] **R. Boussetta**, « Estimateurs d'erreur et remaillage adaptatif : application à la simulation 3D des procédés de mise en forme des matériaux ». Thèse de doctorat. L'École des Mines de PARIS. Mars 2005.
- [43] **Maëster**, « fluide glacial ». Volume 2.Sœur Marie-Thérèse Des Batignoles, 1993.
- [44] **L.G.Moreau, H. Borouchaki, A. Cherouat** et **K. Saanouni**, **«** Remaillage adaptatif pour la simulation numérique de procédés de mise en forme ». 16ème Congrès Français de Mécanique Nice, 1-5 septembre 2003.
- [45] **J. Briche, «**Thermomécanique- Introduction à la CAO sur le logiciel ABAQUS-». calcul-scientifique-isitv.univ-tln.fr/calcul-scientifique- documents/**Thermomécanique**
- [46] **P. Rozycki**, **«** Formation ABAQUS. Elèves Ingénieurs 3ième année Option Simulation en Ingénierie Mécanique ».

https://web2.ec-nantes.fr/sites/mef/mef/projet/abaqus/Formation\_Abaqus.pdf

- [47] **S.Kammoun**, « Introduction au code commercial de calcul par élément finis ABAQUS ». TP Abaqus. Université catholique de Louvain, novembre 2007. [www.mema.ucl.ac.be/~kammoun/TP-MECA2170.pdf](http://www.mema.ucl.ac.be/~kammoun/TP-MECA2170.pdf)
- [48] **L.Penazzi, F.Nazaret** et **V.Velay**, « présentation d'ABAQUS ». EMAC- CROMeP. Mars 2003. perso.enstimac.fr/~**penazzi**/emboutissage/present-abaqus-lp-030307.pdf
- [49] **I. Hajjaji.** Doctorant, Université de Monastir. Ecole Nationale d'Ingénieurs de Monastir, ENIM. 2004-2005. Tunisie.

### **RESUME**

Dans le cadre des études du phénomène de coupe en usinage et particulièrement la coupe orthogonale, il est fondamentalement de disposer l'outil numérique de simulation afin de comprendre les phénomènes mis en jeu. Les simulations du contact par frottement incluent habituellement des effets géométriques non linéaires, car elles induisent généralement de grandes déformations.

L'objectif principal de notre travail est de simuler la coupe orthogonale à l'aide d'un code de calcul par la méthode des éléments finis qui est ABAQUS par son schéma d'intégration explicite, en citant aussi la méthode du maillage adaptatif (ALE) et la loi de comportement de Johnson- Cook implantée dans ABAQUS.

**MOTS-CLES** : Coupe orthogonale, méthode des Eléments Finis, Maillage adaptatif, Endommagement, loi de Johnson- Cook.

### **ABSTRACT**

Within the framework of the studies of the phenomenon of cutting in machining and particularly the orthogonal cutting, it is basically to lay out the numerical tool of simulation in order to understand the phenomena brought into play. Simulations of the contact by friction include usually nonlinear geometrical effects, because they generally induce great deformations.

The principal objective of our work is to simulate the orthogonal cutting process a computer code by the finite element method which is ABAQUS by its explicit integration diagram and by quoting the method of the adaptive grid (ALE) and the law of Johnson- Cook behavior established in ABAQUS.

**KEYWRDS**: Orthogonal cutting, Finite Element Method, Adaptatif Mesh, damage, Johnson-Cook low.

#### **ملخص**

في إطار دراسة ظاهرة القطع في التصنيع لا سيما القطع العمودي, من الضروري استعمال التنفيذ العددي لمحاكاة العمليات لأجل فهم الظواهر الناتجة عن عملية القطع. محاكاة الالتماس بالاحتكاك تشمل عادة ظاهرة هندسية غير خطبة, لأنها عموما تحدث تشو هات كبير ة

هدفنا الرئيسي من عملنا هذا يتمثل في محاكاة القطع العمودي باستعمال برنامج حساب بطريقة العناصر المنتهية و المبرمجة في ABAQUS برسمه المتكامل explicite المبرمج كما نذكر أيضا طريقة الشبكة المتكيفة (ALE), و قانون السلوك جىوسىن- كىك, انمبزمج في . ABAQUS

ا**لكلمات المفتاحية :** القطع العمودي ¸ طريقة ا العناصر المنتهية ¸ بكة المتكيفة ¸ الانفصال ¸ قانون جونسون- كوك